# **Red sensores multiservicio LPWAN** LoRa, LoRaWAN, TTN y MQTT

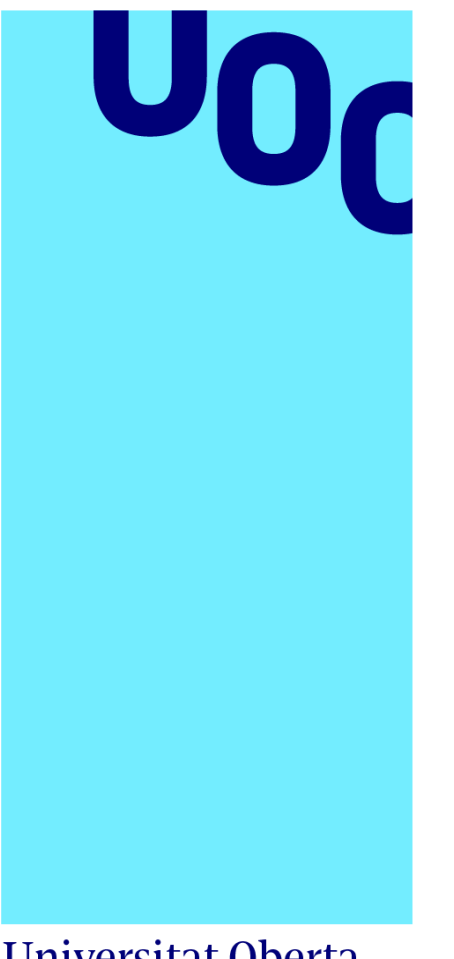

**Universitat Oberta** de Catalunya

# **Manuel Calero Herruzo**

Máster Universitario en Ingeniería de Telecomunicación TFM-Telemática

**Nombre Tutor/a de TF** Jose Lopez Vicario **Profesor/a responsable de la asignatura** Xavi Vilajosana Guillen

**15/01/2023**

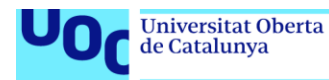

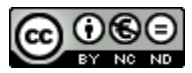

Esta obra está sujeta a una licencia de Reconocimiento-NoComercial-SinObraDerivada 3.0 España de Creative **[Commons](http://creativecommons.org/licenses/by-nc-nd/3.0/es/)** 

Máster Universitario en Ingeniería de 15/01/2023 Telecomunicación TFM-Telemática

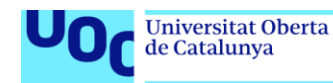

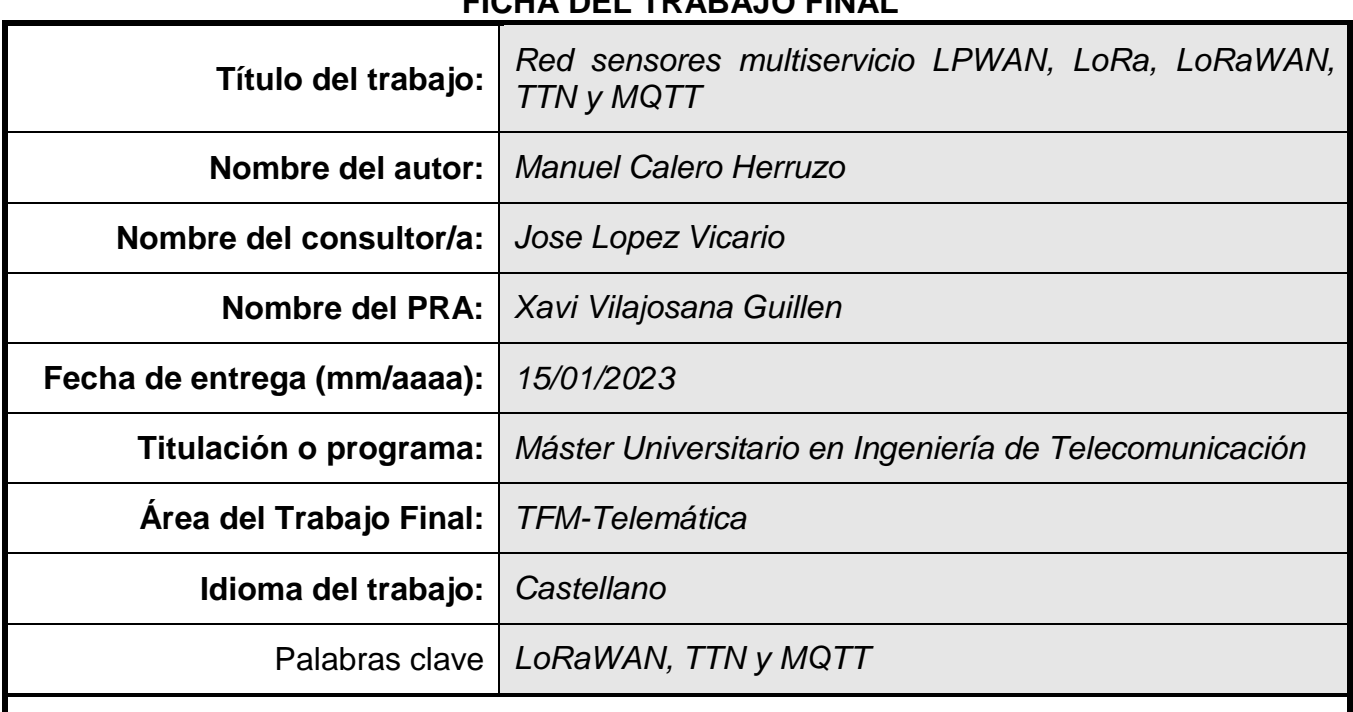

#### **FICHA DEL TRABAJO FINAL**

#### **Resumen del Trabajo**

En este trabajo, se propondrá y estudiará una solución para las redes de sensores de área extendida (LPWAN), las cuales, se caracterizan por emisiones espontáneas de pocos datos (no transmiten ni imágenes, ni audio, ni video).

Primero, se estudiarán y compararán las distintas tecnologías LPWAN, se continuará profundizando en la tecnología LoRa/LoRaWAN, se verá sus características y la infraestructura necesaria.

Segundo, se espera diseñar una red que, soporte múltiples servicios o clientes, por lo que se pensará en protocolos de red ligeros y por suscripción estilo Message Queuing Telemetry Transport (MQTT). Por lo tanto, se estudiarán estos protocolos y se profundizará en ellos.

Tercero, se desarrollará un prototipo de red, basada en un sensor, que explotará gateway LoRaWAN de dos tipos: de una red pública como The Things Network (TTN) y gateway privadas. Además, la red soportará, al menos, cuatro servicios mediante protocolos estilo MQTT. Con todo esto, se comprobará, validará y medirá, los distintos parámetros de comunicación en este tipo de redes.

Cuarto, se diseñará la solución teórica de una red de sensores, en un entorno real, teniendo en cuenta varios servicios, como pueden ser, contadores de agua, gestión de alumbrado público, vigilancia de llenado y quema de contenedores de basura... Todo ello, en la zona suroeste de la ciudad de Zaragoza.

Por último, se obtendrán las conclusiones del diseño y los protocolos utilizados, se valorarán los puntos fuertes y débiles de este tipo de redes y se propondrán posibles mejoras futuras.

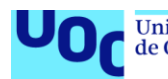

In this project, we will propose and study a solution for wide area sensor networks (LPWAN), which are characterised by spontaneous emissions of little data (they do not transmit images, audio or video).

First, the different LPWAN technologies will be studied and purchased, the LoRa and LoRaWAN technologies will be further explored, their characteristics and the necessary infrastructure will be discussed.

Second, it is expected that this network will support multiple services or clients, so we will think about lightweight and subscription-based network protocols such as Message Queuing Telemetry Transport (MQTT). Therefore, these protocols will be studied and further developed.

Third, a prototype of a network will be developed, based on a sensor that will exploit LoRaWAN gateways of two types: a public network such as The Things Network (TTN) and private gateways. In addition, the network will support at least four services via MQTT-style protocols. With all this, the different communication parameters in this type of networks will be tested, validated and measured.

Fourth, the theoretical solution of a sensor network will be designed in a real environment, taking into account various services, such as water meters, street lighting management, monitoring of filling and burning of rubbish containers... All this, in the southwest area of the city of Zaragoza.

Finally, conclusions will be drawn from the design and protocols used, the strengths and weaknesses of this type of network will be assessed and possible future improvements will be proposed.

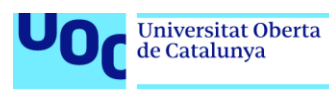

# Índice

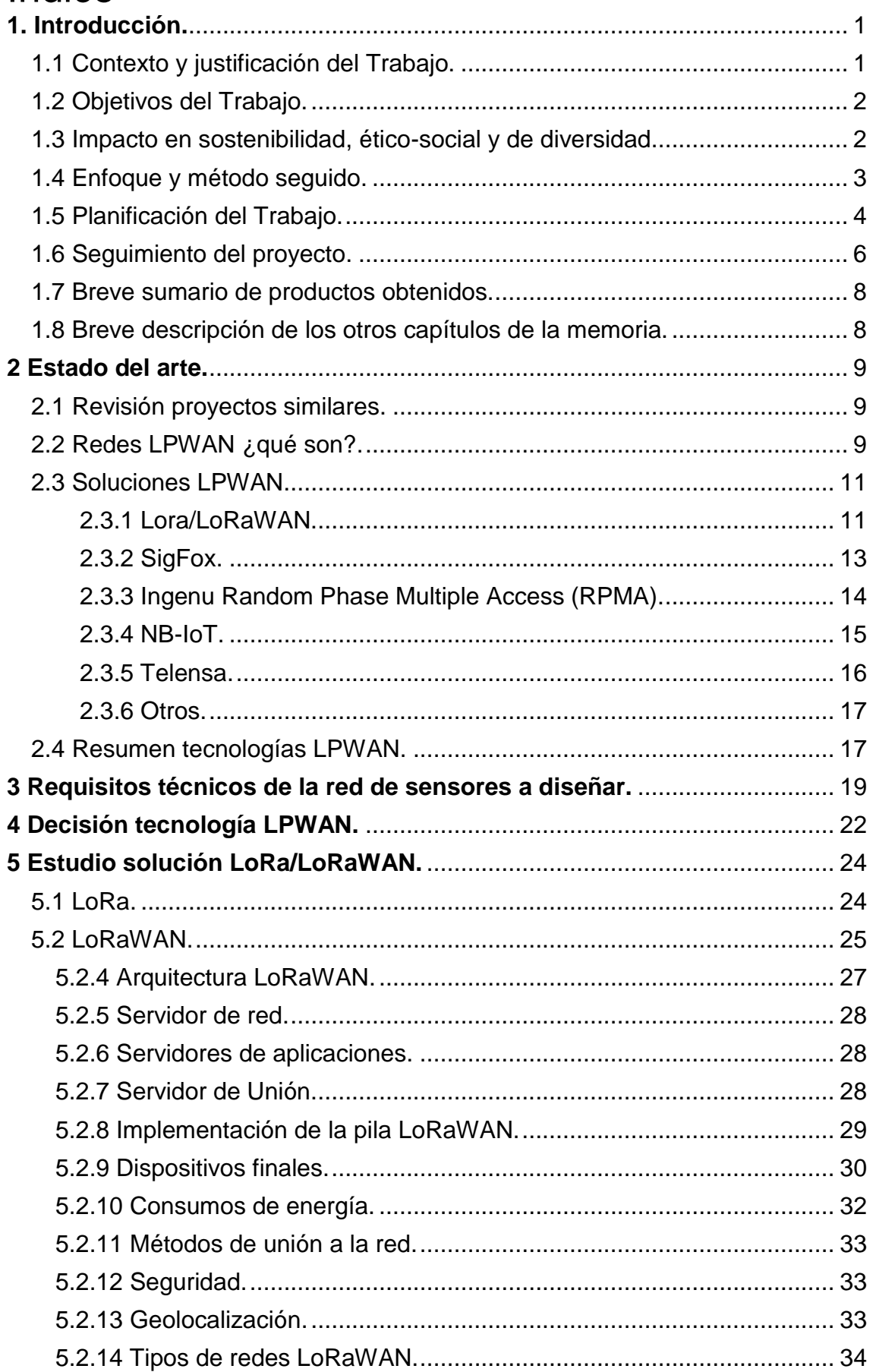

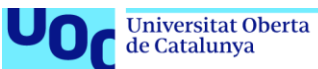

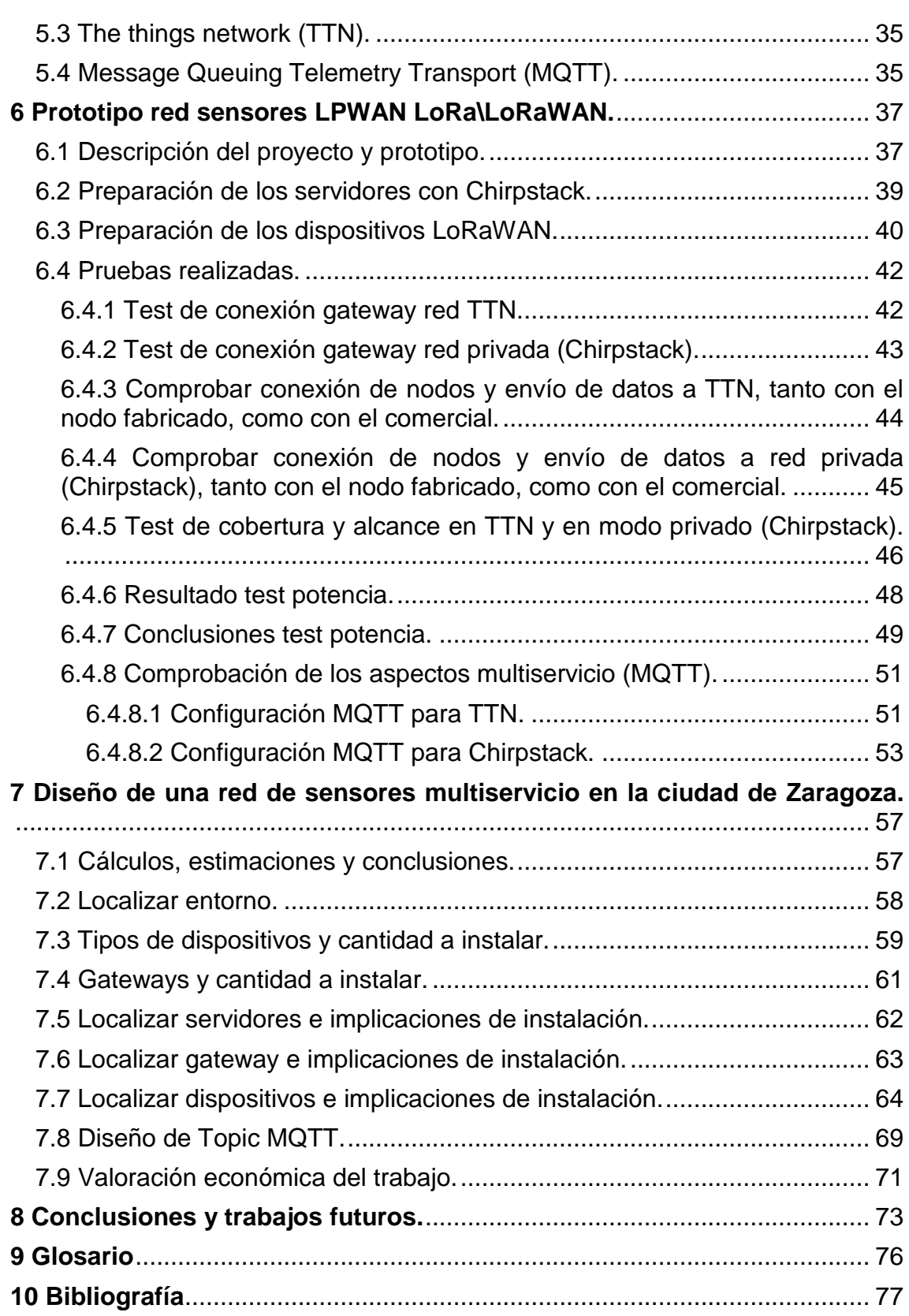

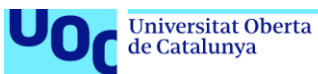

# Lista de figuras

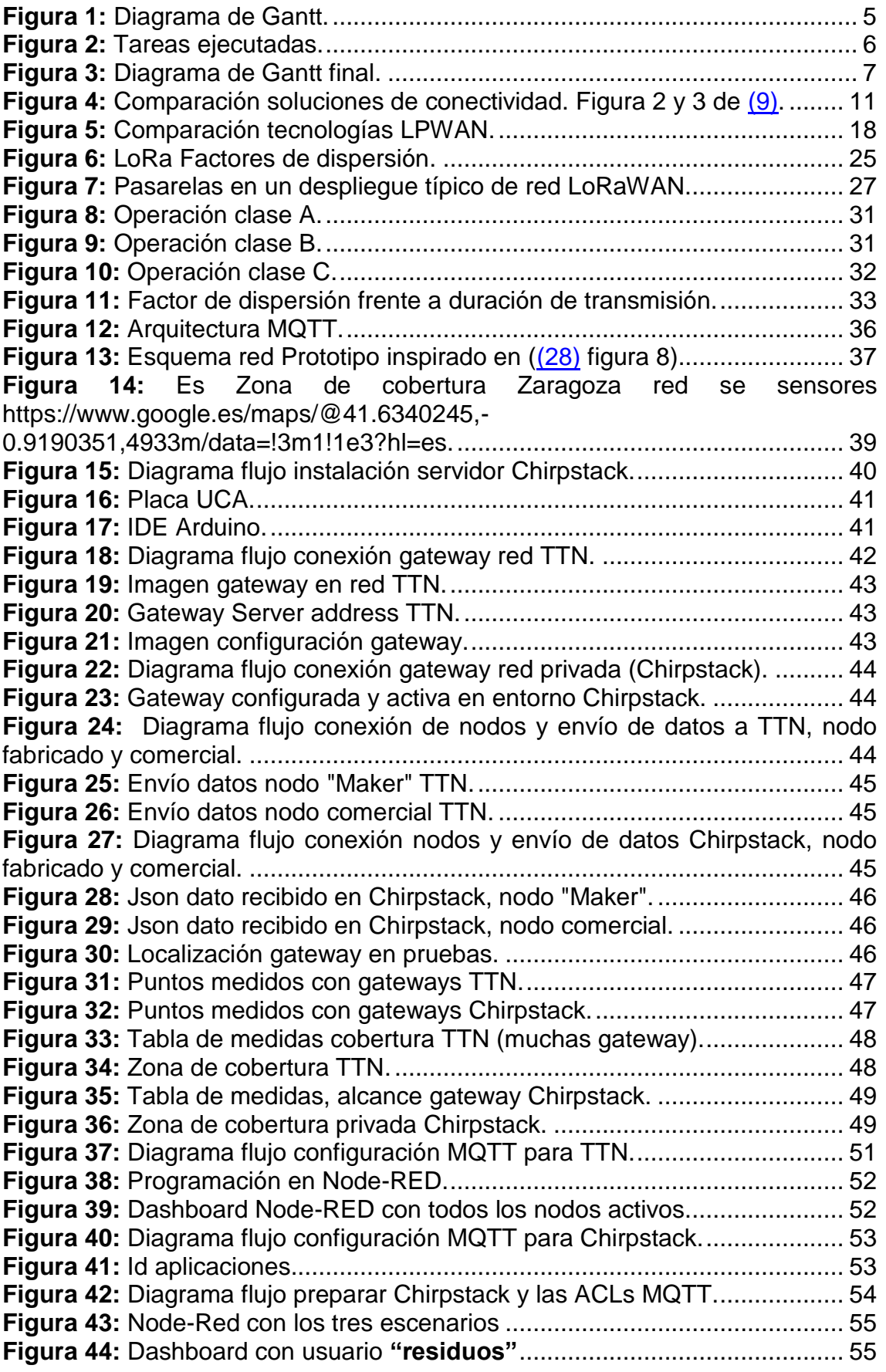

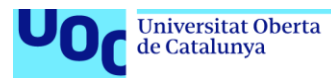

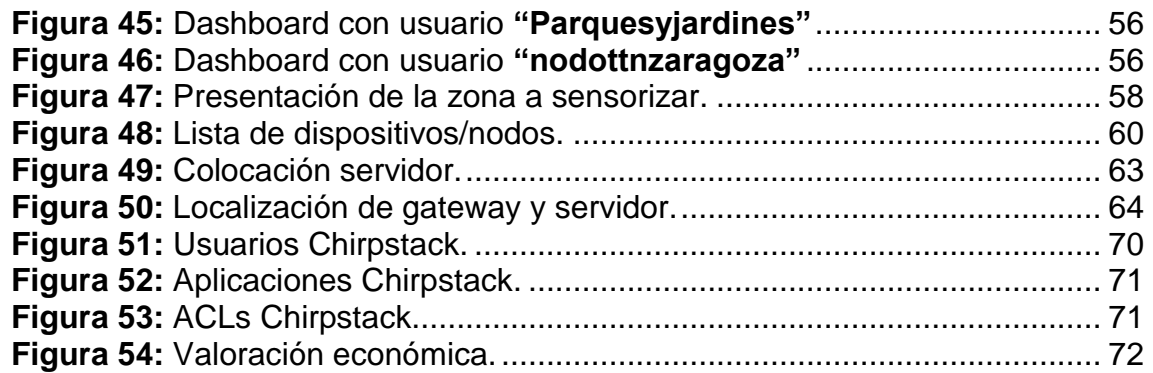

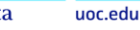

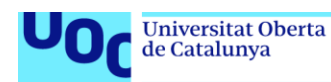

### <span id="page-8-0"></span>**1. Introducción.**

En este proyecto, se van a estudiar las distintas opciones que se tienen a la hora de diseñar una red de sensores extendida LPWAN, se verán distintos protocolos, entre ellos LoRa/LoRaWAN. También, se estudiará los protocolos de red ligeros, estilo MQTT. Por último, se realizará un pequeño piloto de red, donde se pueda comprobar cómo es la comunicación en una red de sensores LoRa/LoRaWAN, para poder aplicar dicho conocimiento adquirido, al diseño de una red de sensores multiservicio, localizada en la ciudad de Zaragoza.

#### <span id="page-8-1"></span>**1.1 Contexto y justificación del Trabajo.**

Este proyecto nace del auge que están sufriendo nuevas tecnologías y conceptos, tales como: Internet de las cosas (IoT) y ciudades inteligentes (Smart Cities). Precisamente, estos conceptos y entornos, son los que han propiciado el uso de redes de sensores, para monitorizar y actuar sobre distintas variables, que se dan en una zona geográfica relativamente grande. Redes, que se caracterizan por enviar pocos datos y con poca frecuencia.

Este tipo de redes de sensores, se resuelven en espacios reducidos, usando protocolos, como puede ser WiFi, Zigbee y Z-Wave. Pero, estas tecnologías, no son válidas, para un entorno de Smart Cities, donde la red debe cubrir cientos de metros cuadrados o incluso kilómetros, ofreciendo servicio a una ciudad o una gran zona rural. En este caso, los protocolos mencionados, no son adecuados, ya que son demasiado pesados, en el sentido que pueden transportar demasiados datos, para lo que la red demanda. Además, no tienen capacidad para cubrir áreas tan extensas, sin que los costes se disparen, ya que habría que usar demasiados puntos de acceso. Por no hablar, de que, en un entorno tan extendido, el cómo alimentar eléctricamente los componentes de la red puede ser un problema y son protocolos muy poco eficientes energéticamente, como para poder trabajar con baterías.

Por todo ello, se requieren protocolos que, aunque no tengan capacidad de transmitir gran cantidad de datos, tienen muchas ventajas en estas redes de sensores, ya que tienen mayor alcance y la mayoría son muy eficientes energéticamente, pudiendo dar servicio muchos años, con una simple batería de botón. A todas estas características, es a lo que responde el nacimiento de los protocolos de redes de área amplia de baja potencia (LPWAN) que se van a analizar. Estos protocolos LPWAN son muy adecuados para una red extendida que demande poco ancho de banda, permitiendo resolver las necesidades de monitorización y actuación de multitud de variables interesantes para un entorno rural o una ciudad, encajando en los conceptos IoT y Smart Cities.

En este proyecto, se van a analizar dichos protocolos LPWAN, centrando mayor esfuerzo en LoRa/LoRaWAN. Se analizarán y comprobarán que pueden aportar unos protocolos frente a otros. Además, se montará un prototipo de red que permita validar la solución y medir distintos aspectos de la comunicación, para posteriormente, con el conocimiento adquirido, poder diseñar una red de sensores que responda a las necesidades de monitorización y actuación de una ciudad como Zaragoza, obteniendo como resultado una red capaz de

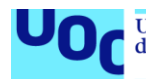

soportar varios tipos de tráfico, según los servicios a monitorizar: Control atmosférico, control de riego, control de alumbrado público, control de contadores de agua, control de cubos de basura, control de bombeos de agua... Todo ello, teniendo en cuenta que las variables a medir deben requerir pocos datos para su medida y ser tomadas unas pocas veces al día.

#### <span id="page-9-0"></span>**1.2 Objetivos del Trabajo.**

Este proyecto tiene como objetivo conocer las soluciones LPWAN, para poder elegir la tecnología que más se adapta a cada escenario. Además, con el conocimiento teórico obtenido, montar una prueba piloto que de una visión práctica y ayude a diseñar una red de sensores en un entorno extendido, la cual, debe soportar las comunicaciones de los sensores, de distintos tipos de servicio (agua, basura, riego, …) que se dan en una ciudad como Zaragoza. En resumen, los objetivos de este trabajo son los siguientes:

- 1. Diseñar una red de sensores que cubra 10  $km^2$ .
- 2. La red ha de soportar al menos 5 servicios distintos: Control de bombeos de agua, lectura de contadores de agua, riego, punto control atmosférico, monitorización de contenedores de basura.
- 3. Los dispositivos hagan envíos espontáneos no más de 24 veces al día.
- 4. Que los valores a medir no generen más de 250 bytes de información.
- 5. Diseñar una red para soportar más de 1000 dispositivos.
- 6. Lograr una red mixta, que trabaje de forma privada y pública (TTN).
- 7. Que sirva como una guía de conocimiento de LoRa/LoRaWAN.

#### <span id="page-9-1"></span>**1.3 Impacto en sostenibilidad, ético-social y de diversidad.**

En este proyecto, se espera que tenga un impacto positivo en las tres dimensiones de la competencia de compromiso ético y global (CCEG), así pues:

- En cuanto a sostenibilidad. El diseño de una red de sensores engloba la monitorización de muchas variables y de distintas naturalezas. Concretamente, con la red diseñada en este proyecto, se van a monitorizar variables que afectan directamente, a la gestión de residuos, gestión de riegos, gestión de alumbrado público y varios parámetros medioambientales. Por lo tanto, queda patente que se podrá, realizar estudios, actuar sobre desviaciones y diseñar nuevos planes de actuación, que afecten de manera positiva a la sostenibilidad medioambiental, huella ecológica, consumo/ahorro energético, gestión de residuos, contaminación lumínica y acústica y gestión y ahorro de agua.
- En cuanto al comportamiento ético y de responsabilidad social (RS). En este proyecto, se trabaja en el diseño de una red que consta de una parte privada y una parte pública. En cuanto a la parte privada, ya logra un impacto positivo en la sociedad, ya que al estar hablando del ámbito de una ciudad, el impacto positivo que este proyecto tiene sobre la sostenibilidad medioambiental, huella ecológica, consumo/ahorro

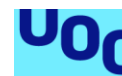

de Catalunya

energético, gestión de residuos, contaminación lumínica y acústica y gestión y ahorro de agua, va en beneficios del bienestar social, pero además, a largo plazo puede suponer un ahorro de costes tangibles para el ciudadano, en los impuestos dirigidos a estos apartados. Por parte de la red pública, todos los ciudadanos del ámbito de actuación se pueden beneficiar de la cobertura LoRa/LoRaWAN, para diseñar sus propios sistemas y así poder explotar sus intereses, sin incurrir en los mayores costes que suponen las gateways y lograr esta cobertura. Pero además, gracias a todas las variables que se pueden hacer públicas, como los parámetros ambientales, estados de contenedores de residuos y el estado de riego de campos, se logra una afección positiva en la comodidad de los ciudadanos, pero también educa y facilita un comportamiento más ético de cada individuo de la sociedad.

 Por último, en la dimensión diversidad, género y derechos humanos. Este proyecto tiene un enfoque abierto, donde todo el mundo puede beneficiarse sin importar el género, ni la situación social, los beneficios que aporta a la sociedad afectan a todos los ciudadanos del ámbito de actuación, ya que se habla de mejoras en la sostenibilidad medioambiental, huella ecológica, consumo/ahorro energético, gestión de residuos, contaminación lumínica y acústica y gestión y ahorro de agua. Pero además, cualquiera puede interactuar con la parte pública de la red, es cierto que aquí se puede detectar una pequeña brecha digital, pero como se expone en el capítulo [6.3](#page-47-0) existe una cultura "Maker" donde se comparte mucha información y con un poco esfuerzo intelectual y un bajo coste económico, cada individuo puede desarrollar sus propias aplicaciones, beneficiándose de la cobertura LoRa/LoRaWAN que el diseño de esta red proporciona.

#### <span id="page-10-0"></span>**1.4 Enfoque y método seguido.**

Este proyecto está planificado de una forma ascendente, de tal forma, que en las tareas previas se va adquiriendo el conocimiento necesario para realizar la siguiente tarea.

Así, se empieza por el análisis de distintos protocolos LPWAN, una vez estudiados, se escogen los más adecuados para la solución deseada, en este caso, LoRa/LoRaWAN y se profundiza en ellos, junto con el análisis de las redes públicas, estilo TTN y el protocolo MQTT, que soportará la capa de aplicación y usuario, para la explotación de los datos.

En este punto, se habrá adquirido un amplio conocimiento teórico de los distintos protocolos, elementos de red, hardware y software necesario para diseñar una red de sensores. Solo quedaría centrarse en el diseño, pero previamente, se realizará un pequeño prototipo real, que permita validar y medir las características de las comunicaciones en este tipo de redes, adquiriendo un conocimiento práctico que permitirá hacer un diseño de red más realista.

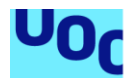

Finalmente, una vez obtenido el conocimiento teórico y práctico se procederá al diseño de una red de sensores que responda a las necesidades de los distintos servicios (control de alumbrado público, riego, puntos control atmosféricos, monitorización contenedores de basura) en una parte del entorno de la ciudad de Zaragoza, considerando todos los factores de conocimiento adquiridos durante las tareas previas.

#### <span id="page-11-0"></span>**1.5 Planificación del Trabajo.**

En este apartado se realiza la planificación temporal del proyecto, que básicamente se divide en cinco grandes bloques: Elección del tema, planificación, desarrollo del trabajo, entrega de productos y defensa.

Como se puede observar, en el diagrama de Gantt, muchas tareas serán ejecutadas paralelamente, otras, tendrán una relación continuista, donde no se puede empezar una tarea sin acabar la predecesora. En dicho diagrama, también destacan los hitos correspondientes a las entregas de evaluación continua y una tarea final llamada "bolsa días reserva" de 8 días, tarea que representa una bolsa de días reservada para contingencias, los cuales, podrán asignarse a lo largo del proyecto de ser necesario.

| project                               |          |              | 2022           |                   |                                       | Entrega PEC          |                                  |          |                                  |              | Entrega PEC 2                                                                                                    |                        |                                             |                        | Entrega PEC 3 | 2023  |                    |           | Entrega PEC 4 Defensa Fin Proyecto                      |         |       |                     |
|---------------------------------------|----------|--------------|----------------|-------------------|---------------------------------------|----------------------|----------------------------------|----------|----------------------------------|--------------|----------------------------------------------------------------------------------------------------|------------------------|---------------------------------------------|------------------------|---------------|-------|--------------------|-----------|---------------------------------------------------------|---------|-------|---------------------|
| Nombre                                | Fecha d  | Fecha de fin | $\lambda$ 9/22 |                   | 3/10/22                               | 10/10/22<br>17/10/22 | 24/10/22                         | 31/10/22 | 7/11/22                          | 14/11/22     | emana 38 Semana 39 Semana 40 Semana 41 Semana 42 Semana 43 Semana 44 Semana 44 Semana 47 Semana 48 Semana 49 Semana 50 Semana 51 Semana 51 Semana 52 Semana 1<br>21/11/22<br>28/11/22 | 5/12/22                | 12/12/22                                    | 19/12/22               | 26/12/22      | 2/103 |                    | 16/1/23   | Semana 2 Semana 3 Semana 4 Semana 5 Semana 6<br>23/1/23 | 30/1/23 | 62/23 | Semana 7<br>13/2/23 |
| Proyecto TFM                          | 28/9/22  | 27/1/23      |                |                   |                                       |                      |                                  |          |                                  |              |                                                                                                    |                        |                                             |                        |               |       |                    |           | Proyecto TFM                                            |         |       |                     |
| Elección del tema                     | 28/9/22  | 5/10/22      |                | Elección del tema |                                       |                      |                                  |          |                                  |              |                                                                                                    |                        |                                             |                        |               |       |                    |           |                                                         |         |       |                     |
| Planificación                         | 6/10/22  | 21/10/22     |                |                   |                                       | Planificación        |                                  |          |                                  |              |                                                                                                    |                        |                                             |                        |               |       |                    |           |                                                         |         |       |                     |
| Definición, objetivos y planificación | 6/10/22  | 14/10/22     |                |                   | Definipión, objetivosly planificación |                      |                                  |          |                                  |              |                                                                                                    |                        |                                             |                        |               |       |                    |           |                                                         |         |       |                     |
| Entrega PEC 1                         | 14/10/22 | 14/10/22     |                |                   |                                       | Entrega PEC 1        |                                  |          |                                  |              |                                                                                                    |                        |                                             |                        |               |       |                    |           |                                                         |         |       |                     |
| Gestión de riesgos                    | 17/10/22 | 21/10/22     |                |                   |                                       | Gestión de riesgos   |                                  |          |                                  |              |                                                                                                    |                        |                                             |                        |               |       |                    |           |                                                         |         |       |                     |
| Desarrollo del trabajo                | 24/10/22 | 27/12/22     |                |                   |                                       |                      |                                  |          |                                  |              |                                                                                                    |                        |                                             | Desarrollo del trabajo |               |       |                    |           |                                                         |         |       |                     |
| Estudios y análisis                   | 24/10/22 | 10/11/22     |                |                   |                                       |                      |                                  |          | Estudios y análisis              |              |                                                                                                    |                        |                                             |                        |               |       |                    |           |                                                         |         |       |                     |
| Estudio teonologías LPWAN             | 24/10/22 | 28/10/22     |                |                   |                                       |                      | Estudio teonologías LPWAN        |          |                                  |              |                                                                                                    |                        |                                             |                        |               |       |                    |           |                                                         |         |       |                     |
| Estudio tecnologías LoRa/LoRaWAN      | 31/10/22 | 10/11/22     |                |                   |                                       |                      | Estudio tecnologías LoRa/LoRaWA! |          |                                  |              |                                                                                                    |                        |                                             |                        |               |       |                    |           |                                                         |         |       |                     |
| Estudio MQTT                          | 24/10/22 | 10/11/22     |                |                   |                                       |                      |                                  |          | Estudio MQT1                     |              |                                                                                                    |                        |                                             |                        |               |       |                    |           |                                                         |         |       |                     |
| Estudio TTN                           | 24/10/22 | 10/11/22     |                |                   |                                       |                      |                                  |          | Estudio TTI                      |              |                                                                                                    |                        |                                             |                        |               |       |                    |           |                                                         |         |       |                     |
| Prototipo red sensores                | 11/11/22 | 2/12/22      |                |                   |                                       |                      |                                  |          |                                  |              | Prototipo red sensores                                                                                                    |                        |                                             |                        |               |       |                    |           |                                                         |         |       |                     |
| Instalación senridores prototipo      | 11/11/22 | 22/11/22     |                |                   |                                       |                      |                                  |          | Instalación servidores prototipo |              |                                                                                                    |                        |                                             |                        |               |       |                    |           |                                                         |         |       |                     |
| Diseño sensor                         | 11/11/22 | 22/11/22     |                |                   |                                       |                      |                                  |          |                                  | Diseño senso |                                                                                                    |                        |                                             |                        |               |       |                    |           |                                                         |         |       |                     |
| Configuracion gateway                 | 23/11/22 | 2/12/22      |                |                   |                                       |                      |                                  |          |                                  |              | Configuracion gateway                                                                                                    |                        |                                             |                        |               |       |                    |           |                                                         |         |       |                     |
| Configuracion e integracion TTN       | 23/11/22 | 2/12/22      |                |                   |                                       |                      |                                  |          |                                  |              | Configuracion eintegracion TTN                                                                                                    |                        |                                             |                        |               |       |                    |           |                                                         |         |       |                     |
| Configuracion e integracion MQTT      | 11/11/22 | 2/12/22      |                |                   |                                       |                      |                                  |          |                                  |              | Configuracion e integracion MQTT                                                                                                    |                        |                                             |                        |               |       |                    |           |                                                         |         |       |                     |
| Entrega PEC 2                         | 23/11/22 | 23/11/22     |                |                   |                                       |                      |                                  |          |                                  |              | Entrega PEC 2<br>۰                                                                                                    |                        |                                             |                        |               |       |                    |           |                                                         |         |       |                     |
| Diseño red sensores                   | 5/12/22  | 20/12/22     |                |                   |                                       |                      |                                  |          |                                  |              |                                                                                                    |                        | Diseño red sensores                         |                        |               |       |                    |           |                                                         |         |       |                     |
| Localización entomó                   | 5/12/22  | 13/12/22     |                |                   |                                       |                      |                                  |          |                                  |              |                                                                                                    | Localización entomó    |                                             |                        |               |       |                    |           |                                                         |         |       |                     |
| Localización servicios                | 5/12/22  | 13/12/22     |                |                   |                                       |                      |                                  |          |                                  |              |                                                                                                    | Localización servicios |                                             |                        |               |       |                    |           |                                                         |         |       |                     |
| Localización servidores               | 14/12/22 | 20/12/22     |                |                   |                                       |                      |                                  |          |                                  |              |                                                                                                    |                        | Localización servidore:                     |                        |               |       |                    |           |                                                         |         |       |                     |
| Localización gateway                  | 14/12/22 | 20/12/22     |                |                   |                                       |                      |                                  |          |                                  |              |                                                                                                    |                        | Localización gatemay                        |                        |               |       |                    |           |                                                         |         |       |                     |
| Localización sensores                 | 14/12/22 | 20/12/22     |                |                   |                                       |                      |                                  |          |                                  |              |                                                                                                    |                        | Localización sensore:                       |                        |               |       |                    |           |                                                         |         |       |                     |
| Entrega PEC 3                         | 21/12/22 | 21/12/22     |                |                   |                                       |                      |                                  |          |                                  |              |                                                                                                    |                        |                                             | Entrega PEC 3          |               |       |                    |           |                                                         |         |       |                     |
| Conclusiones y mejoras                | 21/12/22 | 27/12/22     |                |                   |                                       |                      |                                  |          |                                  |              |                                                                                                    |                        |                                             | Conclusiones y mejoras |               |       |                    |           |                                                         |         |       |                     |
| Entrega productos                     | 28/12/22 | 13/1/23      |                |                   |                                       |                      |                                  |          |                                  |              |                                                                                                    |                        |                                             |                        |               |       | Entrega productos  |           |                                                         |         |       |                     |
| Redacción memoria defini              | 28/12/22 | 3/1/23       |                |                   |                                       |                      |                                  |          |                                  |              |                                                                                                    |                        | Redacción memoria definitiva y presentación |                        |               |       |                    |           |                                                         |         |       |                     |
| Entrega PEC 4                         | 16/1/23  | 16/1/23      |                |                   |                                       |                      |                                  |          |                                  |              |                                                                                                    |                        |                                             |                        |               |       | Entrega PEC 4      | <b>AB</b> |                                                         |         |       |                     |
| bolsa días reserva                    | 4/1/23   | 16/1/23      |                |                   |                                       |                      |                                  |          |                                  |              |                                                                                                    |                        |                                             |                        |               |       | bolsa días reserva |           |                                                         |         |       |                     |
| Defensa                               | 25/1/23  | 25/1/23      |                |                   |                                       |                      |                                  |          |                                  |              |                                                                                                    |                        |                                             |                        |               |       |                    |           | Defensa<br>×.                                           |         |       |                     |
| Fin Proyecto                          | 30/1/23  | 30/1/23      |                |                   |                                       |                      |                                  |          |                                  |              |                                                                                                    |                        |                                             |                        |               |       |                    |           | Fin Proyecto                                            |         |       |                     |

**Figura 1:** Diagrama de Gantt.

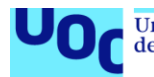

#### <span id="page-13-0"></span>**1.6 Seguimiento del proyecto.**

Como se puede ver en el diagrama de la figura 1, el proyecto tiene 4 hitos principales, los cuales, han servido para seguimiento y control de proyecto. De tal modo, que a fecha del segundo hito 23/11/2022 (PEC2), el proyecto ha ido según lo planificado y en esta entrega se ha ejecutado el 56% del proyecto, un poco por debajo del 60% esperado, pero dentro de la planificación. Aunque cabe destacar, que se ha modificado la fecha de entrega de la PEC2 que inicialmente estaba planificada para el día 22 de noviembre y ha pasado al 23 de noviembre.

Para el tercer hito con fecha 21/12/2022, por falta de recursos económicos y responsabilidad en el aprovechamiento real de la estructura en el futuro, la gateway que se usa para el piloto, la presta un tercero que realmente la va a explotar, usando este proyecto para conocer su capacidad. La cesión efectiva de esta gateway, por diversas causas, se realiza el día 13/12/2022, provocando un retraso en el proyecto de 12 días laborales, por lo tanto, un retraso importante de cara al segundo hito PEC3, por ello, se reduce la duración de algunas tareas que se piensan sobredimensionadas, entre ellas la configuración del gateway. Además, se realiza un informe de PEC3 más esquemático, dando pequeñas explicaciones, resultados y conclusiones pero dejando detalles, inclusión de imágenes y formatos para la redacción de la memoria. Todo ello, con el objetivo de entregar casi el 100% de la parte técnica y poder recibir el mayor feedback posible, aunque ciertas partes se retoman después de dicha PEC3.

Por último, en el cuarto hito, todo ha ido según la planificación actualizada en el tercer hito PEC3, usando dos días reservados para contingencias, en la redacción de la memoria y el resto en realizar revisiones y mejoras de la memoria, quedando las tareas ejecutadas y el diagrama de Gantt así:

| līd. |                 | Nombre                                      | Fecha de inicio | Fecha de fin | Duración        | Progreso    |
|------|-----------------|---------------------------------------------|-----------------|--------------|-----------------|-------------|
|      |                 | 0 Proyecto TFM                              | 28/09/2022      | 27/01/2023   | 83              | 100         |
|      |                 | Elección del tema                           | 28/09/2022      | 05/10/2022   | 6               | 100         |
|      | $\overline{2}$  | Planificación                               | 06/10/2022      | 21/10/2022   | 11              | 100         |
|      |                 | Definición, objetivos y planificación       | 06/10/2022      | 14/10/2022   | 6               | 100         |
|      | 4               | Entrega PEC 1                               | 14/10/2022      | 14/10/2022   | $\overline{0}$  | 100         |
|      | 5 <sup>1</sup>  | Gestión de riesgos                          | 17/10/2022      | 21/10/2022   | 5               | 100         |
|      | 6               | Desarrollo del trabajo                      | 24/10/2022      | 30/12/2022   | 47              | 100         |
|      | 7               | Estudios y análisis                         | 24/10/2022      | 10/11/2022   | $\overline{13}$ | 100         |
|      | 8               | Estudio tecnologías LPWAN                   | 24/10/2022      | 28/10/2022   | 5               | 100         |
|      | 9               | Estudio tecnologías LoRa/LoRaWAN            | 31/10/2022      | 10/11/2022   | $\overline{8}$  | 100         |
|      | 10              | Estudio MQTT                                | 24/10/2022      | 10/11/2022   | $\overline{13}$ | 100         |
|      | 11              | Estudio TTN                                 | 24/10/2022      | 10/11/2022   | 13              | 100         |
|      | 12              | Prototipo red sensores                      | 11/11/2022      | 14/12/2022   | $\overline{22}$ | 100         |
|      | 13              | Instalación servidores prototipo            | 11/11/2022      | 22/11/2022   | 8               | 100         |
|      | 14              | Diseño sensor                               | 11/11/2022      | 22/11/2022   | 8               | 100         |
|      | 15              | Configuracion gateway                       | 13/12/2022      | 14/12/2022   | $\overline{2}$  | 100         |
|      | 16              | Configuracion e integracion TTN             | 23/11/2022      | 14/12/2022   | 14              | 100         |
|      | 17              | Configuracion e integracion MQTT            | 11/11/2022      | 14/12/2022   | $\overline{22}$ | 100         |
|      | 18              | Entrega PEC 2                               | 23/11/2022      | 23/11/2022   | $\mathbf 0$     | $\mathbf 0$ |
|      | 19              | Diseño red sensores                         | 15/12/2022      | 23/12/2022   | $\overline{7}$  | 100         |
|      | 20              | Localización entornó                        | 15/12/2022      | 16/12/2022   | $\overline{2}$  | 100         |
|      | 21              | Localización servicios                      | 15/12/2022      | 16/12/2022   | $\overline{c}$  | 100         |
|      | $\overline{22}$ | Localización servidores                     | 19/12/2022      | 23/12/2022   | $\overline{5}$  | 100         |
|      | 23              | Localización gateway                        | 19/12/2022      | 23/12/2022   | $\overline{5}$  | 100         |
|      | 24              | Localización sensores                       | 19/12/2022      | 23/12/2022   | 5 <sup>1</sup>  | 100         |
|      | 25              | Entrega PEC 3                               | 21/12/2022      | 21/12/2022   | $\mathbf 0$     | $\Omega$    |
|      | 26              | Conclusiones y mejoras                      | 26/12/2022      | 30/12/2022   | 5               | 100         |
|      | 27              | Entrega productos                           | 02/01/2023      | 13/01/2023   | $\overline{9}$  | 100         |
|      | 28              | Redacción memoria definitiva y presentación | 02/01/2023      | 09/01/2023   | $\overline{5}$  | 100         |
|      | 29              | Entrega PEC 4                               | 16/01/2023      | 16/01/2023   | $\overline{0}$  | $\mathbf 0$ |

**Figura 2:** Tareas ejecutadas.

| $G$ ANTT $_{project}$                 |          |              | 2022 |                                                                                                    |                    | Entrega PEC               |          |                                  |                                  |              |                    | Entrega PEC 2                   |                        |                           | Diseño re Entrega PEC 3                     |                        | 2023   |                                     |                              | Entrega PEC 4Defensa Fin |
|---------------------------------------|----------|--------------|------|----------------------------------------------------------------------------------------------------|--------------------|---------------------------|----------|----------------------------------|----------------------------------|--------------|--------------------|---------------------------------|------------------------|---------------------------|---------------------------------------------|------------------------|--------|-------------------------------------|------------------------------|--------------------------|
| Nombre                                | Fecha d  | Fecha de fin |      | ina 38 'Semana 39 'Semana 40 'Semana 41 'Semana 43 'Semana 44 'Semana 46 'Semana 46 'Semana 47 'Semana 49 'Semana 50 'Semana 51 'Semana 52 'Semana 52 'Semana 52<br>3/10/22 | 10/10/22           | 17/10/22                  | 24/10/22 | 31/10/22                         | 7/11/22                          | 14/11/22     | 21/11/22           | 28/11/22                        | 5/12/22                | 12/12/22                  | 19/12/22                                    | 26/12/22               | 2/1/23 | 9/1.23                              | Semana 2 Semana 3<br>16/1/23 | Semana 4<br>23/1/23      |
| Proyecto TFM                          | 28/9/22  | 27/1/23      |      |                                                                                                    |                    |                           |          |                                  |                                  |              |                    |                                 |                        |                           |                                             |                        |        |                                     |                              | Proyecto TFM             |
| Elección del tema                     | 28/9/22  | 5/10/22      |      | Elección del tema                                                                                                    |                    |                           |          |                                  |                                  |              |                    |                                 |                        |                           |                                             |                        |        |                                     |                              |                          |
| Planificación                         | 6/10/22  | 21/10/22     |      |                                                                                                    |                    | Planificación             |          |                                  |                                  |              |                    |                                 |                        |                           |                                             |                        |        |                                     |                              |                          |
| Definición, objetivos y planificación | 6/10/22  | 14/10/22     |      | Definición, objetivos y planificación                                                                                                    |                    |                           |          |                                  |                                  |              |                    |                                 |                        |                           |                                             |                        |        |                                     |                              |                          |
| Entrega PEC 1                         | 14/10/22 | 14/10/22     |      |                                                                                                    | Entrega PEC 1<br>٠ |                           |          |                                  |                                  |              |                    |                                 |                        |                           |                                             |                        |        |                                     |                              |                          |
| Gestión de riesgos                    | 17/10/22 | 21/10/22     |      |                                                                                                    |                    | Gestión de riesgos        |          |                                  |                                  |              |                    |                                 |                        |                           |                                             |                        |        |                                     |                              |                          |
| Desarrollo del trabajo                | 24/10/22 | 30/12/22     |      |                                                                                                    |                    |                           |          |                                  |                                  |              |                    |                                 |                        |                           |                                             | Desarrollo del trabajo |        |                                     |                              |                          |
| Estudios y análisis                   | 24/10/22 | 10/11/22     |      |                                                                                                    |                    |                           |          | Estudios y análisis              |                                  |              |                    |                                 |                        |                           |                                             |                        |        |                                     |                              |                          |
| Estudio tecnologías LPWAN             | 24/10/22 | 28/10/22     |      |                                                                                                    |                    | Estudio teonologías LPWAN |          |                                  |                                  |              |                    |                                 |                        |                           |                                             |                        |        |                                     |                              |                          |
| Estudio teonologías LoRa/LoRaWAN      | 31/10/22 | 10/11/22     |      |                                                                                                    |                    |                           |          | Estudio tecnologías LoRa/LoRaWAN |                                  |              |                    |                                 |                        |                           |                                             |                        |        |                                     |                              |                          |
| Estudio MQTT                          | 24/10/22 | 10/11/22     |      |                                                                                                    |                    |                           |          |                                  | Estudio MQT1                     |              |                    |                                 |                        |                           |                                             |                        |        |                                     |                              |                          |
| Estudio TTN                           | 24/10/22 | 10/11/22     |      |                                                                                                    |                    |                           |          |                                  | Estudio TTN                      |              |                    |                                 |                        |                           |                                             |                        |        |                                     |                              |                          |
| Prototipo red sensores                | 11/11/22 | 14/12/22     |      |                                                                                                    |                    |                           |          |                                  |                                  |              |                    |                                 | Prototipo red sensores |                           |                                             |                        |        |                                     |                              |                          |
| Instalación servidores prototipo      | 11/11/22 | 22/11/22     |      |                                                                                                    |                    |                           |          |                                  | Instalación servidores prototipo |              |                    |                                 |                        |                           |                                             |                        |        |                                     |                              |                          |
| Diseño sensor                         | 11/11/22 | 22/11/22     |      |                                                                                                    |                    |                           |          |                                  |                                  | Diseño senso |                    |                                 |                        |                           |                                             |                        |        |                                     |                              |                          |
| Configuracion gateway                 | 13/12/22 | 14/12/22     |      |                                                                                                    |                    |                           |          |                                  |                                  |              |                    |                                 | Configuracion gatema   |                           |                                             |                        |        |                                     |                              |                          |
| Configuracion e integracion TTN       | 23/11/22 | 14/12/22     |      |                                                                                                    |                    |                           |          |                                  |                                  |              |                    | Configuracion e integracion TTI |                        |                           |                                             |                        |        |                                     |                              |                          |
| Configuracion e integracion MQTT      | 11/11/22 | 14/12/22     |      |                                                                                                    |                    |                           |          |                                  |                                  |              |                    | Configuracion e integracion MQT |                        |                           |                                             |                        |        |                                     |                              |                          |
| Entrega PEC 2                         | 23/11/22 | 23/11/22     |      |                                                                                                    |                    |                           |          |                                  |                                  |              | Entrega PEC 2<br>٠ |                                 |                        |                           |                                             |                        |        |                                     |                              |                          |
| Diseño red sensores                   | 15/12/22 | 23/12/22     |      |                                                                                                    |                    |                           |          |                                  |                                  |              |                    |                                 |                        |                           | Diseño red sensores                         |                        |        |                                     |                              |                          |
| Localización entornó                  | 15/12/22 | 16/12/22     |      |                                                                                                    |                    |                           |          |                                  |                                  |              |                    |                                 |                        | Localización entornó<br>- |                                             |                        |        |                                     |                              |                          |
| Localización servicios                | 15/12/22 | 16/12/22     |      |                                                                                                    |                    |                           |          |                                  |                                  |              |                    |                                 | Localización servicios | —                         |                                             |                        |        |                                     |                              |                          |
| Localización servidores               | 19/12/22 | 23/12/22     |      |                                                                                                    |                    |                           |          |                                  |                                  |              |                    |                                 |                        |                           | Localización servidores                     |                        |        |                                     |                              |                          |
| Localización gateway                  | 19/12/22 | 23/12/22     |      |                                                                                                    |                    |                           |          |                                  |                                  |              |                    |                                 |                        |                           | Localización gateway                        |                        |        |                                     |                              |                          |
| Localización sensores                 | 19/12/22 | 23/12/22     |      |                                                                                                    |                    |                           |          |                                  |                                  |              |                    |                                 |                        |                           | Localización sensores<br>Entrega PEC 3      |                        |        |                                     |                              |                          |
| Entrega PEC 3                         | 21/12/22 | 21/12/22     |      |                                                                                                    |                    |                           |          |                                  |                                  |              |                    |                                 |                        |                           | ٠                                           |                        |        |                                     |                              |                          |
| Conclusiones y mejoras                | 26/12/22 | 30/12/22     |      |                                                                                                    |                    |                           |          |                                  |                                  |              |                    |                                 |                        |                           | Conclusiones ymejoras                       |                        |        |                                     |                              |                          |
| Entrega productos                     | 2/1/23   | 13/1/23      |      |                                                                                                    |                    |                           |          |                                  |                                  |              |                    |                                 |                        |                           |                                             |                        |        | Entrega productos                   |                              |                          |
| Redacción memoria definit             | 2/1/23   | 9/1/23       |      |                                                                                                    |                    |                           |          |                                  |                                  |              |                    |                                 |                        |                           | Redacción memoria definitiva y presentación |                        |        |                                     |                              |                          |
| Entrega PEC 4                         | 16/1/23  | 16/1/23      |      |                                                                                                    |                    |                           |          |                                  |                                  |              |                    |                                 |                        |                           |                                             |                        |        | Entrega PEC 4<br>bolda días reserva |                              |                          |
| bolsa días reserva                    | 10/1/23  | 17/1/23      |      |                                                                                                    |                    |                           |          |                                  |                                  |              |                    |                                 |                        |                           |                                             |                        |        |                                     |                              |                          |
| Defensa                               | 25/1/23  | 25/1/23      |      |                                                                                                    |                    |                           |          |                                  |                                  |              |                    |                                 |                        |                           |                                             |                        |        |                                     |                              | Defensa<br>۰             |
| Fin Proyecto                          | 30/1/23  | 30/1/23      |      |                                                                                                    |                    |                           |          |                                  |                                  |              |                    |                                 |                        |                           |                                             |                        |        |                                     |                              |                          |

**Figura 3:** Diagrama de Gantt final.

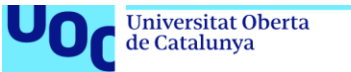

#### <span id="page-15-0"></span>**1.7 Breve sumario de productos obtenidos.**

De este proyecto se deberá obtener los siguientes productos:

- Estudio de tecnologías LPWAN.
- Estudio de tecnologías LoRa/LoRaWAN.
- Estudio de tecnología MQTT.
- Estudio red pública TTN.
- Prototipo de red de sensores (LoRa/LoRaWAN, MQTT, gateway TTN y gateway privativo).
- Diseño de una red de sensores multiservicio en la ciudad de Zaragoza.

#### <span id="page-15-1"></span>**1.8 Breve descripción de los otros capítulos de la memoria.**

Este proyecto contará con los siguientes cinco grandes apartados:

- El primero de los apartados será ["Estado del arte"](#page-16-3), donde se realizará una investigación de las distintas tecnologías LPWAN existentes, para dar solución a este tipo de redes, se comparan y valorar en qué casos pueden ser más interesantes unas u otras y se definirán los requisitos que debe tener la red diseñada, junto con la explicación de qué tecnología se elige.
- El segundo de los apartados, ["Estudio solución LoRa/LoRaWAN"](#page-31-0) se realizará un estudio más profundo de la tecnología LoRa/LoRaWAN, se describirán las características de estos protocolos, junto con la descripción de su arquitectura, además se añadirá una introducción a TTN y MQTT.
- El tercer apartado, llamado ["Prototipo red sensores LPWAN LoRa\LoRaWAN"](#page-44-0) consistirá en la creación de un prototipo de red de sensores real, que use tecnología LoRaWAN, TTN y MQTT, donde poder validar la solución y medir las características de la comunicación.
- En el cuarto apartado, ["Diseño de una red de sensores multiservicio en la](#page-64-0)  [ciudad de Zaragoza"](#page-64-0) se diseñará una red LoRaWAN en un entorno real de la ciudad de Zaragoza, la cual, deberá soportar múltiples servicios, como son: Riego, gestión de basura, gestión de alumbrado público, lectura de contadores, puntos de control atmosférico.
- Por último, en el apartado ["Conclusiones y trabajos futuros"](#page-80-0) se obtendrán las conclusiones y posibles mejoras que se puedan apreciar.

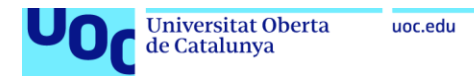

# <span id="page-16-3"></span><span id="page-16-0"></span>**2 Estado del arte.**

#### <span id="page-16-1"></span>**2.1 Revisión proyectos similares.**

Para realizar este proyecto, se han revisado varios TFM localizados en el repositorio O2 de la UOC [\(1\).](#page-84-1) Entre los trabajos fin de master revisados se citarán:

- Análisis y diseño de una red de sensores en un Parque Natural [\(2\).](#page-84-2)
- Aplicacions de LoRaWAN en xarxes IoT [\(3\).](#page-84-3)
- Diseño de un sistema de monitorización remota de un depósito de agua mediante LoRa [\(4\).](#page-84-4)
- Estudio de la arquitectura y el nivel de desarrollo de la red LoRaWAN y de los dispositivos LoRa [\(5\).](#page-84-5)

Revisando dichos trabajos, a grandes rasgos se aprecia que [\(2\)](#page-84-2) se centra en un entorno rural, [\(3\)](#page-84-3) estudia las capacidades de una red LoRa/LoRaWAN en distintos escenarios, [\(4\)](#page-84-4) se centra en el diseño de una red para un problema específico y [\(5\)](#page-84-5) es un estudio únicamente desde un punto teórico de LoRa/LoRaWAN. Por lo tanto, se puede afirmar que este proyecto tiene contribuciones positivas y amplía dichos trabajos en distintos temas, como son:

- Lleva el diseño de una red de sensores de tecnología LoRa/LoRaWAN a un entorno urbano y auténtico de Smart Cities.
- Contemplar una red multiservicio con distintos posibles clientes, los cuales, pueden demandar de la red datos de naturalezas distintas.
- Contempla un diseño basado en medidas de cobertura reales (no simulaciones), mediante una prueba piloto, en la cual se han medido alcances y valores de RSSI.
- Se centra en diseñar una red abierta, es decir, no se centra en soluciones específicas a problemas específicos, si no, soporta la necesidad de comunicación de cualquier solución, sea cual sea el problema que resuelva.
- Se consideran gateways tanto privados, como públicos, por lo tanto se puede tener una red mixta donde cierta parte queda reservada para un uso privado y otra parte queda expuesta para cualquier cuidado.

#### <span id="page-16-2"></span>**2.2 Redes LPWAN ¿qué son?.**

Desde el año 1999 cuando Kevin Ashton [\(6\)](#page-84-6) definió el término Internet de las cosas (IoT), se han generado unas expectativas, donde cualquier "cosa" puede conectarse a Internet. IoT, ha sufrido un crecimiento enorme y se espera que siga con esta tendencia, de hecho, se estima que para 2025 habrá 75 mil millones de conexiones IoT, tal como se menciona en distintas encuestas como por ejemplo la de Forbes [\(7\).](#page-84-7) Este entorno IoT, está formado por distintos objetos, repartidos por distintos lugares y que recolectan datos del mundo real, los cuales, son tratados y pueden generar una actuación, respondiendo a distintos objetivos. Esta definición deja un escenario donde queda patente la necesidad de usar redes que contienen una gran cantidad de dispositivos, repartidos a lo largo del mundo y por lo tanto, debe poder comunicar a grandes distancias e incluso resolver el problema del consumo eléctrico. Una posible solución, en este escenario, es usar redes celulares, ZigBeen,

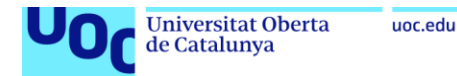

Bluetooth y WiFi, que permiten el envío rápido de paquetes grandes, pero hay que considerar que requieren de una cantidad elevada de energía, algo incompatible con dispositivos a baterías, pero además, estas redes tienen un coste de instalación y mantenimiento elevado y muchas de ellas añaden un corto alcance a los problemas.

Para resolver este escenario, de comunicación máquina a máquina (M2M) e Internet de las Cosas, tal como se puede encontrar en mucha de la bibliografía escrita [\(8\),](#page-84-8) es para lo que aparecen las soluciones de red de área amplia de baja potencia (LPWAN, Low Power Wide Area Networks). LPWAN, es un paradigma que está formado por una serie de estándares, protocolos y soluciones de comunicación IoT, que suelen tener una topología en estrella o mallada, además de usar acceso por medio inalámbrico, con conectividad a internet y muchas veces a la nube. Dichas redes LPWAN, tal como se puede encontrar en distintos artículos [\(9\)](#page-84-9) y [\(10\),](#page-84-10) tiene una serie de características que se pueden estudiar en los siguientes términos:

- **Cobertura de largo alcance:** Se requiere cobertura de largo alcance, del rango de kilómetros.
- **Tasas de datos bajas:** Son para servicios que no son sensibles a pérdidas, ni retrasos y que generalmente, usan unos pocos bits de datos, enviados en momentos puntuales.
- **Bajo consumo de energía:** El consumo de energía es una preocupación importante, por ello, hay mecanismos para prolongar la vida útil de la batería, como es el paso de los dispositivos a modo de suspensión de bajo consumo y solo reactivarlos cuando necesitan comunicarse, para hacer posible que los dispositivos funcionen con una sola pila de botón durante varios años.
- **Dispositivos finales de bajo coste:** El procesamiento complejo es asumido por los servidores o núcleo de red y los dispositivos están despiertos solo cuando tienen datos para informar, por ello, son simples y de bajo coste.
- **Gran cantidad de dispositivos finales:** Se debe tener alta capacidad y escalabilidad de la red. Se prevén miles de dispositivos, y una estación base puede estar conectada a cientos de dispositivos. Lo que previsiblemente generará multitud de errores y colisiones.
- **Uso de espectro sin licencia:** Muchas tecnologías LPWA, utilizan recursos de espectro no licenciado dentro de la banda ISM, lo que reduce el coste de la implementación, pero a cambio de ciertas restricciones regionales y saturar dicha banda ISM.
- **Topología de red simplificada:** Se requiere de una topología simple, que permita que los dispositivos operen sobre una infraestructura sencilla y escalable que abarca un rango de varios kilómetros.
- **Seguridad:** La seguridad es importante, la mayoría de protocolos, aunque no todos, trabajan en los tres campos: Autentificación, integridad y confidencialidad.
- **Procesamiento en la nube:** Cada vez hay más dependencia de la nube, grandes cantidades de datos deben procesarse y deben explotarse para que tengan sentido y poder ser explotados.
- **Roaming:** Existe la necesidad de comunicar con más de una estación base, además de incluir servicios como comunicación segura de extremo a extremo,

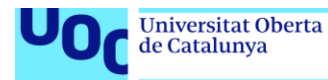

facturación entre operadores, ubicación de dispositivos y provisión transparente durante los periodos de roaming.

- **Amplia gama de servicios:** Cada vez son más los servicios que han de soportar estas redes y cada uno de ellos tiene requerimientos distintos y dependiendo de estos requisitos, interesarán unos protocolos u otros.
- **Interferencias:** Generalmente son soluciones robustas frente a interferencias, pero conforme el número de dispositivos aumenta, la robustez baja.
- **Posicionamiento:** Hay casos de uso que requieren que los nodos puedan determinar su posición física o lógica y muchas de las soluciones LPWAN tienen soporte para ello.
- **Servicios de multidifusión:** Se deben abordar los problemas relacionados con las comunicaciones de multidifusión, como la seguridad y la inundación de datos.
- **Escalabilidad:** Suelen ser soluciones escalables, pero al aumentar la cantidad de dispositivos, también se aumenta la complejidad de la escalabilidad.

Por todo lo mencionado, muchas de las redes habituales como las citadas ZigBeen, Bluetooth, WiFi, redes celulares, no son válidas, ya que prácticamente ninguna cumple con el requerimiento de tener un consumo energético bajo o no tienen alcance suficiente, aunque es cierto, que puedan enviar mayor cantidad de datos y de forma más rápida. Todo, queda resumidos en la siguiente figura:

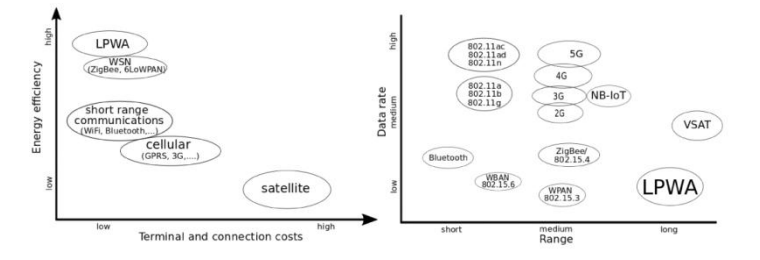

**Figura 4:** Comparación soluciones de conectividad. Figura 2 y 3 de [\(9\).](#page-84-9)

Todos estos, son los motivos por los que surgen las soluciones LPWAN, las cuales, se analizan en el siguiente apartado.

#### <span id="page-18-0"></span>**2.3 Soluciones LPWAN.**

Después de ver porque es tan necesario encontrar soluciones que cumplan con las características LPWAN, se van a analizar unas cuantas soluciones de este tipo, siguiendo los dos artículos antes mencionados  $(8)$  y  $(9)$ . Las soluciones son: LoRa/LoRaWAN, SigFox, Ingenu Random Phase Multiple Access (RPMA), NB-IoT Telensa…

#### <span id="page-18-1"></span>**2.3.1 Lora/LoRaWAN.**

Primero, aclarar que, aunque se nombren muchas veces como un mismo protocolo, son dos protocolos distintos muy relacionados. LoRa, es el protocolo que define la capa física del modelo OSI, es decir, lo que a la parte radio se refiere. Por su parte,

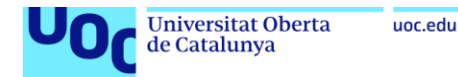

LoRaWAN es el protocolo de red abierto desarrollado por la LoRa Alliance, se inspira en los principios de ALOHA y usa modulación por desplazamiento en frecuencia (FSK) y modulación de espectro ensanchado chirp (CSS), en definitiva, define la capa de red (OSI) o media access control (MAC) de otros modelos, que puede usar como tecnología de capa física LoRa.

Esta solución LoRa/LoRaWAN trabaja en el espectro de los 868 MHz (Europa), 915 MHz (Norteamérica) y 433 MHz (Asia), espectro libre de radio industriales, científicas y médicas (ISM), es decir, sin licencia, por lo cual, no hay que comprar, ni tiene ningún coste, en cuanto a espectro radioeléctrico se refiere. En cuanto, a los parámetros que interesan, se puede decir lo siguiente:

- **Cobertura de largo alcance:** Va desde pocos metros hasta decenas de kilómetros en campo abierto y con visión directa (incluso hay pruebas con satélite de cientos de kilómetros, como en el caso de la misión Servet IV [\(11\)\)](#page-84-11). Además, añade un mecanismo llamado factor de difusión (SF) que permite lograr más alcance a cambio de ruido y mayor consumo energético.
- **Tasas de datos bajas:** La tasa de datos son bajas limitadas al envío de 11 a 250 bytes por trama, dependiendo de la velocidad de datos de 0,3 a 50 Kbps.
- **Bajo consumo de energía:** Los dispositivos entran en modo de suspensión de bajo consumo y solo se reactivan cuando necesitan comunicarse. Consumen alrededor de 120 a 150 mW durante la transmisión y de 10 a 15 mW suspendidos, por eso, es posible que los dispositivos funcionen con una sola pila de botón durante varios años.
- **Dispositivos finales de bajo costo:** La inteligencia se traslada a la parte central de la red, por lo que, los dispositivos y gateways son muy simples y baratas. Según los momentos en que transmitan y reciban datos se pueden distinguir tres dispositivos: Clase A, clase B y clase C.
- **Gran cantidad de dispositivos finales:** Las gateways son capaces de escuchar 8, 16 o 64 canales, así que tienen una alta capacidad de recibir datos y solo han de retransmitirlos a los correspondientes servidores.
- **Uso de espectro sin licencia:** Trabaja en las frecuencias 868 MHz (Europa), 915 MHz (Norteamérica) y 433 MHz (Asia), espectro ISM libre y sin costes, pero ha de cumplir con limitaciones propias del espectro ISM, que determina la región concreta. En Europa, se define el ciclo de trabajo "duty cycle", por el cual, el tiempo de transmisión por hora está limitado a un 0,1%, 1%, o 10%.
- **Topología de red simplificada:** Usa una topología estrella de estrellas, que se basa en dispositivos finales, gateways, servidor de red, servidor de unión y servidor de aplicación.
- **Seguridad:** Se usa cifrado AES-128 de clave pública asimétrico y cifrado de clave privada simétrico.
- **Roaming:** No necesita roaming de celda a celda, ya que no existe vinculación de dispositivos con las gateways, es decir, los dispositivos envían, el paquete es recibido por varias gateways y estas lo pasan al servidor de red, que es el que decide con qué paquete se queda. Sin embargo, si se contempla el roaming, de dos tipos (activo y pasivo), entre redes distintas o de distinto operador.

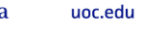

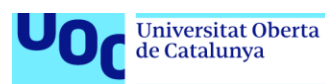

- **Interferencias:** El uso de la modulación por desplazamiento en frecuencia (FSK) y la modulación de espectro ensanchado (CSS) hacen que sea una solución muy robusta a interferencias.
- **Posicionamiento:** es capaz de posicionar un dispositivo, siempre que la señal sea recibida por tres gateways, posicionamiento (TDOA), se mejora la precisión usando GPS.
- **Escalabilidad:** Para escalar la red simplemente hay que añadir más gateways así que es altamente escalable.

LoRa/LoRaWAN es ideal para redes de sensores que midan variables que requieran pocos datos, además precise de un bajo coste de implantación y mantenimiento, incluso si se necesita posicionar y localizar ciertos nodos, pero sobre todo si se requiere transmitir a largas distancias, con baja potencia y poco coste energético, incluyendo alimentación por baterías. Por ello, es ideal para monitorizar ciertos parámetros del entorno Smart Cities, pero para actuar sobre estos parámetros o reaccionar a ciertos valores, hay que controlar muy bien los momentos de transmisión por el canal de bajada y las interrupciones. Otra ventaja, es que con este tipo de tecnología el propietario controla y gestiona todos los elementos de red, sin depender del operador. No es adecuado para mandar imágenes o variables que requieran de muchos datos, ni para aplicaciones en tiempo real.

#### <span id="page-20-0"></span>**2.3.2 SigFox.**

Esta es otra solución LPWAN, pero patentada y por lo tanto cerrada, usa la banda ultra estrecha, que utiliza una velocidad de modulación lenta a cambio de lograr mayor alcance. Por otro lado, admite comunicación bidireccional usando una modulación diferencial binaria de cambio de fase (DBPSK) y modulación de cambio de frecuencia gaussiana (GFSK), también usa la banda de frecuencia ISM, pero al ser una solución propietaria, es implementada únicamente por operadores de red.

En cuanto, a los parámetros de interés, se tiene que:

- **Cobertura de largo alcance:** Tiene áreas de cobertura de 30 a 50 km en entornos rurales y de 3 a 10 km en entornos urbanos.
- **Tasas de datos bajas:** Los tamaños de datos de carga útil va de los 8 a los 12 bytes. Con una velocidad de datos de 100 bps o 600 bps.
- **Bajo consumo de energía:** Gracias a que los paquetes son pequeños y a las restricciones en la cantidad de paquetes por día, la energía consumida es pequeña, pero mayor que LoRa/LoRaWAN, ya que envía los mensajes varias veces.
- **Dispositivos finales de bajo costo:** La inteligencia al igual que en LoRa/LoRaWAN se traslada a la parte central de la red por lo que los dispositivos y gateways son muy simples y baratos.
- **Gran cantidad de dispositivos finales:** Las gateways Sigfox pueden manejar hasta un millón de objetos conectados.
- **Uso de espectro sin licencia:** Trabaja en las frecuencias entorno a los 868MHz del espectro ISM libre y sin costes, para transferir mensajes de 100

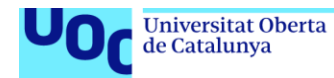

Hz de ancho. Cada dispositivo está limitado a un máximo de 140 mensajes de subida y 4 mensajes de bajada, según las normas más estrictas.

- **Topología de red simplificada:** Usa una topología en estrellas.
- **Seguridad:** Añade confiabilidad de mensajes, ya que los mensajes son enviados varias veces.
- **Roaming:** Está contemplado a estilo LoRa/LoRaWAN.
- **Interferencias:** La característica de banda ultra estrecha, permite que el receptor escuche una pequeña porción del espectro, mitigando el efecto del ruido.
- **Posicionamiento:** Está contemplado a estilo LoRa/LoRaWAN usando (RSSI).
- **Escalabilidad:** Solo hay que añadir más gateway, pero depende del operador de red, en LoRaWAN depende del propio diseñador.

SigFox, es una tecnología similar a LoRa/LoRaWAN, es ideal para redes de sensores que deban transmitir pocos datos a largas distancias, con poca potencia y poco coste energético (aunque mayor que LoRa/LoRaWAN), también es adecuado para redes que requieran de localización y posicionamiento. En resumen, al igual que LoRa/LoRaWAN es una tecnología ideal para redes de monitorización y actuación, en un entorno de Smart Cities, pero no es adecuado para aplicaciones en tiempo real o envío de imágenes o datos pesados. La gran diferencia con LoRa/LoRaWAN es que con este tipo de tecnología no se puede tener el control de todos los elementos de red, ya que es propietaria y generalmente se depende de una operadora que controla los gateways, pero por ello, se simplifica la implantación de la red, aunque se depende de la cobertura de la zona a sensorizar la cual únicamente depende de la operadora de red.

#### <span id="page-21-0"></span>**2.3.3 Ingenu Random Phase Multiple Access (RPMA).**

Otra solución patentada y perteneciente a única empresa desarrolladora y fabricante de hardware, se basa en acceso múltiple de fase aleatoria (RPMA) con regulaciones de espectro más flexibles y técnicas de espectro ensanchado de secuencia directa, lo que le da un mayor rendimiento y capacidad. Opera a una frecuencia de 2,4 Ghz, que no impone límites de ciclo de trabajo. Analizando los parámetros de interés:

- **Cobertura de largo alcance:** Tiene mayor alcance que las anteriores, debido a que no tiene limitaciones de potencia de transmisión tan grandes, aunque sí está limitada por la regulación regional. Por ello, la cobertura es de unos 15 km en entorno urbano a 500 km en entorno rural [\(\(12\)](#page-84-12) tabla 2).
- **Tasas de datos bajas:** Tiene velocidades altas de datos, comparado con otras tecnologías LPWAN, de hasta 624 kbps en el canal de subida y 156 kbps en el canal de bajada y una capacidad de datos por trama de unos 10 kbytes.
- **Bajo consumo de energía:** Tiene un consumo energético muy grande, ya que puede emitir a potencias grandes.

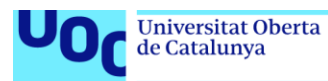

- **Dispositivos finales de bajo costo:** Son más caros que los de LoRa/LoRaWAN y Sigfox, ya que el transmisor es más complejo al poder transmitir a mayor potencia.
- **Gran cantidad de dispositivos finales:** Tiene capacidad para muchos dispositivos.
- **Uso de espectro sin licencia:** Utiliza la banda ISM global de 2,4 Ghz. Por lo que no impone un límite en el ciclo de trabajo o la duración máxima de la trama.
- **Topología de red simplificada:** Usa una topología de estrellas o de árbol.
- **Seguridad:** Contempla encriptación AES-128 y todos los mensajes son reconocidos.
- **Roaming:** Está contemplado a estilo WiFi.
- **Interferencias:** Trabaja en un espectro más saturado, por lo que, sufre mayores interferencias debido a tecnologías como WiFi, y tiene baja penetración estructural, con mayor pérdida de propagación en altas frecuencias.
- **Posicionamiento:** Está contemplado a estilo WiFi.
- **Escalabilidad:** Más compleja que en los casos anteriores y más cara.

RPMA, es otra tecnología pensada para redes de sensores y entornos de Smart Cities, con la cual, se puede monitorizar distintos parámetros y actuar sobre ellas de una forma incluso más adecuada y ágil que en LoRa/LoRaWAN y SigFox, puede monitorizar variables que requieren de más datos, incluso con una compresión adecuada podría llegar a enviarse imágenes (no videos), ayudado, porque usa un espectro de frecuencia sin unas limitaciones tan estrictas, y al igual que las tecnologías anteriores puede cubrir grandes distancias. Por otro lado, el coste de implementación y mantenimiento es mucho mayor y generalmente los nodos requieren de mucho consumo energético, por lo cual, hay que asegurar la alimentación eléctrica excluyendo el uso de baterías.

#### <span id="page-22-0"></span>**2.3.4 NB-IoT.**

Tecnología de 3GPP estandarizada y definida en la versión 13 [\(13\)](#page-84-13) que utiliza proveedores de redes móviles, permite el uso de una parte del espectro de bandas de Long Term Evolution (LTE) y se basa en la red central del sistema LTE pero simplificando facilidades. Puede convivir con el sistema global para las comunicaciones móviles (GSM), trabaja en bandas con licencia, lo que añade coste y usa una comunicación bidireccional, gracias a la modulación de acceso múltiple por división de frecuencia ortogonal (OFDMA) para el enlace descendente y modulación de acceso múltiple por división de frecuencia de una sola portadora (SCFDMA) para el canal ascendente. Analizando los parámetros de interés:

**Cobertura de largo alcance:** Tiene un alcance de unos 15 km.

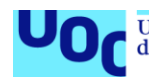

- **Tasas de datos bajas:** En canal de subida de hasta 158,5 kbps y en el canal descendente de 106 kbps, con una capacidad de datos por trama de unos 1600 bytes [\(14\).](#page-84-14)
- **Bajo consumo de energía:** Tiene un consumo energético mayor que LoRaWAN y SigFox.
- **Dispositivos finales de bajo costo:** Son más caros que los de LoRa/LoRaWAN y Sigfox.
- **Gran cantidad de dispositivos finales:** Tiene capacidad para hasta 50.000 dispositivos por celda.
- **Uso de espectro sin licencia:** Utiliza espectro con licencia en frecuencias de 700 MHz, 800 MHz y 900 Mhz, con anchos de banda de 180 KHz.
- **Topología de red simplificada:** Usa una topología de estrellas.
- **Seguridad:** Contempla seguridad a nivel 2 de LTE.
- **Roaming:** Está contemplado al estilo LoRaWAN el dispositivo no tiene vinculación con una sola gateway.
- **Interferencias:** Contempla soluciones de código de redundancia cíclica (CRC), pero es menos inmune que LoRaWAN y SigFox.
- **Posicionamiento:** No está contemplado.
- **Escalabilidad:** También compleja y más cara.

NB-IoT, es una tecnología adecuada para redes de sensores y actuadores, que requieran de gran alcance y alta tasa de datos, podría pensarse en envío de imagen y pequeños videos, Pero por contra, no contempla posicionamiento ni localización y requiere de alimentación eléctrica permanente, no por baterías y depende completamente de una operadora de red, el coste de la implementación es elevado, pero la dificultad del mantenimiento y la implementación es escasa, ya que es la operadora de red la que lo soporta, claro está, siempre que la red este en un área de cobertura NB-IoT.

#### <span id="page-23-0"></span>**2.3.5 Telensa.**

Funciona en las bandas ISM sin licencia de 868 MHz y 915 MHz, es una tecnología patentada, que tiene capacidades de comunicación bidireccional. Cuenta con un sistema de gestión central (CMS), denominado Telensa PLANet, que se utiliza para las operaciones de extremo a extremo. Telensa está disponible en más de 30 países. Analizando los parámetros de interés:

- **Cobertura de largo alcance:** Tiene un alcance de unos 3 km en zonas urbanas y 8 km en zonas rurales.
- **Tasas de datos bajas:** En canal de subida de hasta 62,5 bps y en el canal descendente de 500 bps, con una capacidad de datos por trama de unos 65 kbytes.
- **Bajo consumo de energía:** Tiene un consumo energético mayor que LoRaWAN y SigFox.
- **Dispositivos finales de bajo costo:** Son caros y poco extendidos.

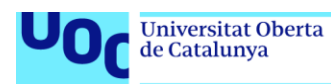

- **Gran cantidad de dispositivos finales:** Una estación base puede controlar 5000 dispositivos.
- **Uso de espectro sin licencia:** Utiliza espectro sin licencia en las bandas ISM de 868 MHz y 915 MHz.
- **Topología de red simplificada:** Usa una topología de estrellas o árbol.
- **Seguridad:** Contempla cifrado.
- **Roaming:** Está contemplado.
- **Interferencias:** Contempla soluciones de corrección de errores.
- **Posicionamiento:** Está contemplado.
- **Escalabilidad:** También compleja y cara.

Telensa, es adecuada para aplicaciones de redes de sensores y actuadores, que requieran de una tasa de datos pequeña y un alcance de kilómetros, sin llegar a las decenas de kilómetros. Un caso típico de uso, es el control de alumbrado público, donde los elementos requeridos suelen estar distanciados por metros y se concentran muchos elementos en una área reducida. Por otro lado, el coste de los elementos de red es alto y requieren de alimentación eléctrica permanente (no por baterías).

#### <span id="page-24-0"></span>**2.3.6 Otros.**

Existen otras soluciones como: Qowisio, Nwave, Weightless, LTE-M, DASH7, NB-Fi, EC-GSM-IoT, IEEE 802.15.4k y IEEE 802.15.4g que por su escaso desarrollo, o bien, por estar poco extendidas, no se van a estudiar y simplemente se nombran para que el lector pueda interesarse por ellas según su criterio, existen algunos artículos al respecto [\(15\),](#page-84-15) [\(16\)](#page-85-0) y [\(17\).](#page-85-1)

#### <span id="page-24-1"></span>**2.4 Resumen tecnologías LPWAN.**

En este apartado simplemente se presenta el siguiente cuadro resumen con las tecnologías LPWAN analizadas  $(8)$ ,  $(9)$ ,  $(14)$ ,  $(18)$  y  $(19)$ :

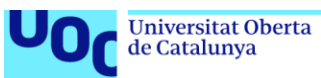

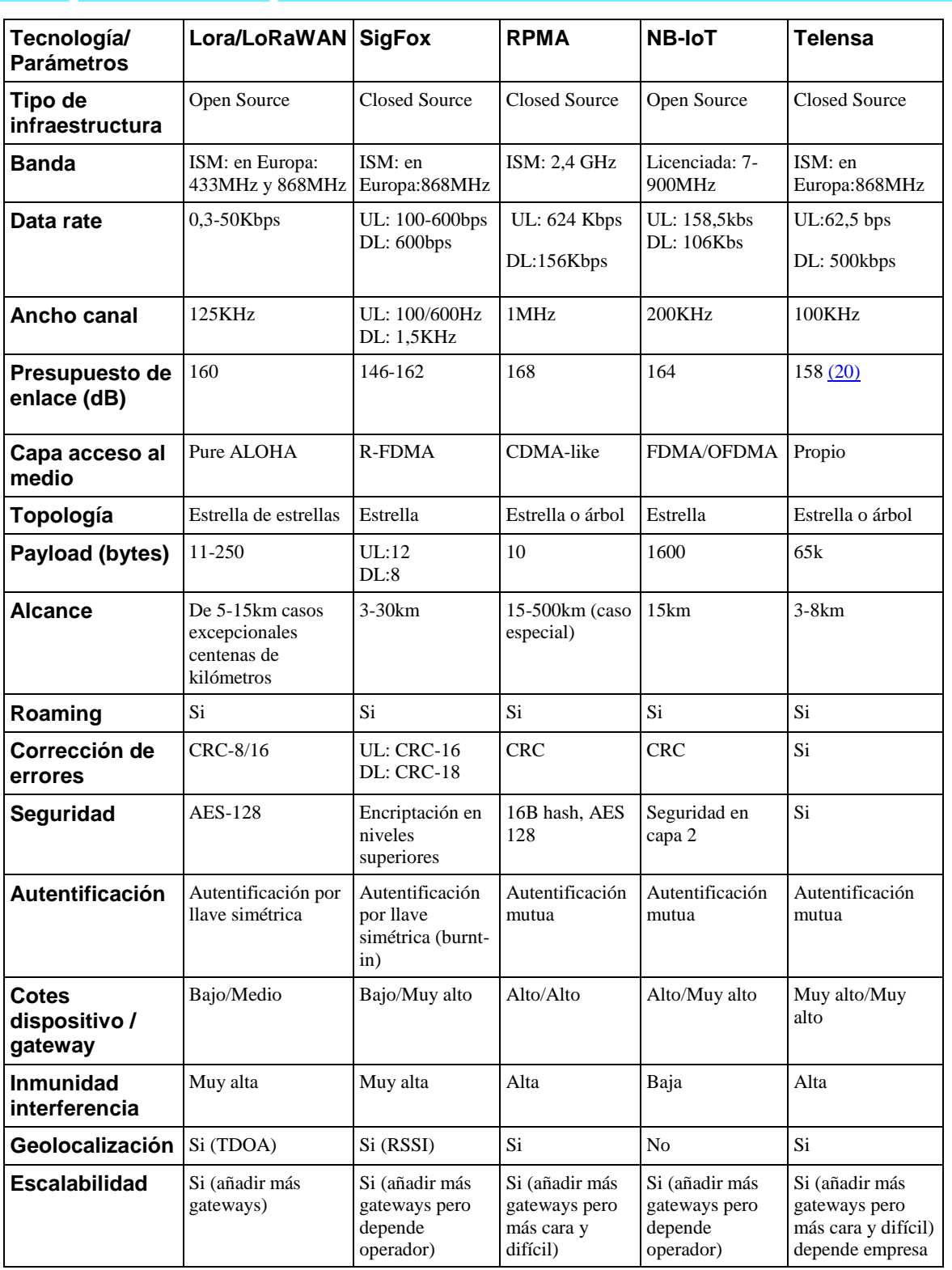

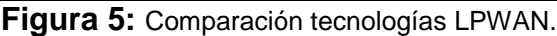

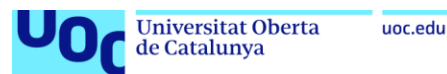

## <span id="page-26-0"></span>**3 Requisitos técnicos de la red de sensores a diseñar.**

Para realizar el diseño de cualquier red, lo primero es definir los requerimientos y uso que esta va a tener. Así, en este apartado se definen los casos de usos esperados que deberá tener el diseño final y sus características en términos de: Cobertura de largo alcance, tasas de datos, consumo de energía, coste de dispositivos finales, cantidad de dispositivos soportados, qué espectro se espera usar, topología de red, seguridad, roaming, interferencias, posicionamiento, escalabilidad, latencia, control de fallos/probabilidad de error y disponibilidad.

Se empieza por los casos de uso, para ello se dividirá la red en subsistemas:

- **Subsistema de alumbrado:** Debe monitorizar y controlar todo lo que tenga que ver con alumbrado público. Este sistema enviará datos como mucho 5 veces al día, 2 veces seguras, cuando se detecta la necesidad de encender dicho alumbrado y otra cuando se detecta la necesidad de apagar el alumbrado, las tres que faltan, se tomarán aleatoriamente como control y margen de transmisiones. Por otro lado, el tipo de parámetro que se espera emitir y recibir es un booleano de 1 bit (representa encendido y apagado) y el valor de luminosidad se representará con 2 bytes.
- **Subsistema de riego:** Debe monitorizar y controlar los sistemas de riego de jardines, arbolados y macetas que estén en la vía pública, pudiendo realizar programaciones de riego según condiciones. En el peor de los casos, en verano, cuando más necesario es el riego, se esperan 2 transmisiones fijas al día, una cuando se inicie el riego y otra cuando se apague, en cuanto a las medidas de control de parámetros, se esperan cada 2 horas, con el objetivo de ver si es necesario adelantar el riego o retrasarlo. El tipo de parámetro que se emite y recibe es un booleano de 1 bit (representa encender riego y apagar riego) y el valor de humedad del suelo se representará con 2 bytes.
- **Subsistema de control de aguas:** Este sistema contempla la lectura de contadores de agua, cada uno, solo transmitirá una vez por semana. También, contempla la monitorización y control de presión y caudales de bombeos, en este caso, se retransmitirá siempre que el sensor detecte un desfase en algún parámetro y 1 vez cada hora y media. El tipo de parámetro que se espera emitir y recibir, es un booleano de 1 bit (valores dentro de margen o error de dato) y el valor de, agua consumida, presión y caudal, cada uno se representará con 2 bytes, si se unieran en el mismo transceptor sería 6 bytes. En el caso, de detectar un posible fallo (dato erróneo), si se pedirá confirmación de recepción o se retransmitirá de nuevo.
- **Subsistema de control de basura:** Este subsistema controlaría si un contenedor está lleno o no y si está ardiendo o no. Las transmisiones que se esperan son bajo condiciones o interrupciones, es decir, solo emite si está lleno o si se quema, así que no se transmite más de una vez por día. En

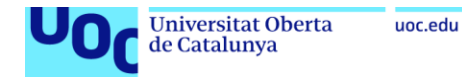

cuanto al tipo de dato, se recibirán 2 booleanos, uno que indique si está lleno o no y otro si está ardiendo. Además, se controlará la temperatura y  $CO<sub>2</sub>$ dentro del contenedor, los cuales, se representarán con 2 bytes cada uno. En el caso, de detectar un posible contenedor ardiendo, si se pedirá confirmación de recepción o se retransmitirá de nuevo.

- **Subsistema de control atmosférico:** Se desplegarán estaciones meteorológicas que midan: Oxígeno, dióxido de carbono, humedad del aire, temperatura, precipitaciones y velocidad y dirección del viento, ... Estos valores, se representarán con 2 bytes, cada uno, lo que hacen un total de 28 bytes, que se transmitirán 1 vez cada hora y media.
- **Subsistema de control de semáforos y señales luminosas:** Simplemente, se comprobará el correcto funcionamiento de los semáforos y señales luminosas, por lo tanto, enviará un valor booleano de 1 bit (que representa funcionamiento correcto o incorrecto), como mucho 2 bytes, por enviar el dato de consumo eléctrico y se debe enviar como mínimo 1 vez al día para confirmar el estado y en cualquier momento en caso de fallo. En el caso de detectar un posible fallo, si se pedirá confirmación de recepción o se retransmitirá de nuevo.

En cuanto a las características de la comunicación, se espera lo siguiente:

- **Cobertura:** se espera dar cobertura a un área de 10 km<sup>2</sup>.
- **Throughput:** tal como se puede ver en la definición de los subsistemas, no se esperan tener que enviar más de 28 bytes al segundo.
- **Consumo de energía:** debe ser extremadamente bajo, ya que muchas de las localizaciones, no se podrá alimentar eléctricamente los dispositivos, debería poderse alimentar con baterías, por lo tanto, se requieren consumos de unos 200 mA transmitiendo y durmiendo unos 20 µA.
- **Coste:** El coste tanto de dispositivos, como de gateway, como de implementación y mantenimiento, ha de ser los más bajo posible, teniendo en cuenta las características de la red. Por lo tanto, se manejan gateways de un precio menor a 1000 € y nodos menores a 500 €.
- **Cantidad de dispositivos soportados:** debe ser una red capaz de soportar al menos 1000 dispositivos, los cuales, no transmiten a la vez y la mayoría, como mucho, lo hacen una vez a la hora.
- **El espectro se espera usar:** No es un requisito necesario usar un espectro u otro, pero mirando el coste es interesante considerar la banda ISM, ya que no necesita licencia, por lo tanto, no hay que asumir el coste que eso implica.
- **Topología de red:** Debe ser lo más simple y escalable posible, una topología en estrella o en estrella de estrellas sería adecuada.
- **Seguridad:** A pesar de que muchos datos pueden ser de dominio público, otros no y sería bueno considerar un protocolo que contemple el cifrado y pueda controlar el acceso a dichos datos.
- **Roaming:** En general son nodos fijos y no se va a requerir de roaming.

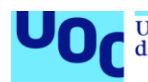

- **Interferencias:** Se sufrirán las propias de edificios y medio aéreo, preocupa la penetrabilidad en edificios de cara a los contadores de agua.
- **Posicionamiento:** No se requiere, pero puede ser interesante contemplar la posibilidad de incluirlo, de cara a la movilidad que puede tener la colocación de contenedores y el control de su vaciado y quema.
- **Escalabilidad:** Se considera que debe ser posible escalar la red fácilmente, ya que se pretende que sea una red flexible, que pueda añadir subsistemas según las necesidades que vayan surgiendo.
- **Latencia:** No debe cumplir ninguna restricción concreta, aunque sería aconsejable que la latencia fuera menor a 10 minutos.
- **Control de fallos/probabilidad de error:** No es necesario, se puede asumir la pérdida de paquetes en la mayoría de casos. Si en algún caso es necesario tener lecturas más constantes, se le puede exigir mayor número de transmisiones al día/hora, ya que hay margen para ello en los subsistemas contemplados. Así que se considera que se puede permitir unas pérdidas de 3 paquetes cada 10 lo que supone un PER 30%.
- **Disponibilidad:** No se requiere en la mayoría de casos una disponibilidad 100%, ya que son transmisiones esporádicas, y gracias a la frecuencia de envío que se puede controlar es posible paliar la pérdida de algún paquete. Pero, sería bueno garantizar que en 1 hora el sistema esté disponible al menos 45 minutos, lo que implica una disponibilidad de un 75%.

La solución que se diseñará, debe cumplir con todos estos requerimientos y contener todos los subsistemas.

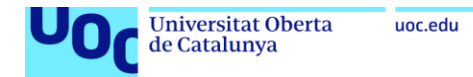

# <span id="page-29-0"></span>**4 Decisión tecnología LPWAN.**

Una vez se han descrito en el apartado anterior todos los requerimientos y subsistemas, se va a decidir cuál es la solución LPWAN que se ha considerado más adecuada.

Primero se ha tenido en cuenta reducir coste. Por ello se decide usar la banda ISM. Por lo tanto, se puede descartar, NB-IoT, ya que usa una banda con licencia e impide mejoras futuras como puede ser el uso de posicionamiento. Esto deja como posibles candidatos LoRa/LoRaWAN, SigFox, Ingenu (RPMA) y Telensa, todas ellas cumplen con los niveles de cobertura, throughput, cantidad de dispositivos, topología de red, seguridad, posicionamiento (no necesario), latencia, control de fallos, probabilidad de fallos y disponibilidad. Por lo tanto, los únicos parámetros que van a aclarar la situación, son el consumo de energía, los costes, la escalabilidad y en cierto grado si la solución es propietaria o abierta.

Como tecnologías propietarias se tiene: SigFox, Ingenu (RPMA) y Telensa y como tecnología libre destaca LoRa/LoRaWAN. En general, que una solución sea libre se considera positivo, ya que generalmente el desarrollo es realizado por la colaboración de muchas más personas, lo que está demostrando muy buenos resultados y un crecimiento de este tipo de soluciones considerable. Si se comparan las soluciones propietarias, SigFox, tiene menor coste, por lo que sería mejor opción que las otras.

En resumen, se considera que la decisión a de tomarse entre SigFox y LoRa/LoRaWAN, ambas son muy parecidas:

- LoRa/LoRaWAN, tiene un coste mucho menor en cuanto a gateway se refiere  $((14)$  figura 4).
- Por su lado, los dispositivos SigFox son ligeramente más baratos.
- Si se piensa en la escalabilidad de ambas soluciones, que consiste en añadir gateways, es mucho más rentable de implantar, mantener y escalar LoRa/LoRaWAN.
- Por otro lado, SigFox tiene algo más de alcance, pero el de LoRa/LoRaWAN es suficiente para los requisitos expuestos.
- LoRa/LoRaWAN tiene un ligero menor consumo energético.
- También en LoRa/LoRaWAN, debido a su naturaleza libre, cualquiera puede desplegar una red LoRa/LoRaWAN, tanto privada, como pública, algo que SigFox, al ser propietaria no puede, de hecho, SigFox actualmente solo es desplegada por operadores de red.

Por todo ello, se considera que la solución lógica para usar en este proyecto sería LoRa/LoRaWAN. El uso de LoRa/LoRaWAN queda reforzado, ya que observando las características de dicha tecnología:

- Alcance de 5 a 15 km, suficiente, para con algunas gateways, cubrir 10 km².
- Throughput 11 a 250 bytes, y no se esperan tener que enviar más de 28 bytes a la hora.

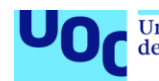

- Consumo de energía es de 20 a 150 mW durante la transmisión y de 10 a 15 mW con el dispositivo dormido, cuando se requieren de unos 200 mA transmitiendo y durmiendo unos 20 µA.
- El coste de las gateway está entre los 100-1000 € dentro de los 1000 € deseados.
- Los nodos van de los 20-500 € también dentro de los márgenes (<500 €).
- La cantidad de dispositivos soportada es alta, dentro de los 1000, pero en caso de ser un problema solo hay que añadir más gateways.
- Usa el espectro ISM, como se deseaba.
- Tiene una topología en estrella de estrella.
- Seguridad, cifra la información, incluso dos veces, por un lado cifra la información de red y vuelve a cifrar la información de aplicación, usando AES-128.
- Contempla escenarios de roaming entre redes distintas.
- Robusto a interferencias y desvanecimiento debido al uso de CSS y que tiene una alta penetrabilidad.
- Permite posicionamiento.
- La latencia en SF12 es de unos 5,2 segundos (Figura 12) muy por debajo de los 10 minutos.
- Las pérdidas de paquetes en principio es un método no confiable estilo UDP, pero se puede implementar por aplicación reconocimiento de mensajes (ACK), por lo tanto, un PER del 30% es muy factible debido a la posibilidad de reconocimientos.
- La disponibilidad de un 75% también es asumible.

Así, queda patente que cumple con todos los requerimientos mínimos que se exige a la red.

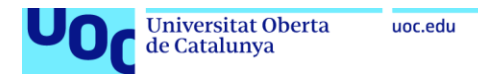

## <span id="page-31-0"></span>**5 Estudio solución LoRa/LoRaWAN.**

En este apartado se va a profundizar en la solución escogida LoRa/LoRaWAN, se recuerda que aunque van muy de la mano, LoRa es una solución radio de la capa física, mientras que LoRaWAN es una implementación de capas superiores, enlace (paquetes), red (frames) y sesión (comunicación), que usa LoRa como tecnología de capa física. Por otro lado, se recomienda, si se quiere empezar con estas soluciones y ampliar conocimientos de ellas, realizar el curso de LoRaWAN academy de Semtech [\(21\),](#page-85-5) fabricante de los chips LoRa/LoRaWAN, de hecho, casi la totalidad de la información que se va a encontrar en este apartado sale de él.

#### <span id="page-31-1"></span>**5.1 LoRa.**

LoRa significa largo alcance (Long Range) y es una modulación de radio, por lo tanto, únicamente trabaja en la capa física, es la que se encarga de traducir bit en ondas electromagnéticas, las cuales, pueden tener un alcance de unos 30 km. LoRa, usa una modulación de espectro ensanchado de chirp (Chirp Spread Spectrum - CSS) donde la dispersión del espectro de la señal se logra generando una señal de chirp que varía continuamente en frecuencia. Esta modulación, permite que LoRa sea muy robusta a interferencias dentro y fuera de banda, por ejemplo, ruidos, desvanecimiento, efectos multicamino y efecto Doppler y con un bajo consumo de energía, a cambio de un ancho de banda bajo.

Las características de transmisión de LoRa, contempla unas velocidades de 300 bps a 11 kbps y un tamaño de paquete, en Europa, de 51 bytes (en velocidades bajas) a 222 bytes (a velocidades altas), en otras regiones se tienen otros tamaños, debido a las limitaciones regionales derivadas de usar el espectro ISM, el cual, está reservado para dispositivos industriales, científicos y médicos. La autoridad que administra el espectro, en el marco común para las Naciones Unidas (ONU) es la Unión Internacional de Telecomunicaciones (UIT). El uso del espectro ISM, tiene una gran ventaja y es que es gratuito y no requiere de licencia, cualquiera puede operar en él, pero esto implica que cada región imponga unas restricciones en el uso de dicho espectro. Centrando la atención en Europa, que es donde se realiza este proyecto, se definen parámetros como:

- Frecuencia a utilizar, que es 433 MHz y 868 MHz con canales de 125 KHz.
- Potencia máxima de TX y configuración de potencia, que es de 16 dBm.
- Requisitos de salto de frecuencia.
- Restricciones de ciclo de trabajo o tiempo de permanencia, solo puede enviar datos durante un tiempo limitado por hora, menor al 1% y 10%(en 443Mhz).
- Si se requiere escuchar antes de hablar (LBT).

Todas estas definiciones se pueden encontrar en el documento de especificación de parámetros regionales de LoRaWAN [\(22\).](#page-85-6)

A todo ello, hay que sumar que LoRa utiliza factores de dispersión ortogonales (SF), que es la cantidad de código de dispersión que se aplica a la señal de datos original.

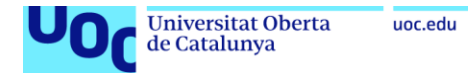

Esto, permite mejorar el coste energético de los dispositivos y lograr optimizaciones adaptativas de los niveles de potencia y velocidades de datos, según la distancia a la gateway con la que quiere comunicar, citando el ejemplo de curso de la LoRa Academy [\(23\)](#page-85-7) "un dispositivo final ubicado cerca de una puerta de enlace debe transmitir datos con un factor de dispersión bajo, ya que se necesita muy pocos recursos de enlace. Sin embargo, un dispositivo final ubicado a varios kilómetros de una puerta de enlace necesitará transmitir con un factor de dispersión mucho más alto" La modulación LoRa tiene un total de seis factores de dispersión (SF7 a SF12), como se puede ver en la siguiente figura, sacada de una web [\(23\):](#page-85-7)

| <b>Spreading Factor</b><br>(For UL at 125 KHz) | <b>Bit Rate</b> | Range<br>(Depends on Terrain) | <b>Time on Air</b><br>for an 11-byte payload |
|------------------------------------------------|-----------------|-------------------------------|----------------------------------------------|
| <b>SF10</b>                                    | 980 bps         | 8 km                          | 371 ms                                       |
| SF <sub>9</sub>                                | 1760 bps        | 6 km                          | 185 ms                                       |
| SF <sub>8</sub>                                | 3125 bps        | 4 km                          | $103 \text{ ms}$                             |
| SF <sub>7</sub>                                | 5470 bps        | 2 km                          | $61 \text{ ms}$                              |

<span id="page-32-1"></span>**Figura 6:** LoRa Factores de dispersión.

En cuanto a colisiones debido a la ortogonalidad no se producen entre paquetes con distinto SF, pero sí se producen si el paquete llega en el mismo SF y exactamente en el mismo momento, algo improbable, pero aun con todo se implemente que si uno de los paquetes llega con 6dB más de potencia será ese el que sobreviva.

En resumen, LoRa es una solución robusta, que está pensada para aplicaciones de envío de datos no continuo, baja velocidad de datos y largo alcance, con propiedades interesantes de adaptabilidad al medio, como:

 • Para un ancho de banda de canal fijo, cuanto mayor sea el factor de dispersión, mayor será la ganancia de procesamiento, lo que dará como resultado un aumento en la sensibilidad y, por lo tanto, un aumento en el alcance a costa de que aumente el tiempo en el aire, ver figura [\[6\].](#page-32-1)

 • La ortogonalidad entre los factores de dispersión permite la transmisión de múltiples señales LoRa a la vez, aunque estén en la misma frecuencia.

 • Para un SF fijó, un ancho de banda más estrecho aumentará la sensibilidad a medida que se reduzca la tasa de bits.

Y todo ello, con un bajo consumo de energía, gracias a la modulación CSS.

#### <span id="page-32-0"></span>**5.2 LoRaWAN.**

Las especificaciones LoRaWAN empieza originalmente en 2013 con la contribución de Semtech, Actility y IBM, pero su desarrollo global empieza en 2015, con la fundación de la LoRa Alliance [\(24\)](#page-85-8) una organización abierta sin ánimo de lucro, la cual, se encarga de desarrollar y mantener el estándar LoRaWAN [\(25\).](#page-85-9) Este, es un estándar de red abierta global y el cual reconoce la UIT, esta alianza también se encarga de garantizar que los dispositivos cumplan con el estándar mediante la certificación, para así garantizar la interoperabilidad de dichos dispositivos.

El estándar LoRaWAN, define las capas de enlace (paquetes), red (tramas) y sesión (comunicación) y usa LoRa como capa física. Por lo tanto, define una arquitectura de cinco componentes claves:

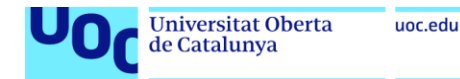

- Dispositivos finales.
- Puertas de enlaces o gateways.
- Servidor de red.
- Servidor de aplicación.
- Servidor de unión.

La especificación de LoRaWAN y el código fuente implementan todas las siguientes funciones:

- Control de tasa de datos adaptable (ADR).
- Conexión segura a la red a través de la activación inalámbrica.
- Todas las características de seguridad de LoRaWAN.
- Seguridad de extremo a extremo.
- Comprobaciones criptográficas de todos los mensajes.
- Uso de contadores exclusivos de subida y bajada.
- Configuración de paquetes confirmados y no confirmados.
- Diferentes clases de operación (Clase A, B o C).
- Configuración del dispositivo para países o regiones específicas.

Toda la documentación de parámetros regionales y requisitos de LoRaWAN se pueden encontrar en [\(26\),](#page-85-10) por otro lado, todas las especificaciones de las interfaces back-end, junto con el modelo de referencia de red (NRM), con el objetivo de estandarizar la funcionalidad y el flujo de mensajes de los diversos componentes de red definidos por software se pueden encontrar en [\(27\).](#page-85-11)

#### **5.2.1 Método de acceso al medio.**

LoRaWAN, utiliza principalmente el método Aloha para la comunicación entre dispositivos finales y sus servidores. Método de acceso aleatorio al medio, que permite la transmisión simultánea de datos, es un método simple donde cada dispositivo tiene la misma prioridad para transmitir y cada dispositivo funciona de manera independiente, sin tener que usar sincronismo, es decir, es un método asíncrono, que además no requiere emparejamiento o vinculación de los dispositivos finales con las gateways. Más adelante, se destacará que los dispositivos finales pasan la mayor parte del tiempo dormidos, por eso es tan eficiente energéticamente.

#### **5.2.2 Flujo de datos.**

En cuanto al flujo de datos, siempre suelen ser en canales ascendentes, de los dispositivos finales hacia los servidores, pero también se puede usar canales descendentes, de los servidores a los dispositivos finales. En definitiva, los dispositivos finales envían los datos, que son escuchados por todas las gateway a su alcance y estas lo envían a los servidores, concretamente llegan al servidor de red, donde acaba consolidando todos los paquetes, decidiendo qué paquete se queda y cuál es la información de la gateway correspondiente, para después enviárselo al servidor de aplicación y este es el que descifra los datos de carga útil.

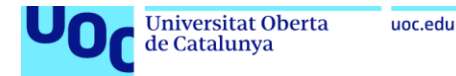

Por el contrario, en el canal descendente, es el servidor de aplicación el que cifra los datos en la carga útil, se los pasa al servidor de red y este a la gateway correspondiente, que tiene mejores parámetros, para que termine llegando al dispositivo final. Como se aprecia, la inteligencia de la red está en los servidores, por eso, las gateways y dispositivos finales son de bajo coste, uno solo envía datos sin tratar y los otros son simples intermediarios con la red de servidores. Algo a destacar, es que cada gateway debe tener conexión mediante el backhaul a los servidores y esta conexión puede ser de cualquier forma, cableada, WiFi, 3G/4G/5G o cualquier solución.

#### **5.2.3 Tasa de datos adaptativa (ADR).**

Otra de las características importantes de LoRaWAN, es la capacidad de optimizar automáticamente la velocidad a la que los dispositivos envían sus datos, este método se llama tasa de datos adaptativa (ADR) que es un mecanismo que cambia la velocidad según las siguientes reglas: Si la intensidad de la señal de radio es alta, la velocidad de datos puede aumentar, por el contrario, si la intensidad de la señal es baja, la velocidad de datos debe reducirse. Esto, lo acaba implementando el servidor de red, el cual, se encarga de enviar, mediante enlace descendente, a los dispositivos finales con que velocidad deben emitir. En el mundo real, esto se traduce en que los dispositivos cercanos a una gateway, usan una tasa de datos alta por lo tanto, el mensaje está menos tiempo en el aire. Para los dispositivos alejados, la tasa de datos es menor. Esta forma de trabajar, a su vez, ayuda a que los dispositivos finales ahorren energía, ya que emiten con la potencia justa y necesaria. A las distintas ventanas de velocidad, que los dispositivos finales pueden usar gracias al ADR, es a lo que se denomina factores de dispersión y van del SF7 al SF12 ver figura [\[6\].](#page-32-1) También, destacar que el ADR no es adecuado que esté activo en dispositivos móviles, ya que al cambiar la distancia al gateway continuamente la decisión del sistema ADR, ya no sería la óptima para la nueva situación, también hay que destacar que se disponen de muchos menos enlaces descendentes que ascendentes, como se verá con los tipos de dispositivos.

#### <span id="page-34-0"></span>**5.2.4 Arquitectura LoRaWAN.**

En cuanto a la arquitectura, consta de 5 elementos: dispositivo final, gateway, servidor de red, servidor de unión y servidor de aplicación, tal como se ve en la siguiente figura  $(28)$  figura 10):

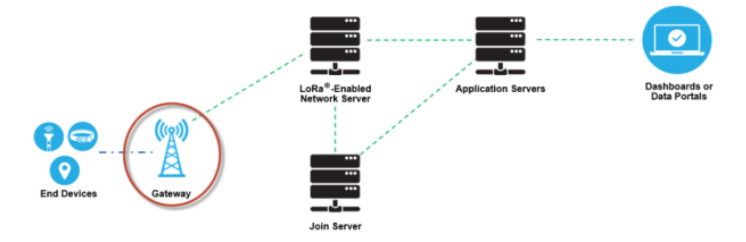

**Figura 7:** Pasarelas en un despliegue típico de red LoRaWAN.

En cuanto a cada elemento se tiene:

#### <span id="page-35-0"></span>**5.2.5 Servidor de red.**

El servidor de red LoRaWAN (LNS) es el encargado de administrar toda la red, controla dinámicamente todos los parámetros, para adaptar la red a las condiciones, establece conexiones AES seguras de 128 bits para el transporte de datos de extremo a extremo, y por supuesto, controla el tráfico del dispositivo final LoRaWAN al LNS y al revés. Por otro lado, el servidor de red garantiza la autenticidad de los dispositivos y la integridad de los datos, pero al mismo tiempo no puede ver ni acceder a los datos de la aplicación.

En Resumen, hacen las siguientes tareas:

- Comprobación de la dirección del dispositivo.
- Autenticación de tramas y gestión de contadores de tramas.
- Acuses de recibo de mensajes recibidos.
- Adaptación de tasas de datos mediante el protocolo ADR.
- Responde a todas las solicitudes de capa MAC provenientes del dispositivo.
- Reenvío de cargas útiles de aplicaciones de enlace ascendente a los servidores de aplicaciones.
- Puesta en cola de cargas útiles de enlace descendente provenientes de cualquier servidor de aplicaciones a cualquier dispositivo.
- Reenvío de mensajes de solicitud de unión y aceptación de unión entre los dispositivos y el servidor de unión.

#### <span id="page-35-1"></span>**5.2.6 Servidores de aplicaciones.**

Este servidor, es el encargado de manejar, gestionar e interpretar de forma segura, los datos de las aplicaciones que los dispositivos finales envían, es decir, extraen el dato útil de la trama. Por otro lado, genera las respuestas y cargas útiles de enlace descendente de la capa de aplicación a los dispositivos finales.

#### <span id="page-35-2"></span>**5.2.7 Servidor de Unión.**

El servidor de unión, gestiona que los dispositivos finales se agreguen a la red por aire. En otras palabras, es este servidor el que guarda la información requerida para procesar las tramas de unión de enlace ascendente y genera el mensaje de activación que se envía por el enlace descendente. También dice al servidor de red a qué servidor de aplicación ha de mandar las tramas de cada dispositivo y realiza el envío de las claves de encriptación de red y aplicación, la clave de red para el servidor de red y la de aplicación para el servidor de aplicación. Por ello, el servidor de unión contiene la siguiente información:

DevEUI (identificador único de serie del dispositivo final).
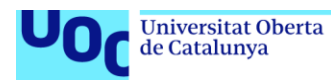

- AppKey (clave de cifrado de la aplicación).
- NwkKey (clave de cifrado de red).
- Identificador del servidor de aplicaciones.
- Perfil de servicio del dispositivo final.

#### **5.2.8 Implementación de la pila LoRaWAN.**

Antes de entrar en el detalle de los dispositivos finales, merece la pena dedicar unas líneas a las distintas implementaciones que existen de LoRaWAN, ya que al ser un estándar abierto, el código de estas implementaciones es público y cualquiera lo puede descargar, mejorar y hacer su propia versión. En fecha de la creación de este documento, existen las siguientes implementaciones:

- **LoRaMAC-Node** es una pila desarrollada por Semtech y disponible gratuitamente en [\(29\).](#page-85-0) El código de esta pila tiene dos ramas principales, maestra y desarrollo. La maestra es la última versión oficial, completamente probada y validada. Por el contrario, la rama de desarrollo, contiene las últimas actualizaciones, nuevos firmware y correcciones de software, que se ha probado pero no validado.
- **LSTMicroelectronics**, es otra versión optimizada para usar todos los recursos de las unidades de microcontrolador (MCU) de ST, esta pila está disponible para la serie completa de MCU STM32Lxx. Se proporcionan compiladores y herramientas de depuración para MCU basados en ARM. El código y las herramientas se pueden encontrar en [\(30\).](#page-85-1)
- **Mbed LoRaWAN Stac** es una pila basada en C++, también están disponibles para Arm Mbed OS, ofrecen un compilador gratuito en línea y es compatible con la mayoría de fabricante de MCU permitiendo elegir entre plataformas. Decir, que el código de pila Mbed LoRaWAN todavía está disponible en [\(31\)](#page-85-2) y actualmente se usa en muchos dispositivos, pero Arm ya no lo actualiza.

Por último, cabe destacar que igual que hay implementaciones de la pila LoRaWAN, también hay implementaciones de los servidores, las dos implementaciones más destacadas son:

- **Chirpstack**, que se puede instalar gratuitamente en multitud de dispositivos, se puede encontrar toda la información en web de Chirpstack [\(32\)](#page-85-3) y citando dicha web, es un servidor de red LoRaWAN de código abierto, que se puede utilizar para configurar redes LoRaWAN públicas o privadas. Chirpstack, proporciona una interfaz web para la gestión de puertas de enlace, dispositivos e inquilinos, así como para configurar integraciones de datos con los principales proveedores de nube, bases de datos y servicios comúnmente utilizados para manejar datos de dispositivos. Chirpstack proporciona una API basada en gRPC que se puede usar para integrar o ampliar Chirpstack. Su código fuente se puede encontrar en [\(33\).](#page-85-4)
- **The Things Stack**, es el servidor de red desarrollado por The Things Network. Según la propia web de The Things Stack [\(34\)](#page-86-0) es un servidor de red LoRaWAN, robusto pero flexible. Things Stack, satisface las necesidades de las exigentes implementaciones de LoRaWAN, desde cubrir lo esencial hasta

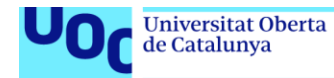

configuraciones de seguridad avanzadas y gestión del ciclo de vida del dispositivo. Administra y supervisa dispositivos y gateways con un amplio conjunto de herramientas mientras encamina datos de forma segura a la aplicación. También, se puede instalar usando dockers, tal como se puede ver en [\(35\),](#page-86-1) y el código fuente esta en [\(36\),](#page-86-2) pero también existen versiones de pago, que incluyen el soporte.

Estas implementaciones, para la capa de aplicación y explotación de datos, se integran con distintas tecnologías, algunas nativas como: MQTT y HTTP, otras de terceros como: Amazon Simple Notification Service, Azure Service Bus, Google Cloud Pub/Sub, ThingsBoard, Webhooks, etcétera.

#### **5.2.9 Dispositivos finales.**

Estos suelen ser sensores o actuadores, que mide una variable o requiere una acción, los cuales, están conectados de forma inalámbrica a una red LoRaWAN, haciendo uso de las gateways y utilizando como capa física la modulación LoRa.

Los dispositivos finales, no requieren de ninguna asociación con las gateways, ellos son independientes y cuando tienen datos para transmitir, los envían y el resto del tiempo, lo pasan dormidos, por eso pueden ser alimentados muchos años mediante baterías.

A estos dispositivos, en su proceso de fabricación, se les asignan varios identificadores únicos, que se utilizan para administrar, activar y dar seguridad al dispositivo en la red LoRa.

Por otro lado, según su forma de transmitir y recibir datos se distinguen tres tipos de dispositivos: clase A, B y C. Por definición, todos los dispositivos deben funcionar, al menos, en clase A, pudiendo llegar a funcionar en los tres modos.

#### **Dispositivos de clase A.**

Son los que pasan la mayor parte del tiempo dormidos, solo despiertan cuando hay una interrupción o cambio en el entorno relacionado con la variable que miden. Cuando tienen algo que transmitir, despiertan e inicia un enlace ascendente y transmiten. Luego, el dispositivo escucha una respuesta de la red, generalmente durante un segundo, si no recibe un enlace descendente durante esta ventana de recepción (Rx1), se vuelve a dormir brevemente, despertándose un momento después a la espera de una respuesta, abriendo una ventana nueva de recepción (Rx2). Si no se recibe respuesta durante esta segunda ventana de recepción, el dispositivo vuelve a dormir hasta la próxima vez que tenga datos para informar. El retraso entre Rx1 y Rx2 es configurable, al igual que, la duración de Rx1. Estos, no son dispositivos pensados como actuadores, ya que no hay forma de despertarlos, desde la red, antes de que tengan datos para transmitir. El comportamiento se puede ver en la siguiente figura [\(\(28\)f](#page-85-5)igura 20):

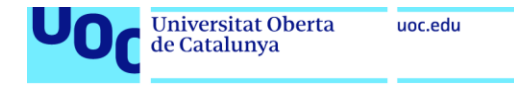

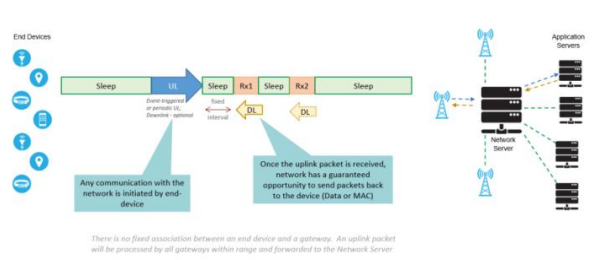

**Figura 8:** Operación clase A.

## **Dispositivos de clase B.**

El dispositivo clase B, además de las ventanas de recepción abiertas en la clase A, abre otras en tiempos fijos, programados regularmente, para que un dispositivo final reciba información en los canales descendentes de la red. Por ello, estos dispositivos son adecuados para monitorizar sensores y como actuadores.

Para que estos dispositivos funcionen, se requiere un proceso llamado balizamiento. Durante el proceso de señalización, la red debe transmitir periódicamente una baliza sincronizada en el tiempo a través de las puertas de enlace. El dispositivo final debe recibir periódicamente alguna de estas balizas de red, para que pueda sincronizar su reloj con los de la red. Este proceso de balizamiento no afecta mucho a la batería, ya que vale con que reciba una al día o incluso menos. Destacar, que para que los dispositivos clase B funcionen todas las gateways deben tener GPS, para tener una fuente de tiempos fiable. Se puede apreciar este funcionamiento en la figura siguiente ((28) figura 24):

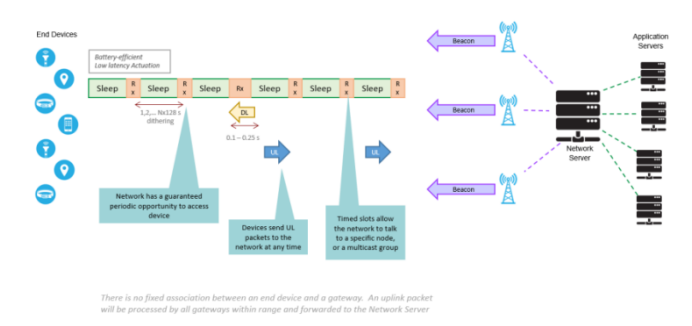

**Figura 9:** Operación clase B.

# **Dispositivos de clase C.**

Los dispositivos de la clase C, siempre están escuchando si alguien le quiere enviar algo, es decir, siempre están escuchando mensajes de enlace descendente, a menos que estén transmitiendo un enlace ascendente. Como resultado, ofrecen la latencia más baja para la comunicación desde el servidor hasta un dispositivo final, pero su consumo energético es muy grande y generalmente deberán ir conectados a una fuente eléctrica fija, no es aconsejable usarlos con baterías.

En resumen, los dispositivos de clase C implementan unas ventanas de clase A, pero no cierran la ventana Rx2 hasta que quieren enviar algo. Por lo tanto, pueden recibir informaciones la red en cualquier momento, menos cuando transmiten, tal como se puede observar en la siguiente figura [\(\(28\)](#page-85-5) figura 27):

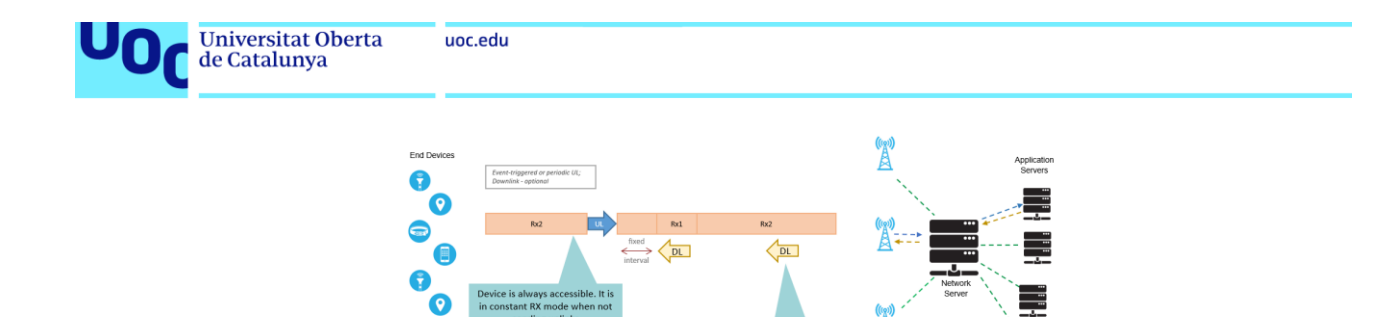

**Figura 10:** Operación clase C.

## **5.2.10 Consumos de energía.**

Como es de esperar, la alimentación eléctrica en las redes LPWAN es un problema, de hecho, es una de las razones por la que se usan este tipo de tecnologías, ya que en estos entornos no siempre es posible conectar un sensor a la red eléctrica.

Tal como se puede ver en [\(37\)](#page-86-3) debido a que la energía puede ser limitada o no siempre accesible, se han introducido modos de suspensión. En la Unión Europea (UE), las normas exigen que los dispositivos en modo de suspensión requieran menos de un vatio de energía por hora, por ello, para prolongar la vida útil de la batería, es necesario que dichos dispositivos se pongan en modo de suspensión. La ventaja, de que entren en este modo, en vez de apagarlo por completo, es que los dispositivos de suspensión pueden activarse más rápidamente.

Hay distintos modos de suspensión:

- Modo inactivo, el dispositivo está funcionando, pero no lee sensores, no envía datos, ni realiza ninguna otra actividad.
- Modo de suspensión profunda, la mayoría de las funciones del dispositivo están desactivadas, lo que le permite ahorrar la mayor cantidad de energía posible, sin apagarse realmente.

En LoRaWAN al ser un estándar de bajo consumo, después de una transmisión le sigue un largo período de inactividad, donde el dispositivo está inactivo. Para ahorrar energía, se puede poner en modo de suspensión profunda.

El mayor consumo de energía, es dado por la transmisión de datos. En comparación con otras operaciones, si un dispositivo transmite continuamente su batería se agotaría en unas horas. Así, lo importante para el rendimiento energético, es poner un dispositivo en modo de suspensión profunda durante más del 99,9 % del tiempo. Según [\(38\)](#page-86-4) la diferencia en el consumo de energía de un dispositivo en modo de suspensión profunda, en comparación con el consumo de uno que está enviando datos, puede ser de hasta cuatro órdenes de magnitud. Para despertar un dispositivo en modo suspensión profunda hay que usar interrupciones de varios tipos: Temporizador, lectura de un sensor, y muchas más.

<span id="page-39-0"></span>Otro parámetro a tener en cuenta en el consumo energético es el tamaño del paquete, tal como se puede ver en la siguiente tabla sacada de [\(\(39\)](#page-86-5) tabla 1):

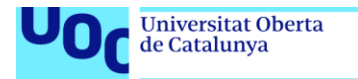

| <b>Factor de propagación</b>    | Tamaño de la carga útil (bytes) | Consumo de energía promedio (mA) | Duración (seg) |
|---------------------------------|---------------------------------|----------------------------------|----------------|
| Base de poder de sueño profundo | $\overline{\phantom{a}}$        | 0.015                            |                |
|                                 |                                 | 19                               | 2.4            |
|                                 | 51                              | 21                               | 2.5            |
|                                 | 4                               | 21                               | 2.6            |
| $\circ$                         | 51                              | 24                               | 2.8            |
| 12                              |                                 | 33                               | 3.7            |
|                                 | 51                              |                                  |                |

**Figura 11:** Factor de dispersión frente a duración de transmisión.

#### **5.2.11 Métodos de unión a la red.**

uoc.edu

Llegados a este punto puede quedar la duda de cómo se añade un dispositivo a la red, pues bien existen dos procesos como se puede ver en [\(40\):](#page-86-6)

- **Activación por personalización (ABP)** [\(41\),](#page-86-7) el dispositivo, antes de conectarse a la red, ya tiene en su configuración toda la información necesaria para unirse a la red, es decir, tiene un dispositivo EUI (DevEUI), una dirección de dispositivo (DevAddr) y claves de sesión secretas, compartidas y únicas.
- **Activación inalámbrica (OTAA)** [\(42\)](#page-86-8) deben unirse a una red para obtener conectividad a través del proceso Join, que consiste en que el dispositivo envía un JoinRequest, y debe recibir un JoinAccept desde la red. JoinAccept, consiste en otorgar acceso al dispositivo a la red y proporcionar la clave de sesión y DevAddr. Finalmente, la unión del dispositivo a la red se confirma mediante el primer enlace ascendente desde el dispositivo final, utilizando las nuevas claves de sesión. Este es el método aconsejado por la LoRa Alliance.

#### **5.2.12 Seguridad.**

Según [\(28\)](#page-85-5) hay dos elementos clave para la seguridad de una red LoRaWAN: el procedimiento de unión y la autenticación de mensajes.

El procedimiento de unión establece la autenticación mutua entre un dispositivo final y la red LoRaWAN a la que está conectado. Solo los dispositivos autorizados, pueden unirse a la red. LoRaWAN MAC y los mensajes de la aplicación están autenticados por origen, protegidos por integridad y encriptados de extremo a extremo, es decir, desde el dispositivo final hasta el servidor de aplicaciones y viceversa.

Estas características de seguridad aseguran que:

- El tráfico de red no ha sido alterado.
- Solo los dispositivos legítimos están conectados a la red LoRaWAN.
- El tráfico de la red no se puede escuchar.
- El tráfico de red no se puede capturar y reproducir.

#### **5.2.13 Geolocalización.**

Según [\(43\)](#page-86-9) este término, se refiere a lograr la ubicación en términos geográficos de un dispositivo, en resumen, su longitud y latitud. Hay distintas técnicas para conseguir esta geolocalización como son:

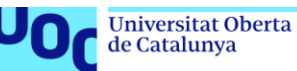

- **Detección de proximidad**, usa la intensidad de la señal de los mensajes y el tiempo que transcurre entre envío y recepción.
- **Rango basado en la intensidad de la señal**, también usa la intensidad de la señal, ya que en el espacio libre, existe una relación directa entre la distancia y la intensidad de la señal recibida, dependiendo de la potencia de la señal transmitida, la directividad de la antena, etc.
- **Geolocalización basada en el tiempo**, utilizar un método basado en el tiempo. En este método, la precisión de los relojes integrados relacionados con el tiempo de la señal recibida es muy importante.
- **Análisis de escena**, se usa una "huella digital" que explica cómo se comportan ciertas intensidades de señal, para luego tratar de hacer coincidir las medidas, con alguna medida anterior documentada.

LoRaWAN usa geolocalización basada en tiempo, usando la diferencia horaria de llegada (TDOA), combinada, con la información de la intensidad de la señal recibida (RSSI) y la relación de señal/ruido (SNR), con esto se logra una ubicación que será precisa unos pocos metros. Si se quiere más precisión, ya habría que combinarlo con GPS. Algo importante a considerar, es que para poder localizar un dispositivo, al menos, se necesita que la señal del dispositivo sea recibida por tres gateways.

#### **5.2.14 Tipos de redes LoRaWAN.**

Lora, usa la banda ISM libre y que no requiere de licencia, por ello se crean varios tipos de redes.

Por un lado, se tienen las redes públicas, suelen ser de pago según la cantidad de dispositivos y el número de paquetes que se envían. Generalmente, son proporcionadas por los operadores de telecomunicaciones. Estos operadores, son los encargados de desplegar la gateways y servidores requeridos, permitiendo que los dispositivos se registren en sus redes, una vez contratados sus servicios. Ejemplos de estas redes son: Eleven-X en Canada, KPN en Holanda, MachineQ y Senet, and Everynet en EE.UU., Orange en Francia, SK Telecom en Corea del Sur, Swisscom en Suiza.

Por otro lado, están las redes privadas, estas son desplegadas y mantenidas por individuos o empresas privadas, que controlan todas las partes de la red. También, hay empresas especializadas en implementar y administrar estas redes privadas, como son: Actility, Everynet, LORIOT, Orbiwise, The Things Industries y Zenner.

Por último, también se tienen redes comunitarias abiertas, una alternativa a las redes públicas de pago. En este tipo, es donde encaja The Things Network, que se comentará después. Estas redes comunitarias abiertas, son redes abiertas colaborativas, donde la red es implementada y mantenida por miles de personas que instalan y mantienen sus propios gateway que ponen a disposición de la sociedad y asocian a unos ciertos servidores. Los dos ejemplos de este tipo de red son, la citada The things network (TTN) y Helium.

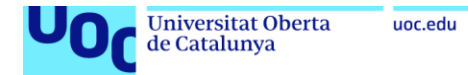

# **5.3 The things network (TTN).**

Citando a su propia web [\(44\)](#page-86-10) The Things Network consiste en una comunidad, sin ánimo de lucro, inclusiva y abierta a personas, empresas, gobiernos y universidades, que están aprendiendo, experimentando y construyendo con The Things Stack soluciones LoRaWAN. Básicamente cualquier persona se puede unir a dicha red, y ser responsable de su escalamiento, mantenimiento y desarrollo. Por otro lado, cualquier persona puede unir sus dispositivos LoRaWAN a dicha red y usar la cobertura de esta para desarrollar sus aplicaciones, simplemente hay que crear una cuenta en su web [\(44\)](#page-86-10) y en la consola se crea una aplicación, para después unir el dispositivo mediante su JoinEUI, DevEUI y Brand.

Lo que The Things Network fomenta, es que cada persona coloque y mantenga su propia gateway y la ponga a disposición del público. Para ello, simplemente tiene que registrar dicha gateway en la web [\(45\),](#page-86-11) primero creando una cuenta con un usuario y contraseña y luego registrar la gateway en la consola, mediante el gateway EUI. Para fomentar esta colaboración, en The Things Network han implementado las "comunidades", que son un conjunto de personas de la misma zona geográfica, que deciden empezar a conectar gateway en The Things Network y participar en proyectos de Internet de las Cosas (IoT) que beneficien a la zona y sus habitantes. Para ello, hay una serie de requisitos: como un número de personas, número de gateway, y finalmente organizar una presentación oficial. En España, hay muchísimas comunidades oficiales o aún en proceso de formación, como por ejemplo: Alcobendas, Barcelona, Madrid, Sevilla, Valencia, Zaragoza y un largo etcétera.

The Things Network, de lo que se encarga, es de proporcionar un conjunto de herramientas abiertas y una red global y abierta para crear aplicaciones IoT a bajo coste, con seguridad y lista para escalar, en resumen, The Things Network implementar la capa/arquitectura LoRaWAN, mediante el servidor de red unión y parte del servidor aplicación, incluso permite integración con MQTT. Está implementación, The Things Network la realiza mediante Things Stack, el cual, es un servidor de red LoRaWAN, que gestiona de forma segura las aplicaciones, los dispositivos finales y las gateway. También, es de naturaleza open source y se puede instalar usando dockers, tal como se puede ver en [\(35\),](#page-86-1) y el código fuente está en [\(36\).](#page-86-2)

## **5.4 Message Queuing Telemetry Transport (MQTT).**

Consultando [\(46\),](#page-86-12) [\(47\),](#page-86-12) [\(48\),](#page-86-13) [\(49\)](#page-86-14) y [\(50\)](#page-87-0) MQTT es un protocolo creado por Andy Stanford-Clark de IBM y Arlen Nipper y diseñado para la comunicación de máquina a máquina bidireccionales. Es un protocolo muy común en IoT, porque fue diseñado como un transporte de mensajería de publicación/suscripción ligero y fácil de usar, que está basado en TCP/IP donde cada conexión se mantiene abierta y por la naturaleza de TCP es un protocolo confiable.

El protocolo MQTT, consta de un servidor de mensajería push con una explotación publicación/suscripción, es decir, la aplicación de los suscriptores recibirá los datos a

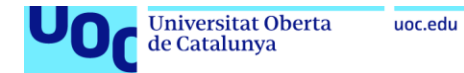

medida que ocurran (son publicados), sin una solicitud de la aplicación, por lo tanto, están disponibles cuando ocurren, el problema es que si la aplicación no está preparada para procesar esos datos, en el momento que se reciben, el dato se perderá. Para discernir, qué mensaje tiene qué ir a qué cliente, se dispone de topic organizados y jerarquizados. El cliente publica un dato con un determinado topic, al cual, está suscrita la aplicación que lo explota, por lo que el bróker, que es el servidor central, manda el mensaje con cierto topic a los suscriptores que están suscritos a él. Como representa la figura siguiente sacada de  $(46)$ :

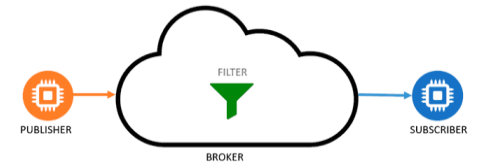

**Figura 12:** Arquitectura MQTT.

El cliente MQTT, necesita tener una conexión abierta con el bróker, para recibir mensajes. MQTT, podría no ser adecuado en situaciones en las que la conexión no se puede mantener durante un proceso de ejecución prolongada. Por otro lado, para asegurar que la conexión está activa, los clientes mandan periódicamente un mensaje al bróker, que debe ser respondido.

MQTT, funciona por defecto en el puerto 1883 o el 8883 si funciona con cifrado TLS. También, dispone de mecanismos de calidad de servicio QoS, para gestionar la robustez y priorizar unos mensajes frente a otros. En cuanto a la seguridad, aunque MQTT puede aceptar conexiones anónimas, incluye transporte mediante SSL/TLS y autenticación por usuario y contraseña o incluso con certificado, pero para el uso de esta encriptación hay que tener en cuenta la capacidad de los dispositivos, todo ello es configurable.

En resumen, MQTT es un protocolo ligero que permite el envío de los datos según topic, mediante el mecanismo de publicación/suscripción, por lo que tiene las ventajas de este y puede distinguir usuarios y autenticarlos. Pero además, es escalable, asincronismo y desacoplamiento entre clientes. Sobre todo, destacar su ligereza, que implica poco consumo energético y poco ancho de banda, aunque no hay que olvidar que, dispone de medidas de seguridad, fiabilidad, robustez y calidad de servicio.

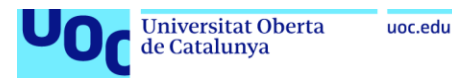

# **6 Prototipo red sensores LPWAN LoRa\LoRaWAN.**

## <span id="page-44-0"></span>**6.1 Descripción del proyecto y prototipo.**

Otro de los objetivos de este proyecto, es crear un pequeño prototipo demostrativo de esta red LoRaWAN, donde se puedan hacer comprobaciones y mediciones reales.

Para, ello, se intentará montar un pequeño ejemplo de red, que responda al siguiente esquema basado en [\(28\)](#page-85-5) y la figura 8 y que muestra el esquema comentado de un entorno LoRa/LoRaWAN, además, de ser el que se seguirá en el diseño de la red:

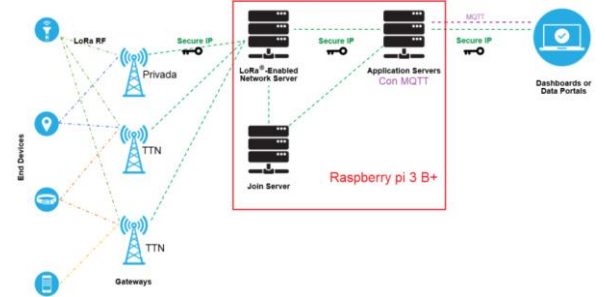

**Figura 13:** Esquema red Prototipo inspirado en [\(\(28\)](#page-85-5) figura 8).

En este esquema, por un lado, se dispondrá de dos dispositivos que son sensor cliente Lora/LoRaWAN, por el otro lado, en la parte de gateways se usan gateways de dos tipos: De una red pública, como es la red the things network (TTN) y un gateway privado.

Por parte de los servidores necesarios (servidor de red, servidor de aplicación, servidor de unión y servidor MQTT), se distinguen dos casos:

- Gateway TTN: Los servidores de red, servidor de unión, incluso parte del servidor aplicación, estarán soportados por dicha red TTN, el servidor MQTT estará instalado y soportado en una Raspberry-Pi 3 B+, donde los usuarios finales podrán suscribirse al servicio que les interesa y recibir los datos de dicho servicio.
- Gateway privado: Todos los servidores se intentarán soportar e instalar en una Raspberry-Pi 3 B+, donde los usuarios finales podrán suscribirse al servicio que les interesa y recibir los datos de dicho servicio.

Una vez montado este escenario, el prototipo valdrá para corroborar, en un entorno real y urbano, aspectos relevantes de la tecnología LoRa/LoRaWAN. Se recuerda, que los aspectos relevantes de dicha tecnología y por lo que ha sido escogida son:

- Gran alcance, de kilómetro.
- Baja consumo de energía, se debe poder alimentar con baterías.
- Tasa de datos pequeña pero suficiente, entorno a los 250 bytes.
- Alta inmunidad al ruido.
- Bajo coste.

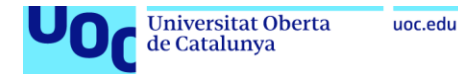

Datos que impactarán directamente en el diseño, ya que según los valores que tomen, se deberá dimensionar el número de gateways que se coloquen y el lugar donde se colocan. De hecho, las pruebas consideran aspectos críticos del medio inalámbrico, en un entorno urbano como son:

- Problemas de cobertura por sobras de edificios.
- Problemas multi-camino por rebotes de la señal en los edificios.
- Desvanecimientos del medio inalámbrico.
- Efecto del ruido.
- Alcance real.
- Tiempo en el aire.

Al realizar las pruebas de envío en distintos puntos se podrá comprobar, si los umbrales de potencia de señal son suficientes y con qué parámetros, dando lugar a los valores reales, que habrá que respetar y considerar en el diseño de la red, porque ello fijará el número de gateways y la colocación que han de tener en la zona escogida, para diseñar la red. También, haciendo uso de dos dispositivos, se deberá comprobar y verificar las dificultades existentes en:

- Conexión gateway-servidor de red, tanto para el caso de TTN, como para el de gateway privado (Chirpstack).
- Comprobar la creación y envío de datos de dispositivos en la red.
- Cobertura real existente y cobertura con una sola gateway.
- Comprobar si responde a los aspectos multiservicio, es decir, que los clientes finales se pueden suscribir a distintos servicios y por lo tanto, distintos tipos de datos.

Por último, con el conocimiento adquirido, tanto en la parte de análisis y estudio, como en los test del piloto, se dispondrá de información real que se usará para diseñar una red de sensores extendida LPWAN, dando cobertura a un área de unos 10 km<sup>2</sup> de la ciudad de Zaragoza. Dicha red, soportará datos de distinta naturaleza, según servicios a soportar, pudiendo ser consultados por los clientes finales, según pertenezcan a un servicio u a otro.

La zona de Zaragoza, a la que se quiere dar cobertura, se sitúa en el suroeste de Zaragoza, es una zona donde se mezclan distintas necesidades y tipos de territorio, desde rústico, a urbano con densidad media y edificios bajos y urbano con densidad alta y con edificios altos, debido a esto y a los distintos tipos de servicios, es por lo que se ha elegido dicha zona.

En dicha zona se tienen:

- Diversos parques.
- El paso del canal Imperial de Aragón, cuyas aguas entre otras cosas, se usan para riego agrícola.
- Colegios.
- Centro deportivos municipales.
- Bombeos de agua.

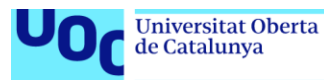

- Una de las plantas potabilizadoras de Zaragoza.
- Depósitos de agua.
- Huertos urbanos.
- Centros comerciales.
- Campos agrícolas.

Un mapa de esta zona es el siguiente:

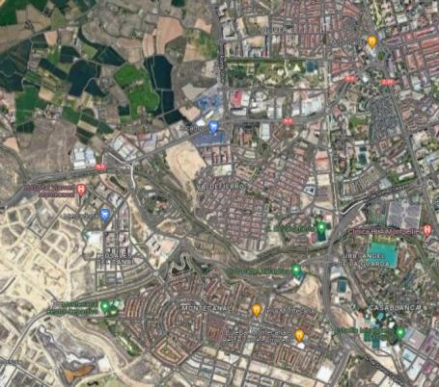

**Figura 14:** Es Zona de cobertura Zaragoza red se sensores https://www.google.es/maps/@41.6340245,-0.9190351,4933m/data=!3m1!1e3?hl=es.

<span id="page-46-0"></span>Antes de realizar pruebas y definir estas, se piensa que es mejor seguir el orden de creación de dispositivos y entorno y una vez finalizado esto, continuar con las pruebas a realizar y los resultados de los test.

## **6.2 Preparación de los servidores con Chirpstack.**

En esta sección se va a proceder a la instalación y configuración del servidor Chirpstack. Para ello, se sigue la documentación encontrada en [\(51\)](#page-87-1) y puesto que se usa una Raspberry-Pi se va a dicha sección, destacar que hay diversas formas de instalación, desde Docker, Debian/Ubuntu hasta en la nube de AWS, Azure y un largo etc.

Se parte de una Raspberry-Pi 3 B+, con Raspberry-Pi OS 64-BIT instalado, al ser un Raspbian que se basa en Debian, se sigue la guía de inicio rápido de Debian/Ubuntu [\(52\)](#page-87-2) y [\(53\).](#page-87-3)

Primero hay que instalar las dependencias que este escenario va a tener, así se instalan:

- **Broker MQTT:** Un protocolo de publicación/suscripción que permite a los usuarios publicar información en temas a los que otros pueden suscribirse. Una implementación popular del protocolo MQTT es Mosquitto.
- **Redis:** Una base de datos en memoria utilizada para almacenar datos relativamente transitorios.
- **PostgreSQL:** La base de datos de almacenamiento a largo plazo utilizada por los paquetes de código abierto.

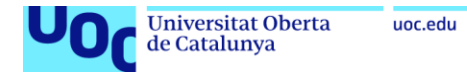

Para esta implementación, se han dado una serie de pasos y se ha instalado una serie de servidores, que se pueden observar en el siguiente diagrama de flujos:

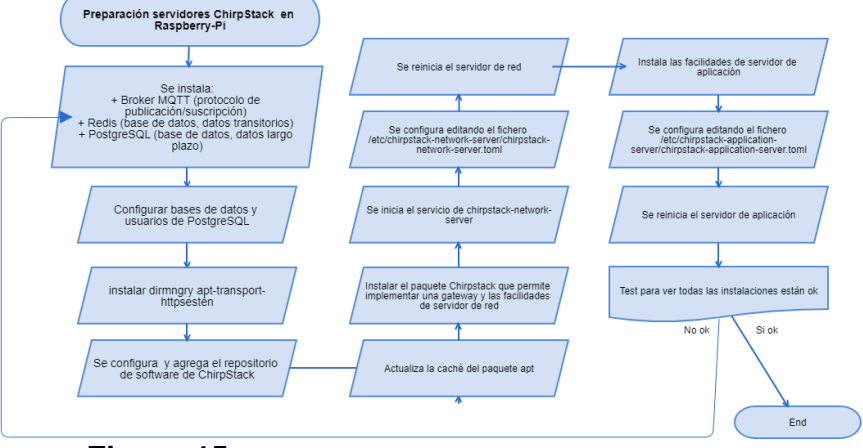

**Figura 15:** Diagrama flujo instalación servidor Chirpstack.

# **6.3 Preparación de los dispositivos LoRaWAN.**

Aquí se tienen dos posibilidades, la primera adquirir dispositivos comerciales en los que hay pocos parámetros que configurar. En este caso, solo se debe tener cuidado en adquirir un dispositivo que trabaje en la banda de frecuencia adecuada, para la región que se encuentra (Europa 868MHz) y por supuesto, asegurar que el dispositivo que se adquiere, es adecuado para la función que se quiere realizar y responde a las características y expectativas que dicha función le demanda. Básicamente, esta opción sería la válida en el 90% de los casos y la que se aconseja en un entorno profesional.

Pero, por otro lado, se tienen los dispositivos de filosofía "Maker", una filosofía que se pretende destacar en este documento, debida a su versatilidad, sobre todo, para adquirir conocimiento y prototipado de soluciones. En esta filosofía "Maker", cabe fabricar un dispositivo, pudiendo añadir los sensores que se quieran y configurarlo de la forma que se quiera. Fabricar un dispositivo, no es algo fácil de inicio, pero existe mucha documentación sobre cómo fabricar este tipo de dispositivos. Cómo ejemplo, se ha desarrollado un dispositivo realizado en el taller de la comunidad TTN Zaragoza el 16 de marzo de 2019, cuya documentación se puede encontrar en [\(54\).](#page-87-4) No se pretende, en este documento, enseñar el paso a paso de la fabricación de dicho dispositivo, ya que se saldría de la temática, pero puesto que se ha desarrollado y se dispondrá de él, si que se van a resumir los pasos a dar, sobre todo, para poner énfasis sobre las posibilidades de prototipado que existen, además de dar una visión ético moral donde permite, gracias al bajo coste, que cualquier persona pueda fabricar un dispositivo LoRa/LoRaWAN.

En resumen, para la fabricación de este dispositivo, se usa una filosofía "Maker", basada en un criterio de fabricación abierto, donde se comparte y reutiliza, tanto código como esquemas, todo ello en beneficio de reducir costes, de la inclusión social y el conocimiento compartido. Para este nodo de pruebas, no se ha impuesto ningún requisito técnico más allá de los obligados:

Que use tecnología LoRa/LoRaWAN.

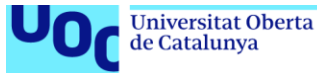

- 
- En la banda ISM 868 MHz.
- Se pueda alimentar con batería.
- Sea útil para las mediadas de los test.

uoc.edu

- Que use activación ABP, ya que los nodos comerciales usan OTAA.
- Se quiere forzar a que solo trabaje en SF9, para realizar unas medidas de cobertura no demasiado optimistas.

Así, los materiales que se requieren son:

 **Placa de circuito impreso UCA** que consta de una placa desarrollada para facilitar la comunicación entre un Arduino Mini Pro y un módulo RFM95 LoRa, una batería AA y una antena impresa.

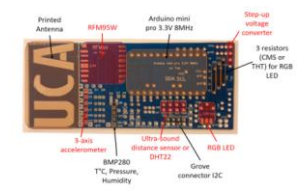

**Figura 16:** Placa UCA.

- Arduino Mini Pro **3,3 V 8MHz.**
- **RFM95W.**
- **Sensor tipo DHT-22** (sensor de temperatura y humedad) o cualquiera que se pueda conectar a un Arduino.
- **Documentación:** [\(55\).](#page-87-5)
- **IDE Arduino** [\(56\).](#page-87-6)
- **Librería LMIC** [\(57\).](#page-87-7)

Una vez logrado todos los materiales y después, de soldar los componentes y tener todo listo para configurar, se conecta el Arduino al IDE seleccionando placa correcta y puerto, para seguidamente subir la configuración.

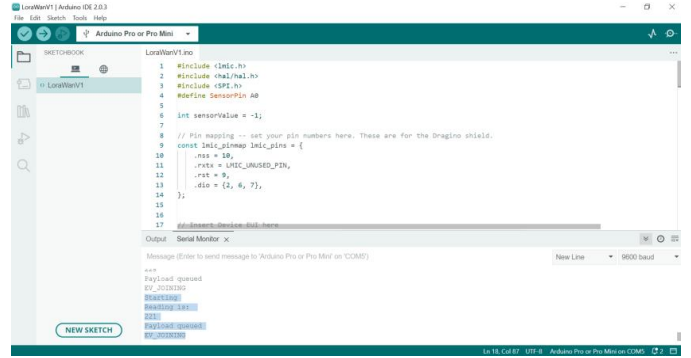

**Figura 17:** IDE Arduino.

Finalmente, se inscribe el dispositivo en la web de the things network  $(44)$  yendo a la consola, para crear una aplicación y seguidamente unir el dispositivo mediante su JoinEUI, DevEUI y Brand.

Se insiste, en que este nodo, se desarrolla como ejemplo de filosofía "Maker", y como parte del planteamiento ético moral, que permite introducirse en esta

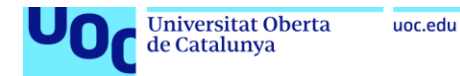

tecnología con un coste muy bajo, permitiendo que cualquier colectivo de personas puedan iniciarse, además, de apreciar que no hay límites en las ideas a desarrollar una red LoRa/LoRaWAN, que se puede fabricar y desarrollar todo tipo de dispositivos y que ofrece un nivel de formación y enriquecimiento mayor, que si solo se adquieren dispositivos comerciales. Aunque también se destaca, que estos dispositivos "Maker" no cumplen con la certificación LoRaWAN, no se pueden comercializar y no son adecuados más allá del prototipado o el aprendizaje.

## **6.4 Pruebas realizadas.**

Las pruebas que se van a realizar con el dispositivo anterior (Maker), son las siguientes:

- Test de conexión gateway red TTN.
- Test de conexión gateway red privada (Chirpstack).
- Comprobar conexión de nodos y envío de datos a TTN, tanto con el nodo fabricado, como con el comercial.
- Comprobar conexión de nodos y envío de datos a red privada (Chirpstack), tanto con el nodo fabricado, como con el comercial.
- Test de cobertura y alcance en TTN y en modo privado (Chirpstack), con un umbral de RSSI mayor o igual a -126 dbm.
- Comprobación del compartimiento multiservicio de la red (MQTT).

## **6.4.1 Test de conexión gateway red TTN.**

El objetivo de este test es realizar las tareas necesarias para conectar la gateway a la red pública TTN y localizar las dificultades reales que se puedan tener.

Las tareas, la mayoría ejecutadas en la plataforma TTN [\(44\)](#page-86-10) , se van a resumir con el siguiente diagrama:

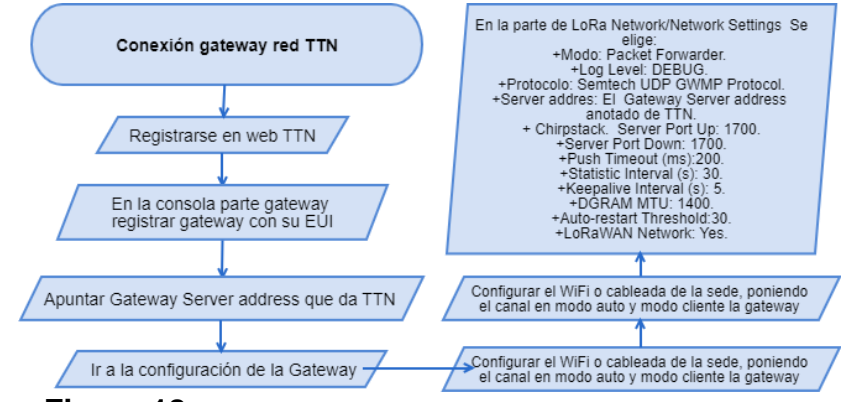

**Figura 18:** Diagrama flujo conexión gateway red TTN.

Una vez, realizados todos los pasos y habiendo agregado la gateway a la red TTN, debe verse en la plataforma TTN algo así:

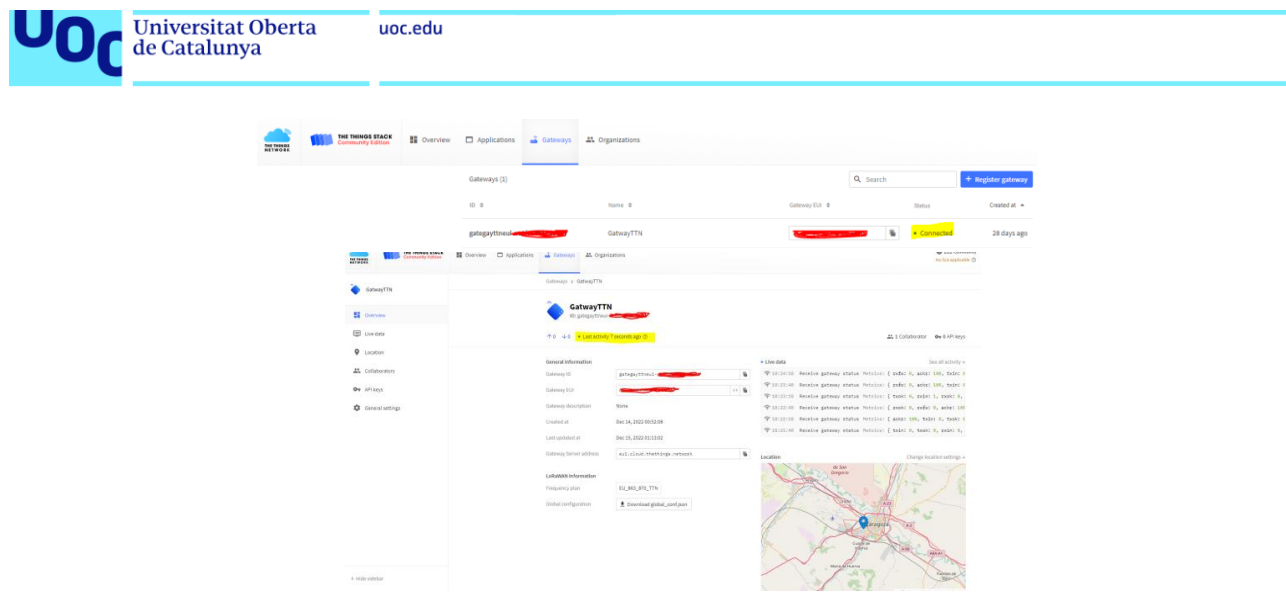

**Figura 19:** Imagen gateway en red TTN.

La mayor dificultad está en conocer la normativa de la región en cuestión y por lo tanto, la frecuencia de trabajo de la región correspondiente (868 Mhz en Europa) a la que debe trabajar la gateway, saber el IUA de la gateway y saber que en la gateway hay que configurar el Gateway Server address que devuelve la plataforma TTN:

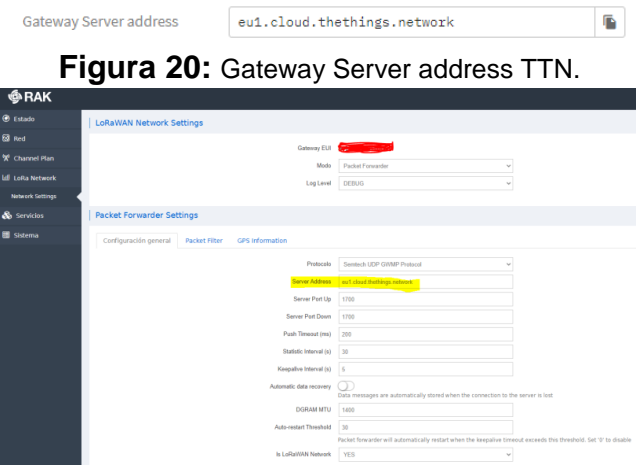

**Figura 21:** Imagen configuración gateway.

Decir, que el protocolo probado y válido en este piloto es el Semtech UDP GWMP Protocol, no se quiere decir que los demás no funcionen, solo no se han probado.

Con todo ello, como se ha podido comprobar, la conexión entre la gateway y plataforma TTN es correcta.

## **6.4.2 Test de conexión gateway red privada (Chirpstack).**

El objetivo de este test es realizar las tareas necesarias para conectar la gateway a la red privada (Chirpstack) y localizar las dificultades reales que se puedan tener.

Para este enlace se sigue unos pasos muy equivalentes a los de red TTN, pero [re](#page-39-0)alizados en la plataforma instalada en una Raspberry Pi, se van a resumir con el siguiente diagrama:

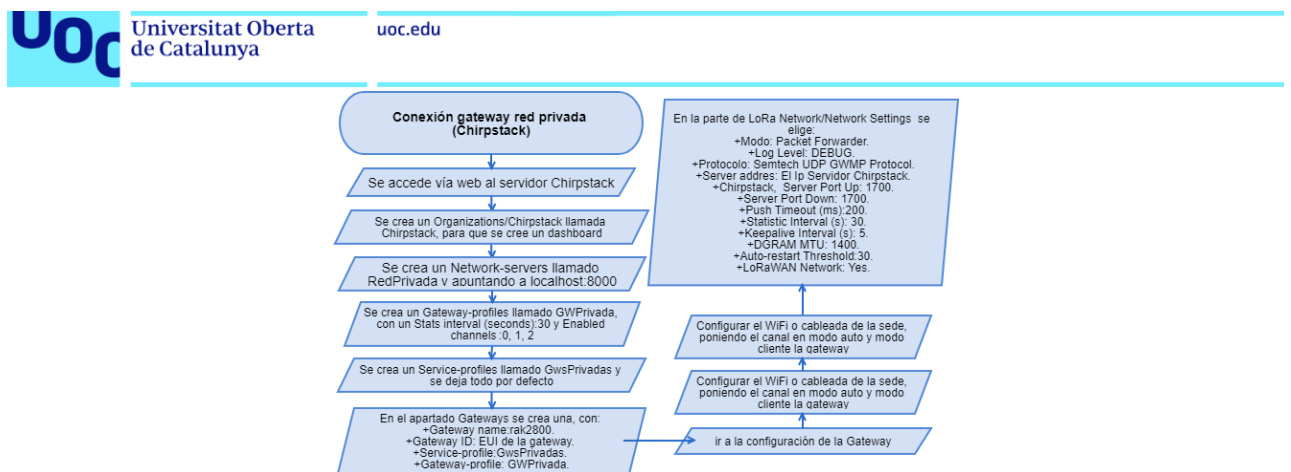

**Figura 22:** Diagrama flujo conexión gateway red privada (Chirpstack).

Y ya queda la gateway lista y operativa en una red privada Chirpstack, tal como se puede ver en la imagen:

| $\in$ $\oslash$ ChirpStack |                                              |                      | Q. Local expectation scale also private it do<br>$0.8 -$ |
|----------------------------|----------------------------------------------|----------------------|----------------------------------------------------------|
| Dachboard<br>٠             | Gateways / rak2000                           |                      | <b>B</b> oturit                                          |
| Network-servers            |                                              |                      |                                                          |
| Gateway großtes            | <b>IATEMAY DETAILS GATERING CONFIDENTION</b> | <b>ODRTHULATE</b>    | GATERIAN DISCOVERY LIVE CORANNA FRAMES                   |
| Organizations              |                                              |                      |                                                          |
| AX users<br>٠              | Gateway details                              |                      | <b>Planning</b>                                          |
| API kevs<br>a              | thelessing the                               |                      |                                                          |
| chirpstack<br>$\sim$       | Altride                                      | 232 (setera          | <b>WILLIAMS</b>                                          |
| Org. destitioned<br>٠      | <b>EPS COOLBOARES</b>                        | at sheed in some.    |                                                          |
| Org. usere                 | List sees at                                 | Der 10, 2022 6:32 PM |                                                          |
| Org. API keys              |                                              |                      |                                                          |
| zë.<br>Secrice-profiles    |                                              |                      |                                                          |
| Device-profiles<br>迂       |                                              |                      | Lochit: 4 Spectrositing satisfactory                     |
| Gateways                   |                                              |                      |                                                          |
| 亜<br>Applications          | Received                                     |                      | Transmitted                                              |
|                            | yes:<br>ARE                                  |                      | ton                                                      |
|                            | 200<br>$\sim$                                |                      |                                                          |
|                            | <b>July</b>                                  |                      | $\sim$                                                   |
|                            | 200<br>168                                   |                      | $\sim$                                                   |

**Figura 23:** Gateway configurada y activa en entorno Chirpstack.

En este caso, nuevamente la mayor dificultad está en conocer la normativa de la región en cuestión y por lo tanto, la frecuencia de trabajo de la región correspondiente (868 Mhz en Europa) a la que debe trabajar la gateway, saber el IUA de la gateway y saber la ip que le corresponde a la gateway (del mismo rango que el servidor). Además, el protocolo probado y válido en este piloto es el Semtech UDP GWMP Protocol, nuevamente no se quiere decir que los demás no funcionen, solo no se han probado.

## **6.4.3 Comprobar conexión de nodos y envío de datos a TTN, tanto con el nodo fabricado, como con el comercial.**

Para dar de alta un nodo en una red pública TTN hay que seguir una serie de pasos, y como en el caso de la gateway se ejecutan en la plataforma TTN. Estos pasos se van a resumir en el siguiente diagrama de flujo:

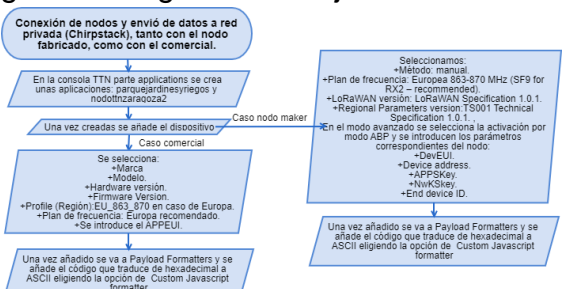

**Figura 24:** Diagrama flujo conexión de nodos y envío de datos a TTN, nodo fabricado y comercial.

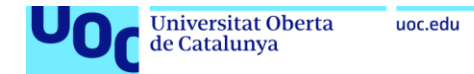

Solo resaltar, que estos pasos son equivalentes, tanto para el nodo fabricado como para el nodo comercial, solo cambia el modo de activación que se escoge. Por un lado, en el nodo fabricado se debe elegir ABP y pedirá, el DevEUI, Device addres, AppSKey y NwKSkey. Y por otro, en el comercial, se escoge el modo OTAA y pedirá el JoinEUI, DevEUI y APPKey.

En cuanto al envío de datos, como se puede ver en las imágenes y tras añadir un decoder para pasar los datos útiles de hexadecimal a ASCII y ver el "¡Hello, world!", es correcto en ambos casos tanto, para el nodo comercial como para el fabricado.

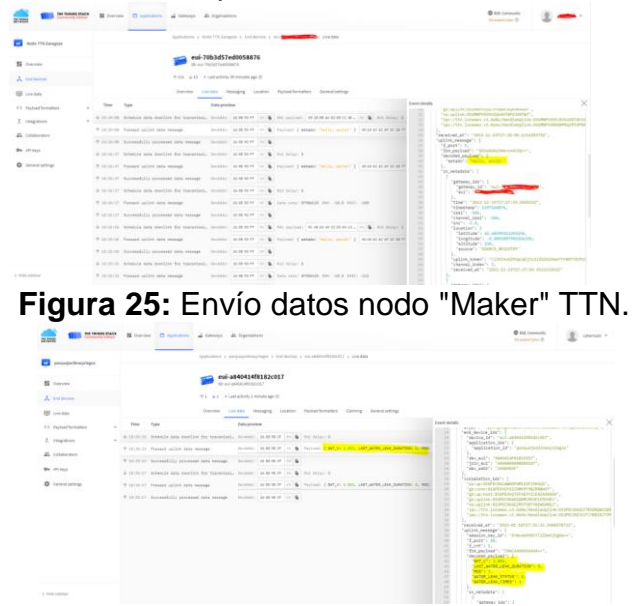

**Figura 26:** Envío datos nodo comercial TTN.

**6.4.4 Comprobar conexión de nodos y envío de datos a red privada (Chirpstack), tanto con el nodo fabricado, como con el comercial.**

Para dar de alta un nodo en una red privada (Chirpstack), vuelve a ser bastante parecido a la red TTN y hay que seguir una serie de pasos, que esta vez se ejecutan el servidor Chirpstack. Estos pasos, se van a resumir en el siguiente diagrama de flujo:

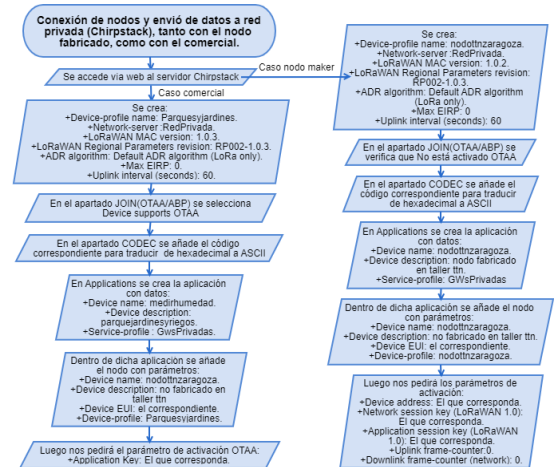

**Figura 27:** Diagrama flujo conexión nodos y envío de datos Chirpstack, nodo fabricado y comercial.

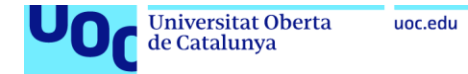

Igual que se ha dicho en el caso de TTN, tanto para el nodo fabricado como para el nodo comercial, solo cambia el modo de activación que se escoge y los datos que se deben introducir.

En cuanto al envío de datos, también se tiene que añadir un decoder, para pasar los datos útiles de hexadecimal a ASCII y ver el "Hello, world!" o los datos correspondientes, se comprueba que es correcto en ambos casos:

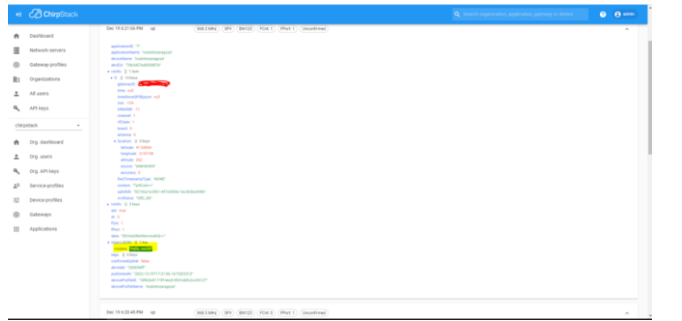

**Figura 28:** Json dato recibido en Chirpstack, nodo "Maker".

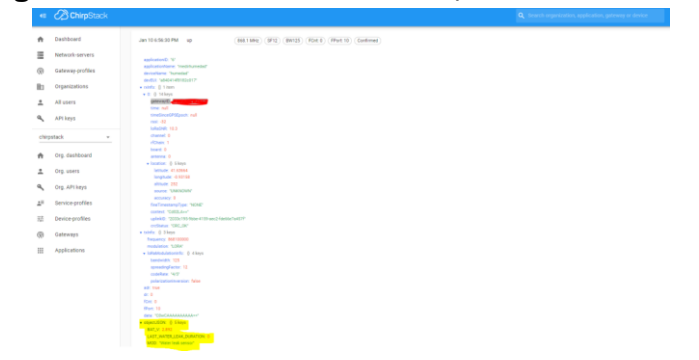

**Figura 29:** Json dato recibido en Chirpstack, nodo comercial. **6.4.5 Test de cobertura y alcance en TTN y en modo privado (Chirpstack).**

En este test, se han medido las distancias, localizado las zonas de medida, localizado la gateway y medido áreas, haciendo uso de Google Earth. Añadir, que se realizan las medias con el nodo fabricado y forzado con un SF 9 y por el otro lado, se tiene una gateway "RAK7258" de interior con una antena de 3dbi, la cual se monta en el siguiente emplazamiento:

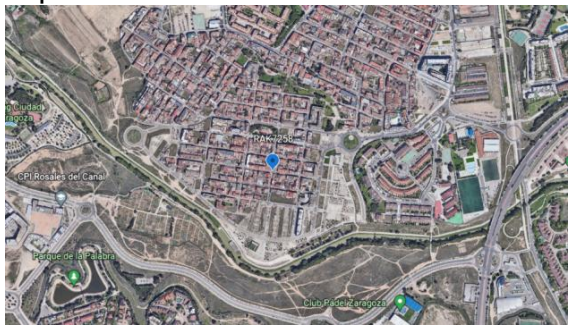

**Figura 30:** Localización gateway en pruebas.

En dicho emplazamiento, se instala el gateway en el interior y se saca la antena por una ventana, estando a unos 8 metros de altura respecto a la calzada. Se hace

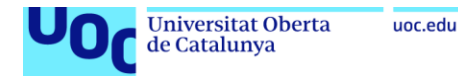

notar, que este emplazamiento no es el mejor, ni por colocación de antena, ni por localización geográfica, ya que no es la zona más alta geográficamente. Esto, se considera positivo en esta fase, porque se cree que a la hora de hacer una prueba de potencia para diseñar una red, no se puede tomar el mejor de los casos y hay que dejar márgenes, para que el diseño de la red no sea demasiado optimista con respecto a la zona de cobertura que se desea y por tanto un fracaso de diseño. También decir, que este proceso de medición de cobertura se divide en dos fases:

- Medir cobertura actual TTN, con la gateway colocada en TTN.
- Alcance de una gateway en modo privado con Chirpstack.

En ambos casos, la prueba consiste en desplazarse hasta unos emplazamientos activar el nodo y ver si se recibe dato, con un umbral de RSSI mayor o igual a -126 dbm, si se recibe comprobar con qué parámetros de:

- Tiempo en aire "consumed airtime".
- "rssi".
- "channel\_rssi".
- "snr".
- Distancia cubierta.

Los emplazamientos donde se va a medir cobertura en el caso de TTN son:

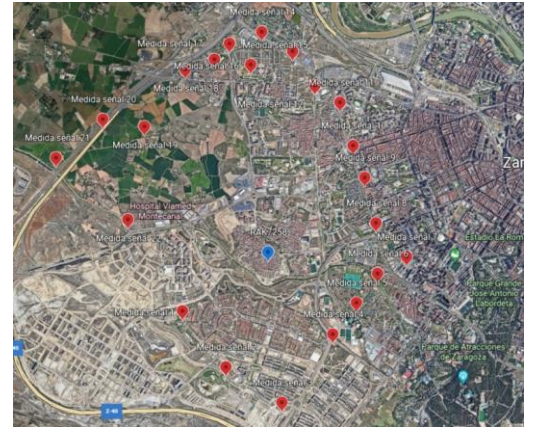

**Figura 31:** Puntos medidos con gateways TTN.

En el caso de medición de alcance de una gateway en modo privado con Chirpstack, los puntos medidos son:

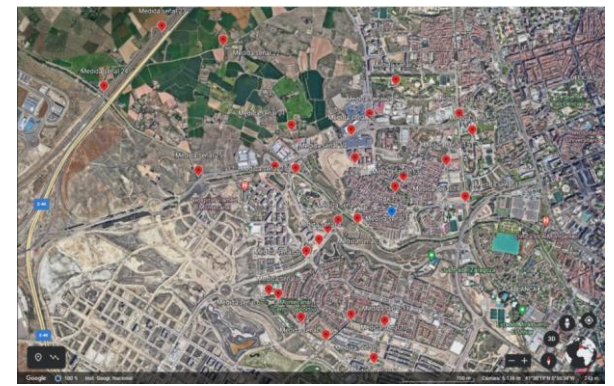

**Figura 32:** Puntos medidos con gateways Chirpstack.

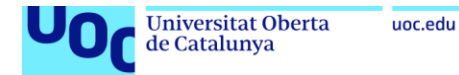

# <span id="page-55-0"></span>**6.4.6 Resultado test potencia.**

Los resultados obtenidos en el caso de TTN son:

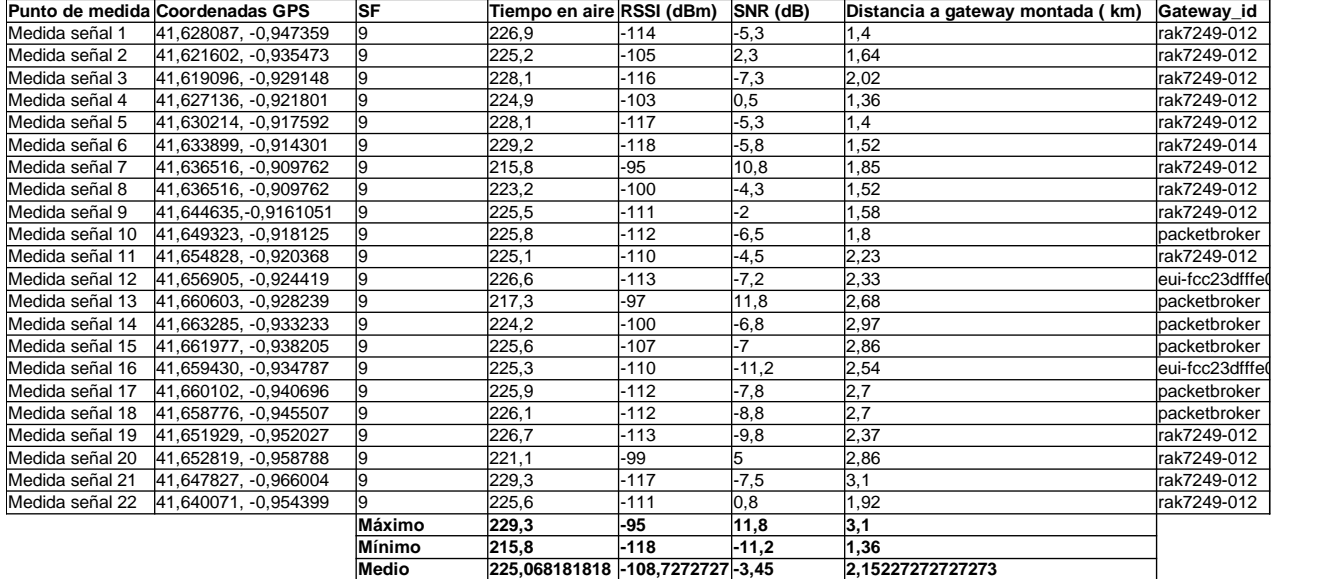

**Figura 33:** Tabla de medidas cobertura TTN (muchas gateway).

Área estimada de cobertura:

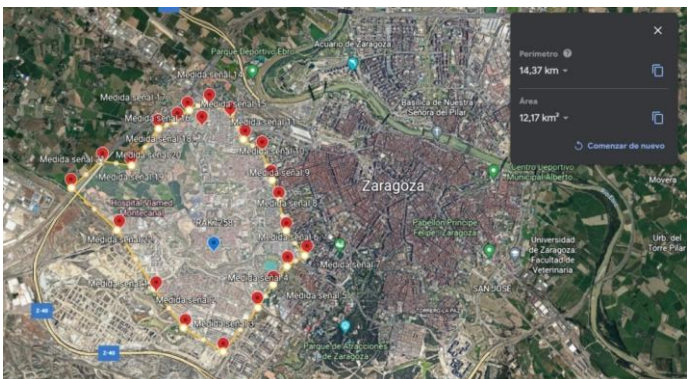

**Figura 34:** Zona de cobertura TTN.

Que supone 14,37 kilómetros cuadrados.

Los resultados obtenidos en el caso de una gateway privada son:

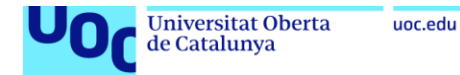

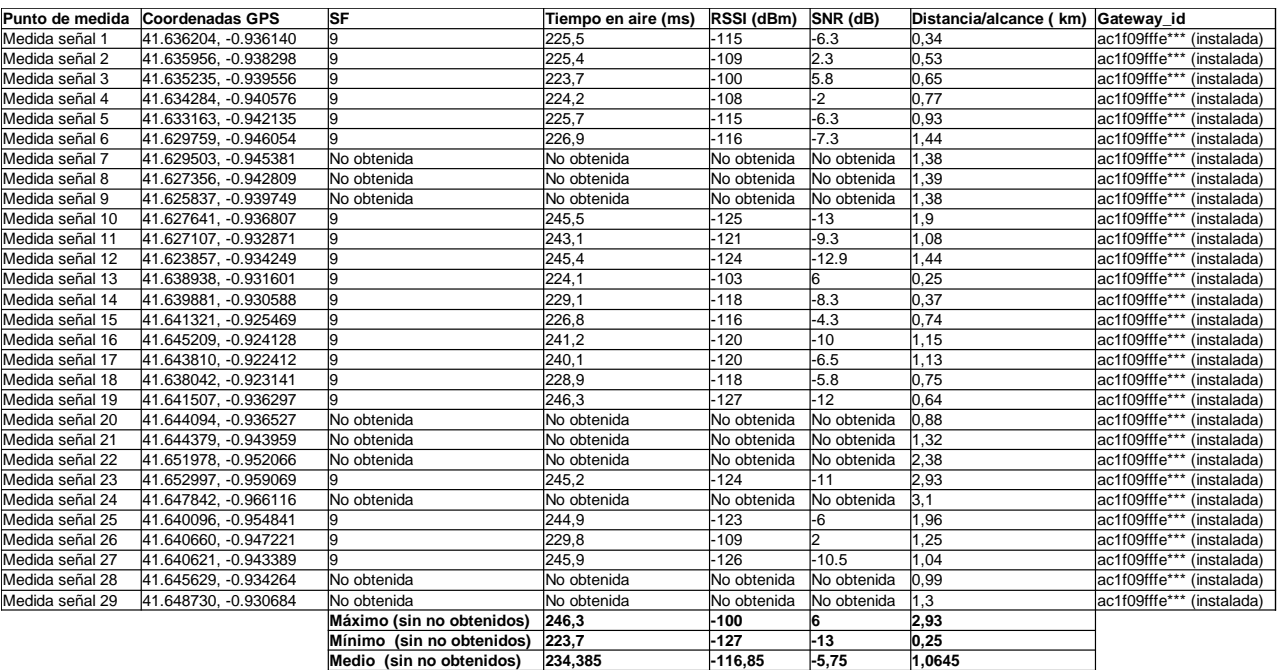

**Figura 35:** Tabla de medidas, alcance gateway Chirpstack.

Área estimada de cobertura:

<span id="page-56-0"></span>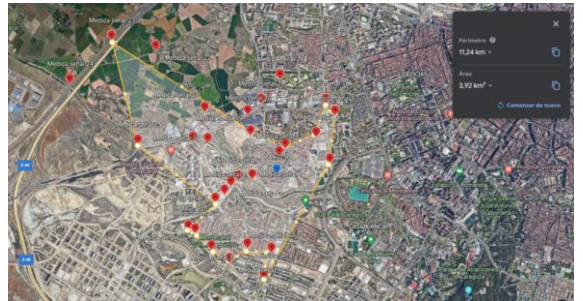

**Figura 36:** Zona de cobertura privada Chirpstack.

Que supone 3,92 kilómetros cuadrados.

## **6.4.7 Conclusiones test potencia.**

Como se puede comprobar con los resultados, para TTN:

- La cobertura es más que suficiente, para dar cobertura de red pública a los 10 km² que se plantean en este proyecto, de hecho, a todos los puntos que se ha ido se ha podido medir cobertura.
- Se ha apreciado, que la gateway que se ha colocado, da cobertura a las zonas más cercanas a ella.
- En las zonas más retiradas, la cobertura es de una gateway nombrada como rak7249-012, tras realizar comprobaciones, es una gateway colocada en Parque del Agua Luis Buñuel, 50018 Zaragoza (coordenadas 41.670190, - 0.907848), conocida como Torre del agua, uno de los edificios más altos de Zaragoza.

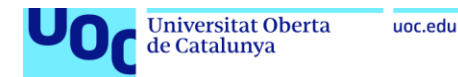

Por lo cual, no se va a tener problemas para dimensionar adecuadamente la red pública TTN, puesto que la zona de interés ya tiene prácticamente cobertura al añadir la gateway usada en este proyecto.

En cuanto, a los parámetros de latencia (tiempo en el aire) y throughput son los adecuados en toda la zona de cobertura, aunque el diseño tampoco es muy restrictivo a este respecto.

Con las pruebas realizadas con una única gateway privada:

- El área de cobertura es mucho menor de unos 3,92 km².
- La máxima distancia medida hacia la zona rural es de 2,93 km, sobre un puente de autovía ganando mucho en altitud, lo que le permite tener cobertura.
- La máxima distancia en zona urbana es de 1,44 km.

Añadir, que se aprecia mucha diferencia de alcance, cuando se ha medido en el entorno más rural, respecto al urbano:

- En un entorno urbano la media de alcance es de 0,95 km.
- En un entorno rural es de 1,99 km.

Se recuerda que la gateway no está colocada en el mejor emplazamiento, ni de la mejor forma, ya que simplemente se saca por una ventana. En cuanto, a los parámetros de latencia (tiempo en el aire) y throughput son los adecuados en toda la zona de cobertura, aunque el diseño tampoco es muy restrictivo a este respecto. En este punto, cabe entrar al detalle de la cobertura hacia la zona norte de la figura [36,](#page-56-0) se ve que está interrumpida por el relieve. Por eso, hacia esta zona norte se aprecian unos picos de cobertura a izquierda y derecha sin embargo se reduce en la zona central, es debido a que esa zona central es una zona más elevada. Sin embargo, hacia la zona sur la cobertura es más homogénea, ya que en general está a menor altura respecto al punto de colocación del gateway. Por ello, sería aconsejable en la colocación de las gateway reforzar la cobertura hacia el norte de la figura [14](#page-46-0) y hacia el centro de la ciudad, ese punto elevado es una buena zona de colocación de gateways.

Finalmente, decir que como datos realmente válidos, solo se van a considerar los del caso privado Chirpstack, el caso de TTN, solo ha servido para comprobar que área de cobertura TTN existe en la zona, ya que no se sabe la localización de todas las antenas que han dado cobertura y por lo tanto, no se puede calcular distancias a ellas. También destacar, que aunque no se han podido realizar muchas pruebas en interior de edificios, se ha podido constatar, que la penetrabilidad en estos, no es muy alta y que LoRaWAN claramente funciona mejor en exterior. Como ejemplo de lo dicho antes, se ha intentado medir cobertura en un centro comercial colocado a 0,78 km de la gateway y no se ha tenido cobertura de ningún tipo, ni privada, ni TTN. Por ello, se considera, que la solución para los contadores de agua, solo es posible en los edificios no alejados de un gateway más de 0,5 km, o que tengan la posibilidad de montar la antena en el exterior. También, de las mediciones, considerando únicamente el caso privado Chirpstack, se extrae:

- Que en la zona el RSSI medio es de -116,85 dBm.
- El máximo es de -100 dBm.

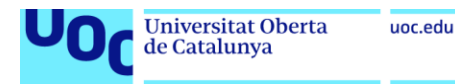

 Se detecta que el mínimo, en el que LoRaWAN puede trabajar en esta zona, es de unos -126 dbm, umbral de potencia que se consideraba.

Enfatizar, que el máximo RSSI medido es de -127 dbm, en el cual, se llegó a recibir algunos paquetes con datos, pero otros paquetes llegaban sin datos, ya que el tamaño de dicho dato (que se tiene fijado con un "¡Hello, word!") es excesivo para la calidad de enlace ascendente, dicho punto, no es el más alejado, pero si uno de los más complicados según relieve.

#### **6.4.8 Comprobación de los aspectos multiservicio (MQTT).**

Lo primero es decir que para dar a la red facilidades multiservicio se integra MQTT, para poder distinguir datos por topic y que cada suscriptor se suscriba al topic de su interés, la red ha de validar, si ese dato ha de llegar a ese suscriptor. Seguidamente, decir que se distinguen dos escenarios:

- **Red pública TTN**, en el cual, carece de sentido securizar y que solo ciertos suscriptores puedan recibir ciertos datos, ya que por definición su naturaleza es pública. Por lo tanto, en TTN solo se comprobará que se reciben los topic pertenecientes a la solicitud y si existe autentificación.
- **Escenario privado Chirpstack**, donde ya se debe ser más restrictivo y se usarán ACLs, para que ciertos topic, solo puedan ser usados por ciertos servicios.

El envío de datos según suscriptores se realizará mediante el uso de tres dispositivos LoRaWAN, con los cuales se creará tres tipos de datos, con tres topic distintos (residuos, parqueyjardines y nodottnzaragoza2) y se comprobará si MQTT funciona según lo esperado y estos datos solo son recibidos por los correspondientes suscriptores.

#### **6.4.8.1 Configuración MQTT para TTN.**

Para ello, en la plataforma TTN hay que hacer una serie de pasos, además, adicionalmente se va a usar Node-RED, al que se le va a instalar el módulo "nodered-dashboard" para recibir los datos y poderlos explotar y mostrar. En definitiva, el flujo de tareas es el que se puede ver en el siguiente diagrama:

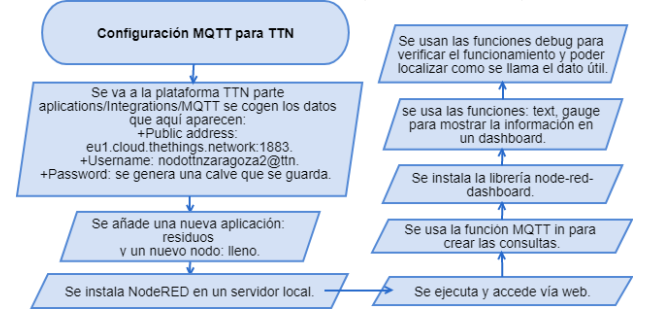

**Figura 37:** Diagrama flujo configuración MQTT para TTN.

Ahora se realizan distintas suscripciones, en este caso, debido a la naturaleza pública de TTN, por cada usuario se realiza una suscripción simple, donde se

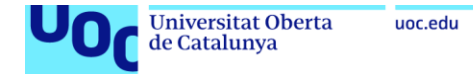

suscribe a una aplicación y se le pide la información de cierto dispositivo. Concretamente, la consultas que se realizan, teniendo en cuenta que el formato MQTT de TTN es v3/{application id}@{tenant id}/devices/{device id}/{tipo evento} [\(58\)](#page-87-8) serian las siguientes:

- v3/residuos@ttn/devices/+/up, la cual, pide los mensajes de up de cualquier dispositivo para la aplicación residuos.
- v3/parquejardinesyriegos@ttn/devices/+/up, la cual, pide los mensajes de up de cualquier dispositivo para la aplicación parquejardinesyriegos.
- v3/nodottnzaragoza2@ttn/devices/+/up, la cual, pide los mensajes de up de cualquier dispositivo para la aplicación nodottnzaragoza2.

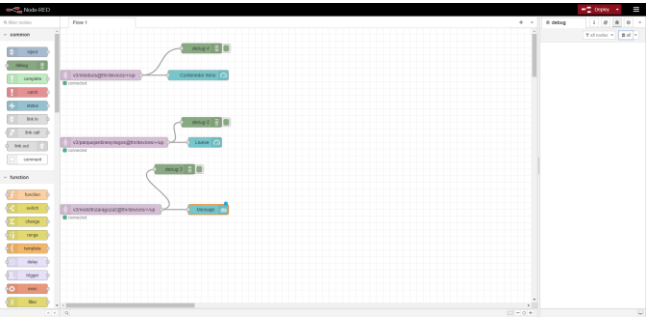

**Figura 38:** Programación en Node-RED.

Como se aprecia, las cajas moradas hacen las suscripciones MQTT que se han comentado y el resultado es enviado a las cajas azules, donde se coge el dato que corresponda, para enseñarlo por dashboard, en este caso esos datos son:

- Para el servicio residuos, el dato sería {{payload.uplink\_message.decoded\_payload.DOOR\_OPEN\_STATUS}} que representaría contenedor lleno o no.
- Para el servicio de parques y jardines el dato seria: {{payload.uplink\_message.decoded\_payload.WATER\_LEAK\_STATUS}} que representa si hay presencia de agua o no.
- Para el servicio de medio ambiente y control atmosférico el dato podría ser: {{payload.uplink\_message.decoded\_payload.estado}} que es un texto que representa valores.

Indicar, que las cajas verdes son debug para pruebas y ver qué dato sale en ese punto. Además, se aclara que estos son ejemplos, para verificar el funcionamiento, no son exactamente el escenario final.

Ahora, se ejecuta este escenario y se muestra el dashboard se comprueba que se reciben los topic correctos en los suscriptores correctos:

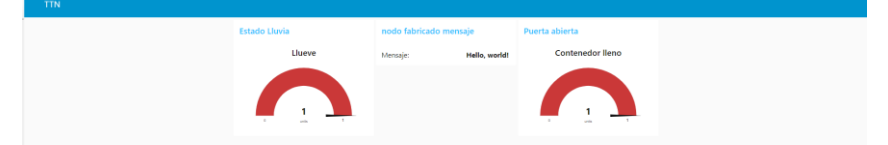

**Figura 39:** Dashboard Node-RED con todos los nodos activos.

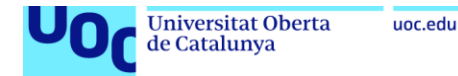

Por lo tanto, se ha comprobado que el caso de TTN, simplemente un servicio se suscribe a los nodos que desea, siendo esto totalmente funcional. Aunque es cierto, que debido a la naturaleza de red pública, cualquiera se podría suscribir a dicho dato, para evitar esto TTN proporciona, un usuario y una APIKey, sin la cual, no te puedes suscribir a dicho dato. Así, queda delegada la seguridad respecto a quién puede recibir el dato, en que se comparta ese usuario y APIKey, pudiendo dividir la red en distintos servicios simplemente haciendo una buena gestión de usuario y APIKey y dando a dispositivos de naturaleza distinta usuarios y APIKey distintos. En definitiva, este comportamiento responde y comprueba que TTN puede comportarse como una red multiservicio.

## **6.4.8.2 Configuración MQTT para Chirpstack.**

De forma similar al caso de TTN, se realizan una serie de pasos y se usa Node-RED, pero ahora también se contempla añadir ACLs [\(59\),](#page-87-9) para discriminar que suscriptores pueden acceder a que topic, para ello se realizan las tareas que se muestran en el siguiente diagrama de flujo.

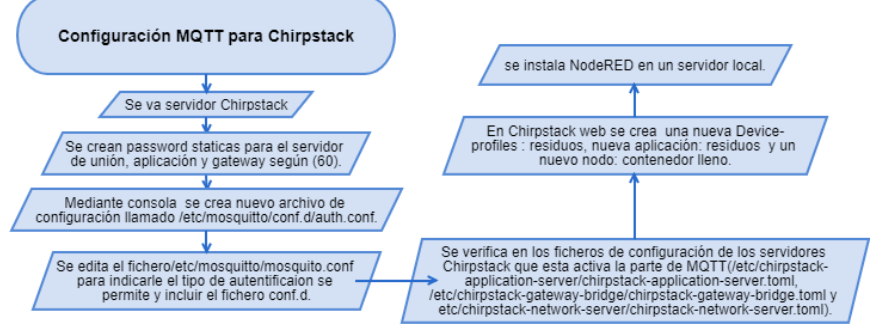

**Figura 40:** Diagrama flujo configuración MQTT para Chirpstack.

En las ACL que se plantean son:

- Usuario parques y jardines, solo debe recibir del dispositivo que mide humedad.
- Usuario residuos, solo ha de recibir del dispositivo contenedor lleno
- Usuario medioambiente, solo a de recibir del nodo fabricado.

Igual que en el caso anterior, se va a usar Node-RED para recibir los datos y poderlos explotar y mostrar. Pero ahora, se realizan distintas suscripciones mediante el uso de Node-RED, cuya particularidad, es que son las ACL las que deben de gestionar si enviar el dato al suscriptor o no. Para ello en Node-RED se contemplan los tres casos posibles y se comprueba que se reciben los topic correctos solo en los casos correspondientes.

Primero se muestran cuáles son los id aplicación:

| ← CO ChirpStack         |              |                 |                    | Q Search organization, application, gateway or device | $\mathbf{0}$ $\mathbf{\Theta}$ admin            |  |
|-------------------------|--------------|-----------------|--------------------|-------------------------------------------------------|-------------------------------------------------|--|
| Dashboard<br>٠          | Applications |                 |                    |                                                       | $+$ CREATE                                      |  |
| 亖<br>Network-servers    |              |                 |                    |                                                       |                                                 |  |
| 田<br>Gateway-profiles   | ю            | Name            | Service-profile    | Description                                           |                                                 |  |
| Organizations<br>B)     | ÷.           | medirhumedad    | <b>GWsPrivadas</b> | parquejardinesyriegos                                 |                                                 |  |
| All users<br>∸          |              | nodottnzaragoza | GWsPrivadas        | no fabricado en taller tin                            |                                                 |  |
| ۹<br>API keys           | 10           | residuos        | <b>GWsPrivadas</b> | recogida de basura                                    |                                                 |  |
| chirpstack<br>$\;$      |              |                 |                    |                                                       | Rows per page: 10 =<br>$1-3$ of 3 $\leq$ $\geq$ |  |
| <b>合</b> Org. dashboard |              |                 |                    |                                                       |                                                 |  |

**Figura 41:** Id aplicaciones.

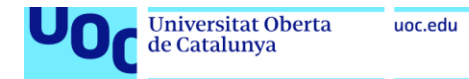

Ahora los tres escenarios, desde el punto de vista de parques y jardines que quiere controlar si llueve o no, son:

- Se realiza una suscripción a un topic para el que se está autorizado, siguiendo el formato de las suscripciones MQTT Chirpstack application/[ApplicationID]/device/[DevEUI]/event/[EventType] [\(60\)](#page-87-10) y teniendo en cuenta, que la aplicación de lluvia tiene el id aplicación 6, la suscripción es application/6/device/+/event/up.
- Se realiza una suscripción de un topic para el que no se está autorizado, la suscripción es a la aplicación residuos, application/10/device/+/event/up.
- Se hace una consulta para recibir todos los eventos de todos los topic, la suscripción es application/+/device/+/event/+, en este caso se usa la caja switch, para contemplar los tres tipos de datos y según si el id application es 6, 7 o 10, se envía a una salida u otra. En este escenario, si las ACL funcionan bien, solo se ha de activar el dato correcto.

Para preparar Chirpstack y las ACLs se realizan una serie de tareas que se detallan en el siguiente diagrama:

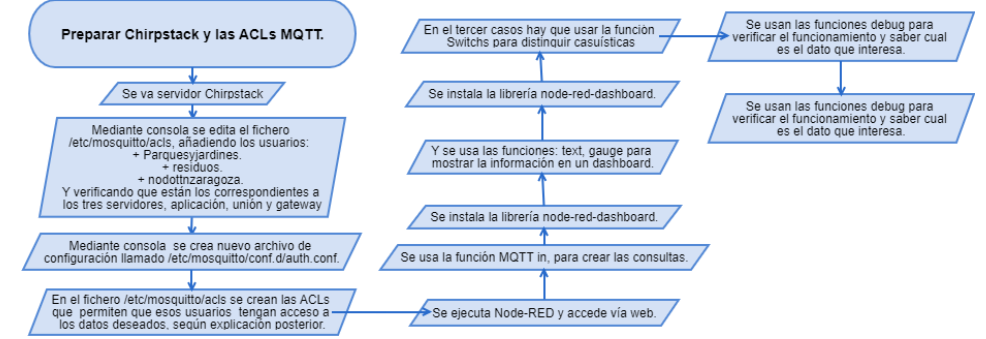

**Figura 42:** Diagrama flujo preparar Chirpstack y las ACLs MQTT.

Primero, resaltar que se decide, por simplificar el piloto, que no se va a utilizar contraseña solo se le va a proporcionar a los servicios un usuario:

- Servicio residuos, encargado de controlar los contenedores de basura, se le genera al usuario **"residuos".**
- Servicio Parque y jardines, encargado de controlar el riego, se le genera el usuario **"Parquesyjardines".**
- Servicio de medio ambiente, encargado de controlar la calidad del aire, se le genera el usuario **"nodottnzaragoza".**

Seguidamente se generan las ACLs, hay que tener en cuenta, que al activar las ACLs, se activa la protección y todo usuario que no esté contemplado se bloquea. Por ello, las primeras ACLs son para el funcionamiento de Chirpstack, creando un usuario para el servidor de red, servidor de unión y servidor de aplicación. Después, ya se crean las ACLs para los usuarios indicados, quedado así el fichero ACLs:

 Línea para el usuario "chirpstack-gw", permitiendo suscripción a la gateway mediante la suscripción "topic write gateway/+/event/+" y "topic read gateway/+/command/+" (usuario a añadir en el fichero de configuración del gateway-bridge parte MQTT).

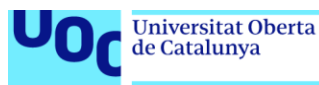

- Línea para el usuario "chirpstack-ns", permitiendo suscripción a la gateway mediante la suscripción "topic write gateway/+/event/+" y "topic read gateway/+/command/+" (usuario a añadir en el fichero de configuración del gateway-bridge parte MQTT).
- Línea para el usuario "chirpstack-as", permitiendo suscripción a las aplicaciones mediante suscripción "topic write application/+/devide/+/event/+" y "topic read application/+/devide/+/command/+" (usuario a añadir en el fichero de configuración del gateway-bridge parte MQTT).
- Línea para el usuario "Parquesyjardines", permitiendo suscripción a todos los dispositivos de la aplicación "medirhumedad" mediante suscripción "topic write application/6/devide/+/event/+" y we "topic read application/6/devide/+/command/+" (usuario a añadir en la petición MQTT de Node-RED).
- Línea para el usuario "residuos", permitiendo suscripción a todos los dispositivos de la aplicación "residuos" mediante suscripción "topic write application/10/devide/+/event/+" v w "topic read application/10/devide/+/command/+" (usuario a añadir en la petición MQTT de Node-RED).
- Línea para el usuario "nodottnzaragoza", permitiendo suscripción a todos los dispositivos de la aplicación "nodottnzaragoza" mediante suscripción "topic write application/7/devide/+/event/+" y "topic read application/7/devide/+/command/+" (usuario a añadir en la petición MQTT de Node-RED).

En Node-RED se tiene el siguiente esquema, que contempla los tres escenarios mencionados (de arriba a abajo: topic autorizado, topic no autorizado y todos los topic):

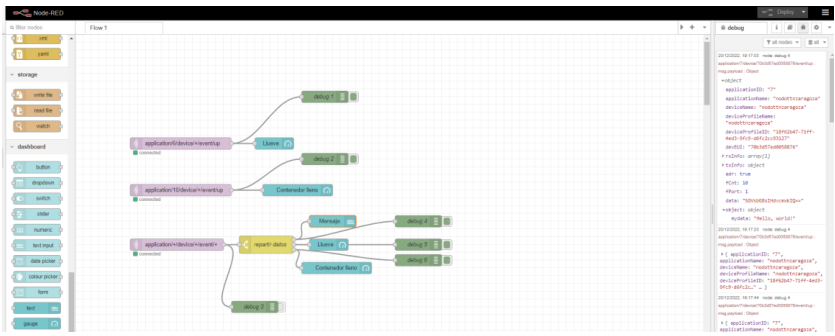

**Figura 43:** Node-Red con los tres escenarios

Si dicho escenario se ejecuta con el usuario del servicio residuos, activando todos los nodos, se puede apreciar el siguiente resultado:

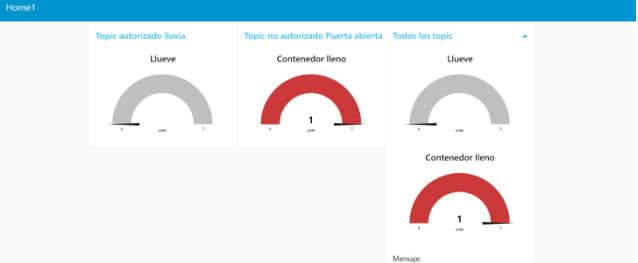

<span id="page-62-0"></span>**Figura 44:** Dashboard con usuario **"residuos"**

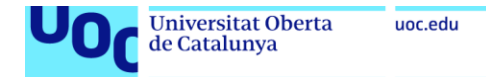

Lo mismo ocurre para el usuario del servicio parque y jardines y el servicio de medio ambiente.

<span id="page-63-0"></span>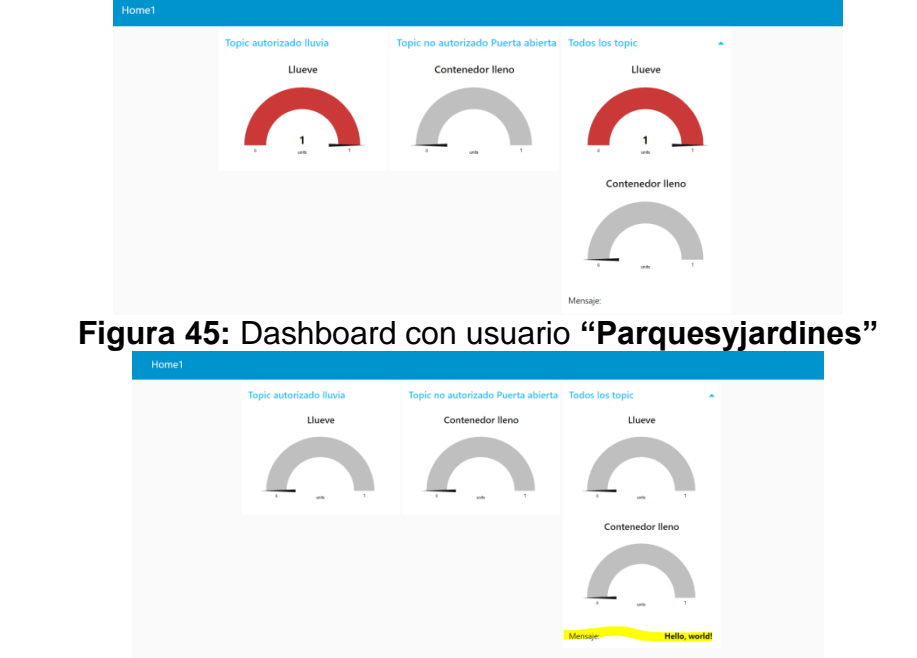

<span id="page-63-1"></span>**Figura 46:** Dashboard con usuario **"nodottnzaragoza"**

En conclusión, como se puede ver en las imágenes el comportamiento es el adecuado:

- $\bullet$  En la primera figura  $\frac{44}{3}$ , solo se activa los casos de contener lleno, a pesar de que la tercera columna se suscribe a todos los topic, pero las ACLs hacen su trabajo filtrando, que el usuario "residuos", solo pueda recibir el dato del contenedor lleno.
- También, se observa como la primera columna (llueve) no se activa, otra vez las ACLs, bloquean el acceso al dato, ya que dicho usuario solo ha de acceder a los contenedores de la aplicación "**residuos**" (id aplicación 10), que solo contiene el sensor de contenedor lleno.
- En la figura [45](#page-63-0) idéntico razonamiento, pero para el usuario **"Parquesyjardines"** y su aplicación permitida "medirhumedad".
- Por último, la figura [46,](#page-63-1) donde el usuario "**nodottnzaragoza"** que está suscrito a las aplicaciones "medirhumedad" (primera columna) y "**residuos**" (segunda columna), sin activar ninguna, ya que solo tiene acceso a los datos de los dispositivos de la aplicación "nodottnzaragoza". Por el mismo motivo, en la tercera columna a pesar de que está suscrito a todas las aplicaciones, las ACLs solo permiten que vea el dato de mensaje "Hello, world!" perteneciente a la aplicación "nodottnzaragoza".

Luego, queda comprobado que el comportamiento multiservicio en una red privada Chirpstack es viable, muy flexible y seguro, aunque más complejo de implementar.

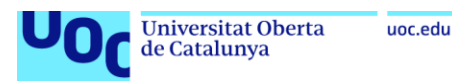

# **7 Diseño de una red de sensores multiservicio en la ciudad de Zaragoza.**

En este apartado, se aborda el diseño de la red de sensores, considerando todas las pruebas e investigaciones anteriores. Se recuerda, que se han decidido unos requisitos mínimos en el apartado [3](#page-26-0) y se tiene una zona a la que se desea dar cobertura en el apartado [6.1](#page-44-0) y figura [14.](#page-46-0)

Como solución, la red se va a basar en tecnología LoRa/LoRaWAN y debe ser una red híbrida, es decir, por un lado, una red pública disponible para todo el mundo aprovechando la plataforma TTN y por otro, una red privada basada en Chirpstack. Además, será una red multiservicio, basada en los siguientes subsistemas: subsistema de alumbrado, subsistema de riego: subsistema de control de aguas, subsistema de control de basura, subsistema de control atmosférico, subsistema de control de semáforos y señales luminosas.

## <span id="page-64-0"></span>**7.1 Cálculos, estimaciones y conclusiones.**

En este apartado, se retomarán los resultados obtenidos en el piloto, en el apartado [6.4.6](#page-55-0) y se recuerdan datos interesantes obtenidos en el caso del gateway único Chirpstack, ya que se considera el peor de los casos y el que realmente va a definir el área de cobertura de un solo gateway, algo necesario para el diseño y colocación de los elementos de red, como son:

- Alcance medio en zona rural: 1,99 km.
- Alcance medio en zona urbana: 0,95 km.
- RSSI medio: -116.85.
- RSSI mínimo: -126 dbm.
- RSSI máximo: -100 dbm.
- Dimensiones del área a la que se quiere dar cobertura: 10 km².
- Área de cobertura de gateway privado: 3,92 km².
- Potencia máxima de emisión de LoRa/LoRaWAN: 14 dBm.
- Ganancia antena gateway: 3dBi.
- Ganancia antena nodo: 0,9 dBi.
- Frecuencia de trabajo: 868.500 MHz.

Como primer cálculo simple, se deduce el número de gateway a colocar, considerando las áreas de cobertura medidas en pruebas:

- Dimensiones del área a la que se quiere dar cobertura: 10 km².
- Área de cobertura de gateway privado: 3,92 km<sup>2</sup>

 $\mathbf{1}$  $\frac{10}{3,92}$  = 2,55  $\approx$  3 por lo tanto, para cubrir los 10 km<sup>2</sup> harán falta un mínimo de 3 gateways.

Por otro lado, se comprueba que cantidad de datos se tendría que soportar en el peor de los casos, suponiendo que los 9000 dispositivos envían a la vez:

 $9000 \cdot 255$ bytesdeplayloadmáximo = 2295000bytesaldia

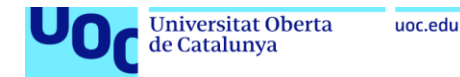

$$
\frac{2295000}{24} = 95625 bytes \text{ hora}
$$
  

$$
\frac{95625}{60} = 1593,75 bytes \text{ minuto}
$$
  

$$
\frac{1593,75}{60} = 26,5625 bytes \text{ segundo}
$$

Conclusiones, se han de instalar mínimo 3 gateways, para garantizar la cobertura en la zona en red privada, no sería necesario en red pública TTN, pero como se verá posteriormente se instalarán otras 3 gateways. Por otro lado, en el peor de los casos 1 gateway a de soportar 26,5625 bytes por segundo, menor que los 28 bytes al segundo que se imponían, pero además, esta situación no va a tener lugar, ya que hay otras dos gateway con las que el tráfico de los dispositivos quedará repartido.

## **7.2 Localizar entorno.**

Se va a proceder a sensorizar un área de unos 10 km² de la parte suroeste de Zaragoza, tal como se puede ver en la figura  $14$ . En este entorno, confluyen un conjunto heterogéneo de casuísticas por la existencia de: Parques, el paso del canal Imperial de Aragón, colegios, centro deportivos municipales, bombeos de agua, una de las plantas potabilizadoras de Zaragoza, depósitos de agua, huertos urbanos, centros comerciales y campos agrícolas, como se puede ver en el siguiente mapa:

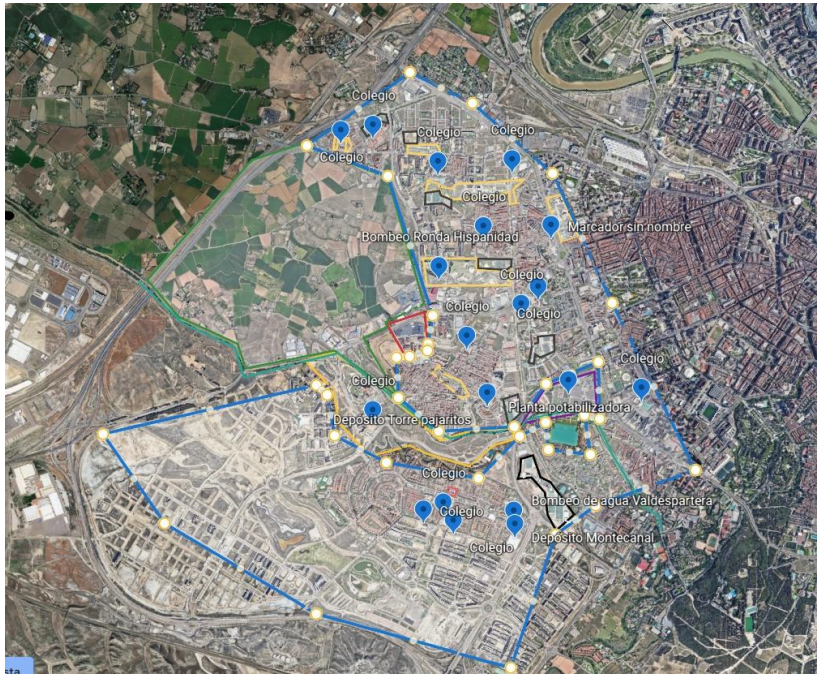

**Figura 47:** Presentación de la zona a sensorizar.

En la imagen las zonas azules representan zonas puramente urbanas, las amarillas son parque, las verdes son zonas rurales agrícolas, las rojas centros comerciales grandes, en verde claro se representa el paso del Canal Imperial de Aragón, en negro los centros deportivos, en morado se puede ver una de las plantas potabilizadoras de Zaragoza y se resaltan unos cuantos puntos de interés, que representan bombeos y depósitos de agua potable.

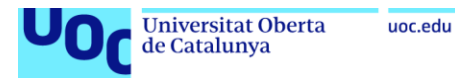

## **7.3 Tipos de dispositivos y cantidad a instalar.**

Primero definir que los sensores escogidos van a ser usados en exterior por ello se les va a imponer los requisitos:

- La mayoría de los sensores han de ser exteriores, si puede ser mínimo IP66.
- En caso de sensores se alimentan con baterías y deben ser de clase A.
- En caso de actuadores, pueden ser de clase C, no requieren batería, y no han de ser de exterior, ya que se suponen en un entorno alimentado eléctricamente, aislado y estanco.

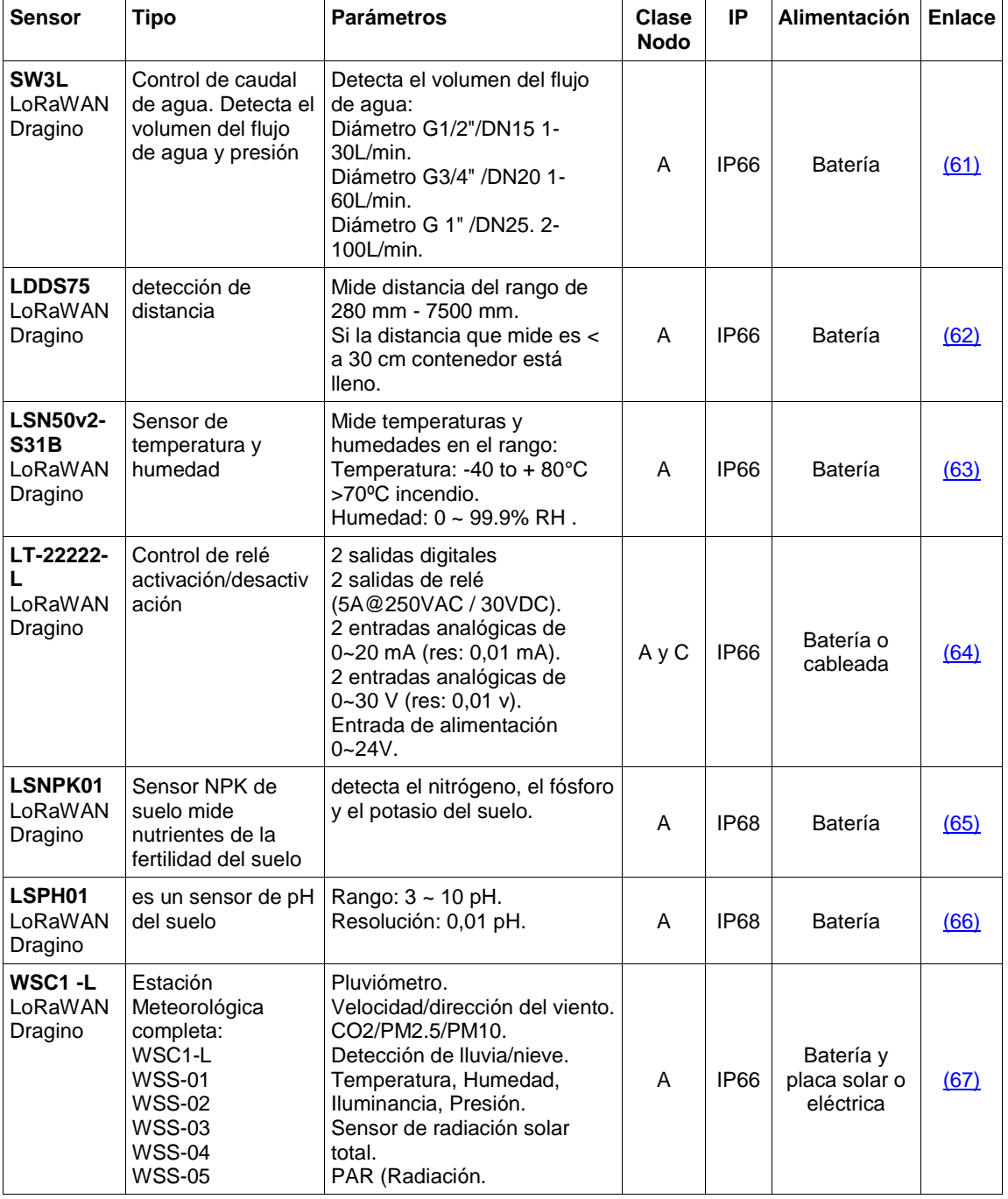

La lista de sensores escogidos son:

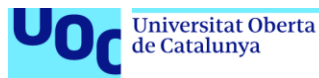

|                                               | <b>WSS-06</b><br><b>WSS-07</b><br>WS-K2 kit de<br>montaje<br>Panel Solar 50W<br><b>MPPT</b><br>Battery 12V 12AH | Fotosintéticamente<br>Disponible).                                                                                                    |   |              |                |      |
|-----------------------------------------------|----------------------------------------------------------------------------------------------------|----------------------------------------------------------------------------------------------------|---|--------------|----------------|------|
| LAQ4<br>LoRaWAN<br>Dragino                    | Sensor calidad de<br>aire interior                                                                              | TVOC.<br>eCO <sub>2</sub><br>temperatura.<br>humedad relativa.                                                                                              | Α | interi<br>or | Batería        | (68) |
| LLMS01<br>LoRaWAN<br>Dragino                  | Sensor de<br>humedad de hojas                                                                                   | Mide la humedad y la<br>temperatura de la hoja,<br>analizar el estado de la hoja,<br>como: riego, hidratación,<br>rocío, congelación.                       | А | <b>IP67</b>  | Batería        | (69) |
| LSE01<br>LoRaWAN<br>Dragino                   | Sensor de EC y<br>humedad del suelo                                                                             | Detecta la humedad del suelo<br>, la temperatura del suelo y la<br>conductividad del suelo, tanto<br>de suelos, salino-alcalino<br>como de suelo arcilloso. | A | <b>IP68</b>  | Batería        | (70) |
| <b>EM500-PP</b><br>LoRaWAN<br>Milesight       | Mide presiones de<br>líquidos y gases.                                                                          | $0 - 1600$ kPa (16 bares)                                                                                                    | A | <b>IP66</b>  | Batería        | (71) |
| S2102<br>LoRaWAN<br>SenseCAP                  | Mide la intensidad<br>de la luz                                                                                 | 0 a 160 000 lux                                                                                                    | A | IP66         | <b>Batería</b> | (72) |
| <b>ARF8190B</b><br>A-B02<br>LoRaWAA<br>deunis | Sensor de<br>corriente eléctrica                                                                                | Rango de 0 a 100A                                                                                                    | A | <b>IP68</b>  | Batería        | (73) |

**Figura 48:** Lista de dispositivos/nodos.

Según servicios la cantidad de sensores que se decide usar y el tipo es:

- Subsistema de alumbrado (1500 dispositivos):
	- 600 LT-22222-L LoRaWAN Dragino (relé activación/desactivación).
	- 300 S2102 LoRaWANSenseCAP (intensidad de la luz).
	- 600 ARF8190BA-B02 LoRaWAAdeunis (sensor de corriente eléctrica).
- Subsistema de riego (1600 dispositivos):
	- 200 SW3L LoRaWAN Dragino (volumen del flujo de agua y presión).
	- 200 LSN50v2-S31B LoRaWAN Dragino (temperatura y humedad).
	- 100 LT-22222-L LoRaWAN Dragino (relé activación/desactivación).
	- 200 LSNPK01 LoRaWAN Dragino (nutrientes y fertilidad del suelo).
	- 200 LSPH01 LoRaWAN Dragino (pH del suelo).
	- 100 LAQ4 LoRaWAN Dragino (calidad de aire interior).
	- 200 LLMS01 LoRaWAN Dragino (humedad de hojas).
	- 200 LSE01 LoRaWAN Dragino (humedad del suelo).
	- 200 S2102 LoRaWANSenseCAP (intensidad de la luz).

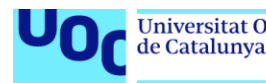

- Subsistema de control de aguas (1402 dispositivos):
	- 1000 SW3L LoRaWAN Dragino (volumen del flujo de agua y presión).
	- 200 LT-22222-L LoRaWAN Dragino (relé activación/desactivación).
	- 2 EM500-PP LoRaWAN Milesight. (presiones de líquidos).
	- 150 ARF8190BA-B02 LoRaWAAdeunis (sensor de corriente eléctrica).
	- 50 LDDS75 LoRaWAN Dragino (detección de distancia).
- Subsistema de control de basura (1896 dispositivos):
	- 632 LDDS75 LoRaWAN Dragino (detección de distancia).
	- 632 LSN50v2-S31B LoRaWAN Dragino (temperatura y humedad).
	- 632 LAQ4 LoRaWAN Dragino (calidad de aire interior).
- Subsistema de control atmosférico (1602 dispositivos):
	- 300 LSN50v2-S31B LoRaWAN Dragino (temperatura y humedad).
	- 200 LSNPK01 LoRaWAN Dragino (nutrientes y fertilidad del suelo).
	- 200 LSPH01 LoRaWAN Dragino (pH del suelo).
	- 2 WSC1 -L LoRaWAN Dragino (estación meteorológica completa).
	- 300 LAQ4 LoRaWAN Dragino (calidad de aire interior).
	- 200 LLMS01 LoRaWAN Dragino (humedad de hojas).
	- 200 LSE01 LoRaWAN Dragino (humedad del suelo).
	- 200 S2102 LoRaWANSenseCAP (intensidad de la luz).
- Subsistema de control de semáforos y señales luminosas (1000 dispositivos):
	- 500 LT-22222-L LoRaWAN Dragino (relé activación/desactivación).
	- 500 ARF8190BA-B02 LoRaWAAdeunis (sensor de corriente eléctrica).

Lo que hacen un total de 9000 nodos entre todos los servicios contemplados.

# **7.4 Gateways y cantidad a instalar.**

La gateway elegida es una WisGate Edge Pro versión 2 (RAK7289V2/RAK7289CV2) [\(74\),](#page-88-2) se basa en el núcleo LoRa SX1303 y dispone de 16 canales, además de admitir redes Backhaul múltiples con conectividad Ethernet, Wi-Fi y celular (4G/LTE), también dispone de GPS y sistema operativo WisGate OS 2, el cual, soporta la creación de VPN, entre otras facilidades. Las características generales son:

# **Hardware**

- Encapsulado de grado industrial IP67/NEMA-6.
- PoE (802.3af) + Protección contra sobretensiones.
- Concentradores duales LoRa para hasta 16 canales.
- Red de retorno: Wi-Fi, LTE y Ethernet.

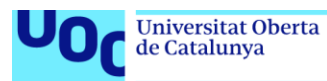

- GPS.
- Admite sistemas fuera de la red DC 12V o Battery Plus.
- Antena interna para Wi-Fi, GPS y LTE, antena externa para LoRa.
- Dying gasp.

## **Software**

- WisGate OS 2.
- Complementos de extensión.
- Servidor de red incorporado.
- LoRaWAN 1.0.3.
- Estación básica y reenviador de paquetes
- Lista blanca de nodos
- Puente MQTT v3.1 con cifrado TLS (compatible con Chirpstack LNS)
- Almacenamiento en búfer de tramas LoRa en modo de reenviador de paquetes en caso de interrupción de NS (sin pérdida de datos)
- Escuchar antes de hablar (opcional)
- Sellado de tiempo fino (opcional)

Además, de la gateway se adquiere dos antenas, por gateway, tipo antena 8dBi Fiberglass Antenna [\(75\)](#page-88-3) que soporta la banda 858-878 MHz y tienen conector N-Type to RP-SMA y otra antena para el GPS tipo  $(76)$  de 28 dBi en la banda 1559 – 1557 MHz.

Como se ha podido calcular en el apartado [7.1,](#page-64-0) la cantidad de gateway a adquirir es de 3, con 3 antenas GPS y 6 antenas Fiberglass (2 cada gateway). Pero además, hay que considerar que paralelamente se da cobertura en la red pública TTN, por lo que es necesario doblar esta cantidad, quedando un total de 6 gateways, 12 antenas Fiberglass y 6 antenas GPS.

# **7.5 Localizar servidores e implicaciones de instalación.**

Al ser un proyecto de interés para el ayuntamiento de Zaragoza, éste cede un espacio en sus instalaciones para los servidores centrales. Esto, aplica únicamente al caso de red privada, ya que en el caso de TTN, no es necesaria la instalación de ningún servidor, estos son soportados por la comunidad TTN y explotado por cualquier usuario a través de la nube.

Por tanto, la instalación del servidor privado se realizará en Vía Hispanidad 20 (edificio Seminario) dependencia perteneciente al ayuntamiento de Zaragoza:

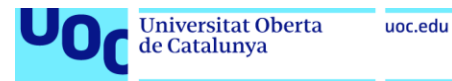

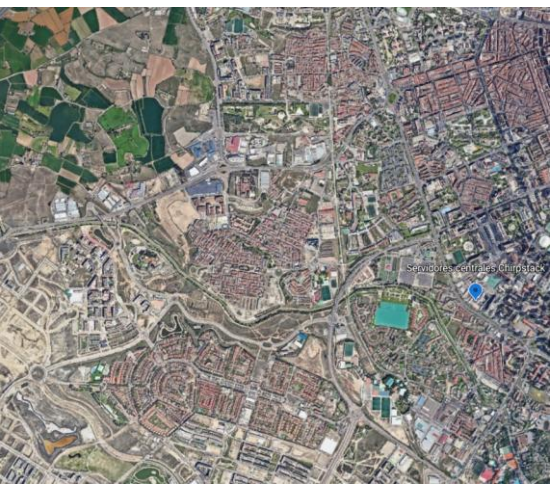

**Figura 49:** Colocación servidor.

Esta instalación, implica colocar un pequeño servidor con chirpstack instalado, al cual, hay que garantizar que tenga acceso a internet, puesto que debe de crear VPNs contras las gateways, para crear una red privada gateway-servidores que permita la comunicación. Por ello, las gateway deberán tener una tarjeta 4G y salida a internet y aunque prácticamente todas las gateway lo permiten, deberán corroborarse, que soportan de forma nativa la posibilidad de crear túneles VPN, mediante OpenVPN o similar, algo que la escogida cumple. Por otro lado, gateway y servidores deben compartir el mismo segmento de red, para ello se decide utilizar una red 172.18.1.0/24, se propone la 172.18.1.254/24, aunque lo típico seria dar la 172.18.1.1, se considera que es interesante dar esta dirección al servidor, para que la 172.18.1.1 sea la primera gateway y que así las gateway estén relacionadas con su número y su IP, es decir, 172.18.1.1 con gateway 1, 172.18.1.2 con gateway 2. Esta red 172.18.1.0/24, permite 256 direcciones, que se consideran más que suficientes para la zona de cobertura estudiada y con posibilidad de escalado hasta una capacidad máxima de 253 gateway, suficientes como para dar cobertura LoRaWAN a toda Zaragoza.

## **7.6 Localizar gateway e implicaciones de instalación.**

Para la localización de las gateways, hay que tener en cuenta, que mientras más altas se coloquen mejor será la cobertura. Así pues, se recuerda que en los cálculos se ha deducido que se requerirán 3 gateways y que en el piloto se resaltó una área elevada cerca de la zona donde se colocó la gateway para las pruebas, que daba sombra a la zona norte de la figura18. Pues bien, esta zona elevada 41.639715, - 0.933644, será una de las escogidas para colocar una de las gateway, el motivo principal es que probablemente sea la zona intermedia más alta, y con ella se pretende conservar la cobertura hacia la zona sur de la figura 18 y ampliar el alcance hacia la zona norte y la zona rural de la parte izquierda de la figura, tal como se destacaba en el estudio de cobertura, evitando la sombra de cobertura que provocaba dicho relieve.

Para la segunda gateway, se tendrá en cuenta colocarla en una zona elevada, seguir reforzando la cobertura hacia el centro de la ciudad, pero además, se considerará cual es la zona de mayor densidad de dispositivos. Por ello, se decide,

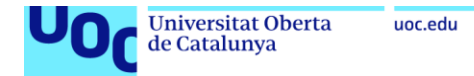

que la segunda gateway será colocada a una distancia de 0,83 km respecto a la primera y concretamente en las coordenadas 41.646363, -0.923818.

Respecto a la tercera gateway, tendrá como objetivo ampliar la cobertura sobre todo hacia la zona norte de la figura 18, ya que, aunque es una zona con menor densidad de dispositivos la gateway 1 no da una cobertura clara y menos cuando se dirige hacia el centro de la ciudad, por ello, se colocará al norte respecto las otras dos y más hacia el centro de la ciudad, concretamente en 41.635974, -0.923508 a 0,97 km de la gateway 1 y a 1,08 km de la gateway 2.

Por otro lado, para la parte TTN de red pública, se instalan otras 3 gateways en los mismos emplazamientos indicados anteriormente, pero estás únicamente conectadas a la red TTN y dirigidas a dar cobertura de red pública TTN.

Por lo tanto, la colocación de las gateway queda:

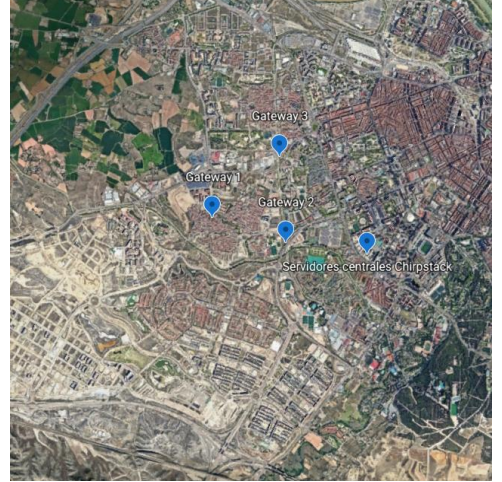

**Figura 50:** Localización de gateway y servidor.

En cuanto a la instalación se realizará sobre los postes existentes para alumbrado público, recordar que como requisito las gateways tienen de forma nativa la posibilidad de crear VPN a través de internet y también la posibilidad de conectar una tarjeta SIM con cobertura 4G. Para la red TTN, solo es necesario el uso de la SIM con 4G, pero para la red privada Chirpstack, dichas gateways, han de usar la VPN que les permite conectarse como si estuvieran en la misma red que el servidor y por lo tanto darles una IP del mismo segmento de red 172.18.1.0/24 donde se encuentran los servidores para comunicarse con este. Según el criterio descrito para el servidor se propone:

- Gateway 1: 172.18.1.1/24.
- Gateway 2: 172.18.1.2/24.
- Gateway 3: 172.18.1.3/24.

## **7.7 Localizar dispositivos e implicaciones de instalación.**

El reparto de los dispositivos mencionados en el apartado "Tipos de dispositivos y cantidad a instalar" Se realizará de la siguiente forma según servicios:

**Subsistema de alumbrado (1500 dispositivos):**
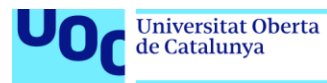

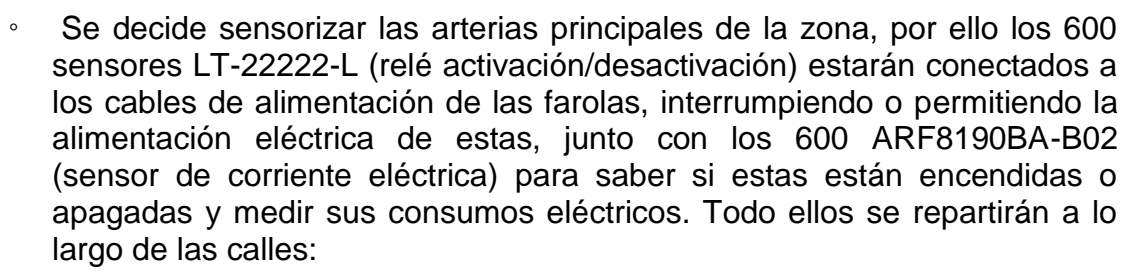

- Av. de Casablanca.
- Av. Séptimo Arte.
- Av. de Gómez Laguna.
- Av. de la Ilustración.
- Calle Túlipan.
- Av. de Manuel Rodríguez Ayuso.
- Av. Vía de la Hispanidad.
- Rda del Ibón de Plan.
- Calle Antonio de Leyva.
- Camino el Pilón.

Para el reparto, en dichas calles se considera:

- Las farolas, forman ramales, los cuales, controlan varias farolas a la vez. Por lo tanto, solo tiene sentido montar un dispositivo LT-22222-L (relé activación/desactivación) y un ARF8190BA-B02 (sensor de corriente eléctrica) en cada ramal, ganando sencillez y ahorrando dispositivos.
- Los 300 nodos S2102 (intensidad de la luz), se instalan en puntos distanciados al menos 1000 metros. El S2102, proporciona el umbral de encendido/apagado, dicho umbral es de 300lux, si baja han de encenderse las farolas de los ramales correspondientes y si sube apagarse. Solo ha de enviar datos según el apartado [3,](#page-26-0) como mucho 5 veces al día, 2 veces seguras, cuando se detecta la necesidad de encender dicho alumbrado y otra cuando se detecta la necesidad de apagar el alumbrado, las tres que faltan, se tomarán aleatoriamente como control y margen de transmisiones.

### **Subsistema de riego (1600 dispositivos):**

En estos subsistemas, los nodos irán destinados a los parques de la zona urbana, Estos parques serán:

- Parque de El libro de la selva.
- Parque del Conocimiento.
- Parque de la Razón.
- Parque de Félix de Azara.
- Zona camino canal.
- Parque de Valdefierro.
- Anillo verde de Zaragoza.
- Parque de los Jardines de la Estrella Polar.

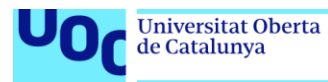

- Parque del Oeste.
- Parque de la Sedetania.
- Parque de Miralbueno.
- Parque de Vistabella.
- Parque de Paco Lacasa.
- Parque de la Ciudad de Maska.
- Se decide que 200 SW3L, 100 LSN50v2-S31B (temperatura y humedad) irán colocados en distintos puntos de estos parques y en distintas dependencias del servicio de parque y jardines de Zaragoza.
- 50 LT-22222-L (relé activación/desactivación), irán conectadas a las bombas que permiten el riego de los distintos parques permitiendo activarlas o no y con ello activando o no el riego.
- 100 LSNPK01 LoRaWAN (nutrientes y fertilidad del suelo), 100 LSPH01 (pH del suelo), 100 LLMS01 (humedad de hojas), 100 LSE01 (humedad del suelo) y 100 S2102 (intensidad de la luz) irán repartidos en los parques según el interés de parque y jardines.
- Los 100 LAQ4 (calidad de aire interior), serán instalados en distintas casetas y construcciones de parques y jardines, siempre que esté en la zona de cobertura.

Por otro lado, el resto de nodos irán destinados a las compuertas de las acequias y canal, los huertos urbanos localizados en Camino del Canal, y suelos/riegos de la zona rural, así quedan:

- 100 nodos LSN50v2-S31B (temperatura y humedad), 100 LSNPK01 (nutrientes y fertilidad del suelo), 100 LSPH01 (pH del suelo), 100 LLMS01 (humedad de hojas), 100 LSE01 (humedad del suelo) y 100 S2102 (intensidad de la luz) que serán repartidos según criterio de los interesados.
- 50 LT-22222-L (relé activación/desactivación) irán en los motores de bombeos y compuertas de las acequias.

Según apartado [3,](#page-26-0) en cuanto a los dispositivos de medida: SW3L, LSNPK01, LSPH01, LLMS01, LSE01, S2102, se programan para que envíen lecturas cada 2 horas y el resto solo cuando surjan ciertos eventos, como lluvia o necesidad de riego, 2 veces al día fijas.

- **Subsistema de control de aguas (1402 dispositivos):** 
	- 500 SW3L (volumen del flujo de agua y presión) se consideran para sustituir los contadores de agua de la calle más cercana a las gateways, la Calle de las Pléyades, a modo prueba piloto. Envían la información cada 7 días (ver apartado [3\)](#page-26-0).
	- Los otros 500 SW3L, Van dirigidos al servicio de control de aguas, enviarán información cada 2 horas y serán colocados en las zonas urbanas de mayor interés:

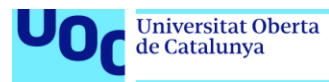

- Bombeo de agua de Valdespartera.
- Planta Potabilizadora.
- Depósito Montecanal.
- Bombeo Ronda Hispanidad.
- Depósito Torrepajaritos.

En estos mismos emplazamientos se hará uso de los:

- 200 LT-22222-L (relé activación/desactivación) y 200 ARF8190BA-B02 (Sensor de corriente eléctrica) conectados a motores y bombas para controlar su encendido/apagado, estado y consumo.
- 2 EM500-PP (presiones de líquidos) serán usados en el Bombeo de agua de Valdespartera, por ser el principal de la zona y tener los troncales principales de suministro de agua potable de la zona. Así, habrá uno conectado a la entrada del troncal principal de dicho bombeo y otro a la salida del troncal principal.
- Los 4 LDDS75 (detección de distancia), será usado en los mencionados depósitos y en los depósitos que hay en la planta potabilizadora, para controlar el nivel de agua que estos contienen.

Todos estos, retransmitirán siempre que el sensor detecte un desfase en algún parámetro del 30% y 1 vez cada hora y media hora.

**Subsistema de control de basura (1896 dispositivos):** 

Estos serán colocados en los contenedores de las calles:

- Av. de la Ilustración.
- Calle Túlipan.
- Calle Júpiter.
- Calle Saturno.
- Calle Aries.
- Calle de Piscis.
- Calle de Urano.
- Calle Argos.
- Calle Marte.
- Calle Antares.
- Calle de las Pléyades
- Calle de Federico Ozanam
- Av. de Manuel Rodríguez Ayuso.
- Calle de Pedro Porter
- Calle Antonio de Leyva.
- Camino el Pilón.
- Calle Lago de Barbarisa.

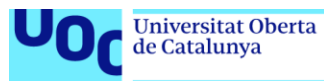

- Calle Lagos de Coronas.
- Calle Ibón de Astún.
- 632 LDDS75 (detección de distancia) Si la distancia que mide es menor a 30 cm ha de enviar mensaje indicando que el contenedor está lleno.
- 632 LSN50v2-S31B (temperatura y humedad) Si la temperatura es mayor a 70ºC ha de enviar mensaje indicando incendio.
- 632 LAQ4 (calidad de aire interior), si el nivel de  $CO<sub>2</sub>$  sube en un 50% ha de enviar mensaje indicando incendio.
- Si sensores LSN50v2-S31 y LAQ4 envían sus mensajes el incendio está confirmado, de lo contrario hay que comprobar las alertas.

Solo emiten si se da algún evento (ver aparatado [3\)](#page-26-0).

### **Subsistema de control atmosférico (1602 dispositivos):**

Los dispositivos de este servicio serán desplegados según criterio de dicho servicio de medioambiente, como zonas preferentes se proponen:

- Recinto ferial de Valdespartera, por ser una zona abierta y de nueva construcción.
- Av. de la ilustración, por ser una zona urbana, pero de densidad baja y con edificios bajos.
- Camino el canal, por ser una zona de arboleda y propia de la ribera de un río,
- Parques, de Valdefierro, Anillo verde de Zaragoza, Parque del Oeste, Parque de la Sedetania, Parque de Miralbueno, Parque de Paco Lacasa, siempre que no se duplique con la sensorización de parques y jardines, ya que son zonas verdes en medio de una zona urbana.
- Zona calle de las Pléyades, por ser una zona de densidad alta, pero de casas bajas.
- Zona Antonio de Leyva, una zona más densa y de edificios más altos que las anteriores.
- Zona de camino el Pilón, otra zona de densidad media, pero de edificios más altos que los anteriores.

Así los dispositivos que se despliegan en estas zonas son:

- 300 LSN50v2-S31B LoRaWAN Dragino (temperatura y humedad).
- 200 LSNPK01 LoRaWAN Dragino (nutrientes y fertilidad del suelo).
- 200 LSPH01 LoRaWAN Dragino (pH del suelo).
- 200 LLMS01 LoRaWAN Dragino (humedad de hojas).
- 200 LSE01 LoRaWAN Dragino (humedad del suelo).
- 200 S2102 LoRaWANSenseCAP (intensidad de la luz).
- Respecto a las dos estaciones meteorológicas WSC1-L se propone colocar una en la zona urbana:

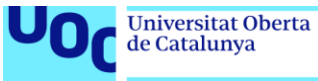

◦ En los alrededores de la Av. De Gómez Laguna

Y otra en la zona rural:

- En los alrededores del Camino de Épila.
- 300 LAQ4 (calidad de aire interior) se colocarán en el interior de los edificios que considera el departamento de medioambiente. Se propone colocarlos en los colegios y comercios de la zona, ya que son puntos de interés común de la sociedad.

Todos los dispositivos envían información cada hora y media.

 **Subsistema de control de semáforos y señales luminosas (1000 dispositivos):**

Se decide sensorizar las calles principales:

- Av. de Casablanca.
- Calle de San Juan Bautista de la Salle.
- Av. Séptimo Arte.
- Av. de Gómez Laguna.
- Av. de Manuel Rodríguez Ayuso.
- Av. Vía de la Hispanidad.
- Rda del Ibón de Plan.
- Calle Antonio de Leyva.
- Camino el Pilón.

Para ello se usan:

- 500 LT-22222-L (relé activación/desactivación) conectados a los cables de alimentación de los semáforos y señales luminosas, interrumpiendo o permitiendo la alimentación eléctrica de estas.
- 500 ARF8190BA-B02 (sensor de corriente eléctrica) conectados a los cables de alimentación de los semáforos y señales luminosas, permitiendo monitorizar si están funcionando o no y sus consumos.

Según apartado [3,](#page-26-0) sólo se envía información si se detecta fallo de corriente y 1 vez al día con el estado. Destacar, que este se considera un sistema de respaldo, más que un sistema de control y gestión principal de señales de tráfico, ya que generalmente todo este tipo de señales tiene comunicaciones cableadas, más estable y fiable que cualquier otro sistema.

### **7.8 Diseño de Topic MQTT.**

El servidor MQTT en el caso de TTN es libre, simplemente se generan usuarios y contraseñas en cada dispositivo (como se ha visto en el piloto) y se deja a criterio del responsable de la red, decidir cómo repartir estos usuarios/contraseñas entre los

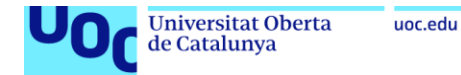

posibles suscriptores o incluso cuáles se hacen públicos, por ejemplo, en la web municipal del ayuntamiento de Zaragoza, para que cualquier ciudadano pueda explotar los datos de ese sensor.

Primero, definir que los servicios que va a soportar la red son los siguientes:

- Parques y jardines
- Tratamiento Residuales
- Ciclo del agua
- Medio ambiente y control atmosférico
- Sindicato de Riego
- Alumbrado público
- Ciudadano en general (Público)

Para el caso de Chirpstack, se consideran una serie de usuarios y topic por servicio, los servicios y usuarios serían:

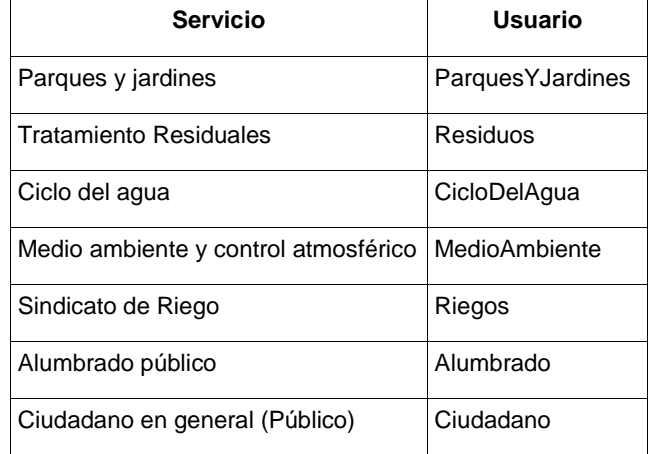

**Figura 51:** Usuarios Chirpstack.

Destacar el usuario "Ciudadano", que se contempla por si en el futuro, se considera hacer público los datos de algún sensor de red privada.

Las aplicaciones que se definen son:

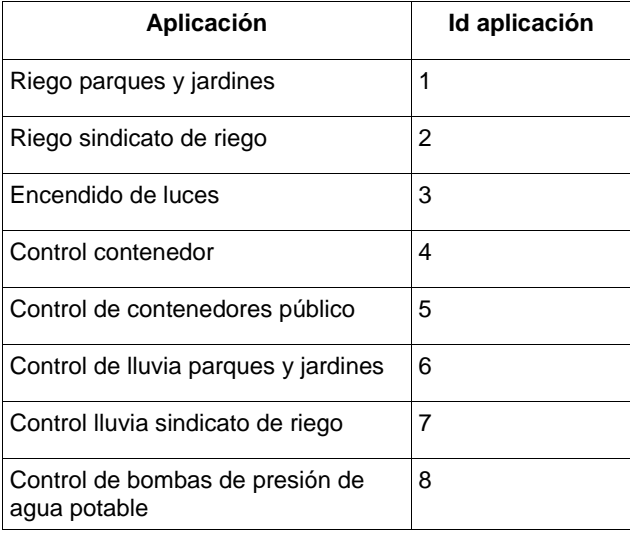

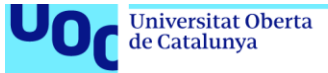

| Control de acequias          | 9  |
|------------------------------|----|
|                              |    |
| Control de nivel depósito    | 10 |
| Puntos atmosféricos privados | 11 |
| Puntos atmosféricos públicos | 12 |
| Control de cloración de agua | 13 |
| Control de luminosidad       | 14 |

**Figura 52:** Aplicaciones Chirpstack.

Destacar las aplicaciones "Control de contenedores público" y "Puntos atmosféricos públicos" que se contempla por si en el futuro, se considera hacer público los datos de algún sensor de red privada y se piensa que estas aplicaciones son serias candidatas.

En cuanto a los dispositivos, dentro de las aplicaciones no hay restricciones de que dispositivo consultar, y por el lado de tipos de eventos solo se permitirá suscribirse a mensajes UP.

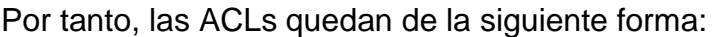

| Usuario          | <b>ACLs</b>                                                                                                    |
|------------------|----------------------------------------------------------------------------------------------------|
| ParquesYJardines | topic write application/1/devide/+/event/+<br>topic write application/6/devide/+/event/+                                                                                              |
| Residuos         | topic write application/4/devide/+/event/+                                                                                                    |
| CicloDelAqua     | topic write application/8/devide/+/event/+<br>topic write application/10/devide/+/event/+<br>topic write application/13/devide/+/event/+                                              |
| MedioAmbiente    | topic write application/11/devide/+/event/+                                                                                                    |
| Riegos           | topic write application/2/devide/+/event/+<br>topic write application/7/devide/+/event/+<br>topic write application/9/devide/+/event/+<br>topic write application/13/devide/+/event/+ |
| Alumbrado        | topic write application/3/devide/+/event/+<br>topic write application/14/devide/+/event/+                                                                                             |
| Ciudadano        | (Opcional)<br>topic write application/5/devide/+/event/+<br>topic write application/12/devide/+/event/+                                                                               |

**Figura 53:** ACLs Chirpstack.

Esta propuesta de configurar MQTT, parte de un concepto abierto, donde se ha propuesto una configuración, pero, siempre existe la posibilidad de añadir nuevos usuarios y aplicaciones según las necesidades de explotación de red.

### **7.9 Valoración económica del trabajo.**

Aquí se realiza un presupuesto que contiene el coste de todos los elementos necesarios para el despliegue, solo se evalúan dispositivos y gateway (a precio

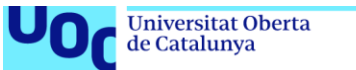

comercial con iva incluido), no costes de mantenimiento, ni instalación, ni construcción de infraestructura civil, aunque en principio se instalaría sobre la existente, alguna actuación menor podría requerirse:

<span id="page-79-5"></span><span id="page-79-4"></span><span id="page-79-3"></span><span id="page-79-2"></span><span id="page-79-1"></span><span id="page-79-0"></span>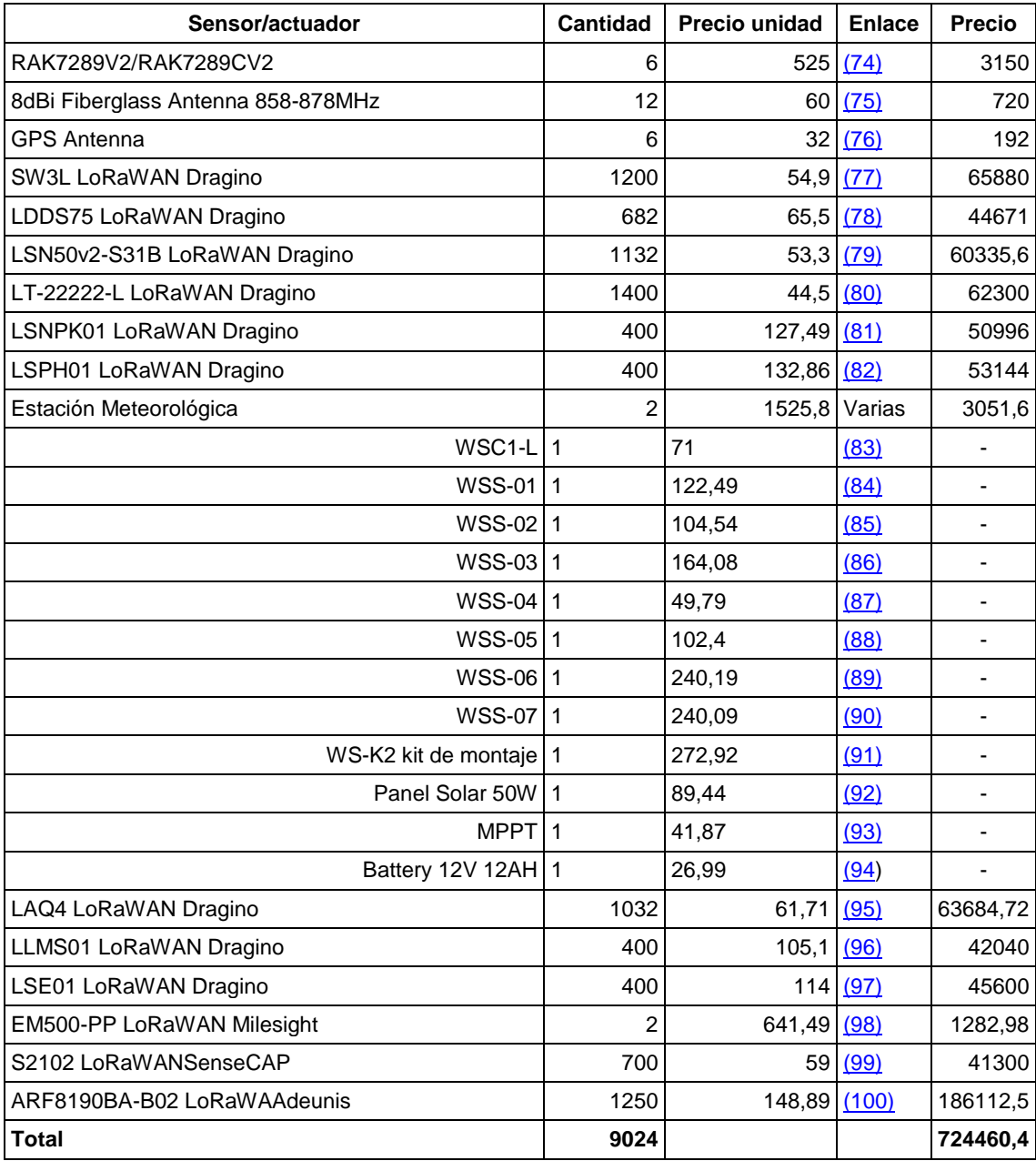

<span id="page-79-23"></span><span id="page-79-22"></span><span id="page-79-21"></span><span id="page-79-20"></span><span id="page-79-19"></span><span id="page-79-18"></span><span id="page-79-17"></span><span id="page-79-16"></span><span id="page-79-15"></span><span id="page-79-14"></span><span id="page-79-13"></span><span id="page-79-12"></span><span id="page-79-11"></span><span id="page-79-10"></span><span id="page-79-9"></span><span id="page-79-8"></span><span id="page-79-7"></span><span id="page-79-6"></span>**Figura 54:** Valoración económica.

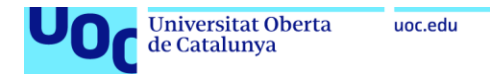

## **8 Conclusiones y trabajos futuros.**

Las primeras conclusiones de este proyecto es que tras un análisis de requisitos y necesidades, hay en ciertas situaciones y entornos, sobre todo cuando se habla de redes de sensores, IoT y Smart Cities, en los que hay que priorizar una necesidad frente a otras y dependen de cada situación particular. Concretamente, en un entorno Smart Cities, como el expuesto en este proyecto, se prioriza:

- Distancia de emisión.
- Consumos energéticos.

Posibilidad de escalado.

- Frente a otros típicos como:
	- Latencias bajas.
	- Tasas de datos altas.

Así, se concluye que para una red de sensores es necesario utilizar tecnologías LPWAN y que, entre todas las posibilidades, según los requisitos de este proyecto, la más equilibrada en cuanto alcance, eficiencia energética, tasa de datos, escalamiento y sencillez es LoRa/LoRaWAN, además de ser open source.

Mediante el montaje de un prototipo de red LoRa/LoRaWAN, se han podido medir y obtener experimentalmente ciertos parámetros de la zona de cobertura, que son importantes a la hora de realizar el diseño, estos son:

- Alcance medio en zona rural: 1,99 km.
- Alcance medio en zona urbana: 0,95 km.
- RSSI medio: -116,85.
- RSSI mínimo: -126 dbm.
- RSSI máximo: -100 dbm.
- La máxima distancia en zona urbana: 1,44 km.
- La máxima distancia medida zona rural: 2,93 km.

Por otro lado, también se concluye que con la tecnología LoRa/LoRaWAN:

- Es posible diseñar una red híbrida, con parte pública y parte privada.
- Es posible tipificar los datos y separarlos por servicios, usando MQTT.

También, se ha comprobado que hay que tener mucho cuidado con el relieve del terreno. En este caso concreto, se ha detectado que la zona del parque Valdefierro está más elevada y hace sombra hacia la parte norte de la figura [36.](#page-56-0) Además, aunque se propondrá su estudio como mejora futura, se ha percibido que LoRa/LoRaWAN tiene poca penetrabilidad en edificios, sin embargo, en exterior funciona bastante bien, por eso, se desaconseja su uso en interior, para todo dispositivo que no tenga una antena exterior, si no se cuenta con una gateway a menos de 500 metros. Mediante dicho piloto, también se ha podido comprobar ciertas dificultades o confusiones, propias de un diseño teórico, que pueden quedar olvidadas, por ello se pone énfasis en:

- Elección correcta de la frecuencia de trabajo de su región, a la hora de elegir dispositivos y gateways.
- Realizar una política adecuada de usuarios y contraseñas.

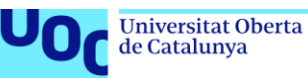

- Realizar una política adecuada de topic y suscriptores.
- Tener un conocimiento a bajo nivel de entornos Linux, muchas configuraciones son propias de él.
- Revisar concienzudamente la documentación de los fabricantes, para encontrar codec, datos y demás información, que facilita mucho el uso.

En cuanto a la parte de diseño de red, se detecta que no es fácil, distribuir el alto número de dispositivos que tienen este tipo de redes y cómo realizar su desligue. Por ello, se ha considerado que lo mejor, es analizar las necesidades de cada servicio y repartir una cantidad de nodos adecuada en cantidad y tipo, proponiendo la zona de despliegue y luego que sea cada servicio, el que disponga la localización exacta, según interés in situ de la zona.

Ahora, analizando los objetivos iniciales y los logrados se concluye:

- Se quería diseñar una red de sensores que cubra 10 km², ampliamente logrado.
- Se quería que soportara 5 servicios, así se plasma en el diseño y mediante piloto se ha comprobado que no es un problema, que con MQTT incluso se pueden añadir más, ganando escalabilidad.
- Se quería que los dispositivos no mandarán datos más de 24 veces al día. En el diseño se ha considerado este parámetro y ninguno de los servicios y dispositivos contemplados, tienen la necesidad de enviar datos con mayor frecuencia.
- Se requería que cada parámetro a medir no genere más de 250 bytes de información y así se ha cumplido. De hecho, los casos más complejos envían varios números (batería, estado anterior y un parámetro o dos) que no llegan a los 250 bytes, pero es que además, la tecnología LoRa/LoRaWAN no tendría capacidad para enviar más datos en un mensaje.
- Se deseaba que la red soportara 1000 dispositivos, se soportan 9000.
- Se pretendía, diseñar una red mixta, que trabaje de forma privada y pública (TTN), se ha visto en el piloto que es posible y así se ha diseñado.
- Se cree, que este proyecto puede ayudar a la iniciación de proyectos posteriores basados en LoRa/LoRaWAN.

Enfatizar, que también se cumple con los requisitos de: Tasas de datos, consumo de energía, coste de dispositivos finales, cantidad de dispositivos soportados, topología de red, seguridad, roaming, interferencias, posicionamiento, escalabilidad, latencia, control de fallos/probabilidad de error y disponibilidad que se planteaban en la definición de requisitos, apartado [3.](#page-26-0) De hecho, solo en el caso de la estación meteorológica y en el control de presión EM500-PP, se sobrepasa el precio establecido de 500 € por dispositivos, pero hay que considerar, que la estación meteorológica no es un único dispositivo sino un conjunto de dispositivos, los cuales, no superan dicha cifra, y el EM500-PP se cree necesario por criticidad y necesidad de exactitud del servicio.

En cuanto a la planificación, se concluye que por mucho que se planifique al detalle un proyecto hay que dejar márgenes para su consecución, siempre surge lo inesperado y no planificado o fuera de los márgenes que se esperaban. Como

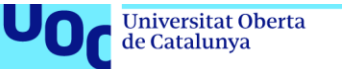

uoc.edu

ejemplo, en este proyecto, ha sido necesario introducir cambios en la planificación, debido a retrasos en el suministro de la gateway del prototipo, que ha hecho necesario acortar ciertas tareas sobredimensionadas y asumir una pérdida de calidad de la documentación de los puntos de evaluación PEC.

En cuanto a la metodología, se corrobora que es muy productivo seguir este enfoque ascendente, de tal forma, que en las tareas previas se va adquiriendo el conocimiento necesario para realizar la siguiente tarea. Así, se realiza una fase de introducción, análisis de requisitos, estado del arte y estudio teórico de la tecnología, se comprueba la funcionalidad y validez de las soluciones con un piloto simple, para con todo el conocimiento adquirido, pasar al diseño de la red.

En cuanto al impacto previsto en el punto ético, se piensa que se logran satisfactoriamente. Así, se ha diseñado una red para uso público y privado, donde todos los elementos de sensorización van en la misma dirección que las actuales medidas medioambientales y éticas. Además, de poner a disposición de toda la ciudadanía, cobertura sobre una tecnología que fomenta y posibilita la creación de soluciones propias y personalizadas de cada ciudadano. Y como punto álgido, esta tecnología LoRa/LoRaWAN tiene una fuerte comunidad detrás, compartiendo información, conocimiento y diseño, que facilita el aprendizaje a cualquier nivel, destacar la actual comunidad "Maker" y las comunidades TTN (en este caso TTN Zaragoza [\(54\)\)](#page-87-0) que promocionan el uso de dicha tecnología.

Por último, se termina con las líneas futuras de trabajo, lo primero es mencionar que este proyecto se ha planteado como inicio de un proceso de sensorización, por ello, solo se ha sensorizado, ciertas calles y ciertos parámetros/servicios, algunos de ellos, como los contadores de agua, de forma experimental. En el futuro, este proyecto se ha de ampliar con más fases de despliegue, donde se consideren más servicios, más calles y se plantee la cobertura para toda la ciudad de Zaragoza. Dicho esto, otras líneas de trabajo planteadas son:

- Estudio de cobertura en el interior de edificios.
- Ampliación de tipos de nodos.
- Ampliación de servicios.
- Trabajar la capa de aplicación y explotación de datos, alertas SMS, alertas correos electrónicos, dashboard más personalizados a cada servicio, aplicaciones móviles que permitan ampliar su capacidad de explotación… En este trabajo, solo se ha hecho una demostración simple.
- Ampliar la capa de seguridad de la red, autentificación de usuario más robusta, comunicaciones entre servidores y gateway segurizadas…
- Estudio y simulación de cobertura LoRa/LoRaWAN a mayor nivel.
- Incluir localización por triangulación entre gateways.

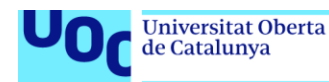

# **9 Glosario**

Definición de los términos y acrónimos más relevantes utilizados en la Memoria. **LPWAN**, red de área amplia de baja potencia

**LoRa**, largo rango, tecnología LPWAN

**LoRaWAN**, tecnologia LPWAN

**TTN,** The Things Network

**MQTT,** protocolo de red ligero, de publicación y suscripción

**WiFi,** fidelidad inalámbrica tecnologia de comunicación inalámbrica

**IoT,** Internet de las cosas

**Smart cities,** ciudades inteligentes usan la tecnología para optimizar su gestión

**LTE-M,** Long Term Evolution categories M1

**Modelo OSI,** modelo de interconexión de sistemas abiertos

**ALOHA,** sistema de redes de computadoras.

**MAC,** Media Access Control

**AES-128**, Estándar de encriptación

**CRC,** cyclic redundancy check

**CSMA/CA,** carrier-sense multiple access with collision avoidance

**CSS,** chirp spread spectrum

**DL,** downlink

**EAP,** extensible authentication protocol

**LoWPAN,** low-power wireless personal area network

**LTE,** long-term evolution

**MAC,** medium access control

**NB-IoT,** narrow band-IoT

**SF,** spreading factor

**UL,** uplink

**ADR,** Tasa de datos adaptativa

**LNS,** servidor de red LoRaWAN

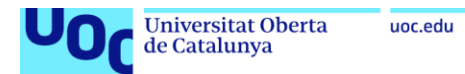

# **10 Bibliografía**

[\(01\)](#page-16-0) UOC. (s.f.). *https://openaccess.uoc.edu*. Recuperado el 13 de 01 de 2023, de https://openaccess.uoc.edu:

https://openaccess.uoc.edu/?\_ga=2.88696024.2103252328.1670432945- 985194870.1665073217&locale=es

[\(02\)](#page-16-0) Córdoba Peñalver, E. J. (22 de 01 de 2017). Recuperado el 13 de 01 de 2023, de http://hdl.handle.net/10609/59925

[\(03\)](#page-16-1) Maroto Mirón, C. (23 de 12 de 2020). Recuperado el 13 de 01 de 2023, de http://hdl.handle.net/10609/126226

[\(04\)](#page-16-2) Monzo Sánchez, C. (12 de 06 de 2019). Recuperado el 13 de 01 de 2023, de http://hdl.handle.net/10609/97127

[\(05\)](#page-16-2) Ordóñez Monfort, I. (13 de 06 de 2017). Recuperado el 13 de 01 de 2023, de https://openaccess.uoc.edu/handle/10609/64365

[\(06\)](#page-16-3) semtech. (s.f.). *https://www.semtech.com/*. Recuperado el 23 de 11 de 2022, de https://lora-developers.semtech.com/learn/: https://learn.semtech.com/

- [\(07\)](#page-16-4) Newman, D. (30 de 7 de 2019). *https://www.forbes.com/.* Recuperado el 23 de 11 de 2022, de https://www.forbes.com/: https://www.forbes.com/sites/danielnewman/2019/07/30/return-on-iot-dealingwith-the-iot-skills-gap/?sh=b8d12d270917
- [\(08\)](#page-17-0) Chaudhari, B. S. (2020). LPWAN Technologies: Emerging Application Characteristics, Requirements, and Design Considerations. *Future Internet 12 no. 3: 46* , https://www.mdpi.com/1999-5903/12/3/46/htm.
- [\(09\)](#page-17-1) Q. M. Qadir, T. A.-S. (2018). Low Power Wide Area Networks: A Survey of Enabling Technologies, Applications and Interoperability Needs. *IEEE Access, vol. 6, pp. 77454-77473* , https://ieeexplore.ieee.org/document/8550663.
- [\(10\)](#page-17-2) J. P. Shanmuga Sundaram, W. D. (2020). A Survey on LoRa Networking: Research Problems, Current Solutions, and Open Issues. *IEEE Communications Surveys & Tutorials, vol. 22, no. 1, pp. 371-388, Firstquarter* , https://ieeexplore.ieee.org/document/8883217.
- [\(11\)](#page-19-0) Team, T. T. (30 de 07 de 2019). *https://www.thethingsnetwork.org/*. Recuperado el 23 de 11 de 2022, de https://www.thethingsnetwork.org/: https://www.thethingsnetwork.org/article/lorawan-distance-world-record
- [\(12\)](#page-21-0) H. S. Dhillon, H. H. (February 2017). Wide-area Wireless Communication Challenges for the Internet of Things. *IEEE Communications Magazine, vol. 55, no. 2, pp. 168-174,* , https://ieeexplore.ieee.org/document/7842431.
- [\(13\)](#page-22-0) Meredith, J. M. (2017). Evolved Universal Terrestrial Radio Access (E-UTRA); NB-IOT; Technical Report for BS and UE radio transmission and reception. *3gpp 36.802* , https://portal.3gpp.org/desktopmodules/Specifications/SpecificationDetails.asp x?specificationId=3033.
- [\(14\)](#page-23-0) Kais Mekki, E. B. (2019). A comparative study of LPWAN technologies for largescale IoT deployment. *ICT Express*, Volume 5, Issue 1, https://www.sciencedirect.com/science/article/pii/S2405959517302953.
- [\(15\)](#page-24-0) QOWISIO. (s.f.). *www.qowisio.com*. Recuperado el 23 de 11 de 2022, de www.qowisio.com: www.qowisio.com

### **Universitat Oberta** de Catalunya

- [\(16\)](#page-24-1) NWAVE. (s.f.). *www.nwave.io*. Recuperado el 23 de 11 de 2022, de www.nwave.io
- [\(17\)](#page-24-2) Finnegan, J., & Stephen, B. (2018). A comparative survey of LPWA networking. *arXiv 2018, arXiv:1802.04222.* , https://arxiv.org/abs/1802.04222.
- [\(18\)](#page-24-3) telensa. (s.f.). *https://www.telensa.com/*. Recuperado el 23 de 11 de 2022, de https://www.telensa.com/: https://www.telensa.com/
- [\(19\)](#page-24-4) sigfox. (s.f.). *https://www.sigfox.com/en*. Recuperado el 23 de 11 de 2022, de https://www.sigfox.com/en
- [\(20\)](#page-25-0) Marcus C. Walden and Timothy Jackson, W. H. (3-8 July 2011). Development of an Empirical Path-Loss Model for. *IEEE International Symposium on Antennas and Propagation, Spokane, WA, USA,* , https://www.plextek.com/wpcontent/uploads/2021/04/Empirical-Path-Loss-Model.pdf.
- [\(21\)](#page-31-0) semtech. (s.f.). *https://learn.semtech.com/*. Recuperado el 23 de 11 de 2022, de https://learn.semtech.com/: https://learn.semtech.com/
- [\(22\)](#page-31-1) Parameters, L. R. (s.f.). *lora-alliance.* Recuperado el 23 de 11 de 2022, de loraalliance: http://lora-alliance.org/wp-content/uploads/2022/11/rp002-1-0-4 regional-parameters.pdf
- [\(23\)](#page-32-0) semtech. (s.f.). *lora-developers.semtech.com.* Recuperado el 23 de 11 de 2022, de lora-developers.semtech.com: https://loradevelopers.semtech.com/documentation/tech-papers-and-guides/lora-andlorawan/
- [\(24\)](#page-32-1) lora-alliance. (s.f.). *https://lora-alliance.org/.* Recuperado el 23 de 11 de 2022, de https://lora-alliance.org/: https://lora-alliance.org/
- [\(25\)](#page-33-0) lora-alliance. (s.f.). *https://lora-alliance.org.* Recuperado el 23 de 11 de 2022, de https://lora-alliance.org: https://lora-alliance.org/lorawan-for-developers/
- [\(26\)](#page-33-1) lora-alliance.org. (s.f.). *https://lora-alliance.org/*. Recuperado el 23 de 11 de 2022, de https://lora-alliance.org/: https://lora-alliance.org/lorawan-fordevelopers/
- [\(27\)](#page-33-0) https://lora-alliance.org. (s.f.). *https://lora-alliance.org*. Recuperado el 23 de 11 de 2022, de https://lora-alliance.org: https://loraalliance.org/resource\_hub/ts002-110-lorawan-backend-interfaces/
- [\(28\)](#page-34-0) lora-developers. (s.f.). *https://lora-developers.semtech.com*. Recuperado el 23 de 11 de 2022, de https://lora-developers.semtech.com: https://loradevelopers.semtech.com/documentation/tech-papers-and-guides/lora-andlorawan/
- [\(29\)](#page-36-0) mluis1, d. a. (s.f.). *https://github.com*. Recuperado el 23 de 11 de 2022, de https://github.com: https://github.com/Lora-net/LoRaMac-node
- [\(30\)](#page-36-1) ARM. (s.f.). *https://www.st.com*. Recuperado el 23 de 11 de 2022, de https://www.st.com: https://www.st.com/en/embedded-software/i-cubelrwan.html
- [\(31\)](#page-36-2) ARM. (s.f.). *https://os.mbed.com*. Recuperado el 23 de 11 de 2022, de https://os.mbed.com: https://os.mbed.com/teams/Semtech/code/
- [\(32\)](#page-36-3) chirpstack. (s.f.). *https://www.chirpstack.io*. Recuperado el 23 de 11 de 2022, de https://www.chirpstack.io: https://www.chirpstack.io/docs/index.html
- [\(33\)](#page-36-4) ChirpStack. (s.f.). *https://github.com*. Recuperado el 23 de 11 de 2022, de https://github.com: https://github.com/brocaar/chirpstack-network-server

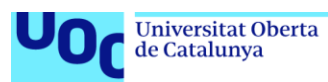

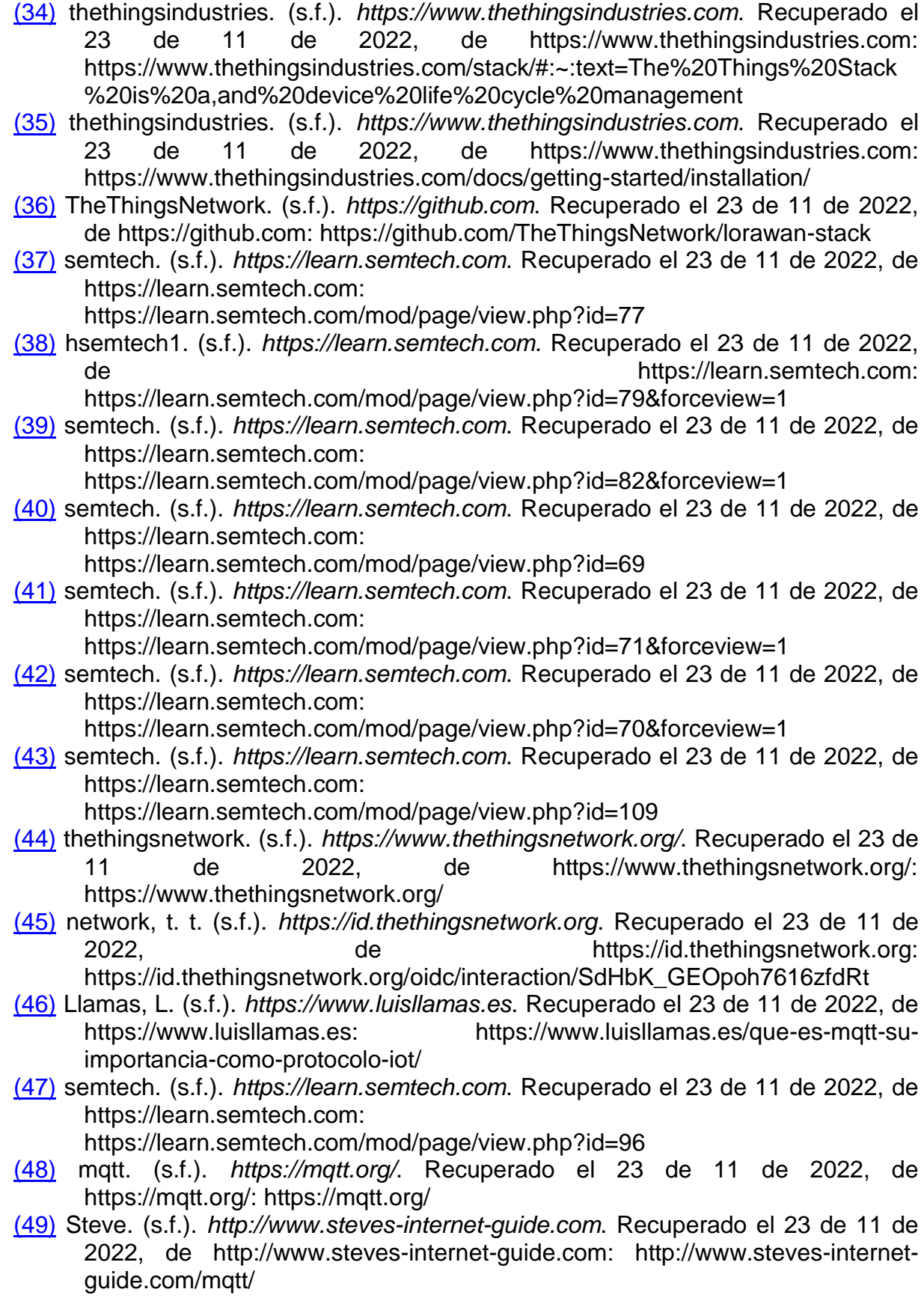

## **JOC** Universitat Oberta L

<span id="page-87-0"></span>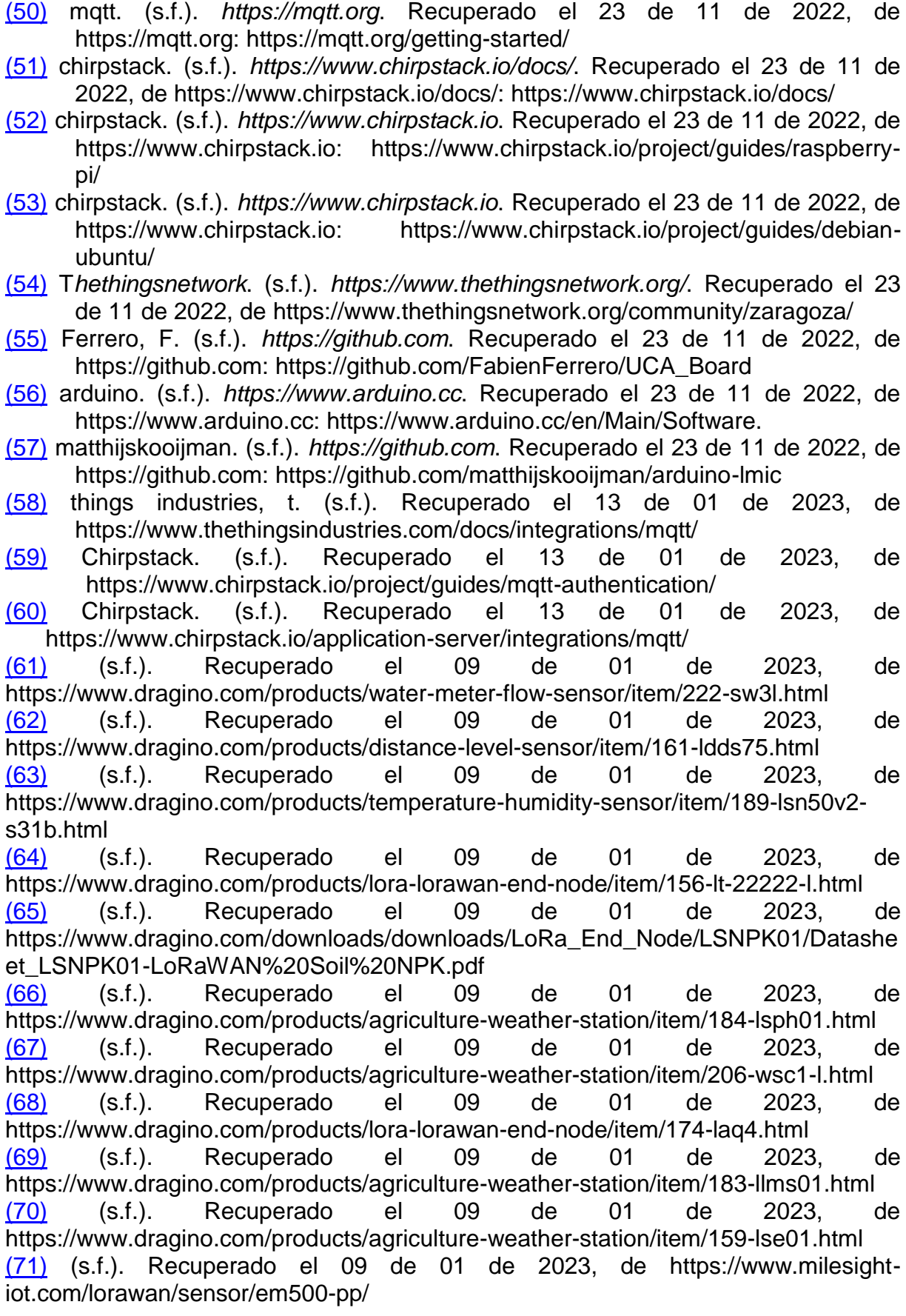

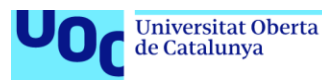

<span id="page-88-4"></span><span id="page-88-3"></span><span id="page-88-2"></span><span id="page-88-1"></span><span id="page-88-0"></span>[\(72\)](#page-67-4) (s.f.). Recuperado el 09 de 01 de 2023, de https://www.thethingsnetwork.org/devicerepository/devices/sensecap/sensecaps2102-light/ [\(73\)](#page-67-5) (s.f.). Recuperado el 09 de 01 de 2023, de https://www.adeunis.com/en/produit/current-sensor-current-measurement/ [\(74\)](#page-68-0) (s.f.). Recuperado el 09 de 01 de 2023, de https://www.rakwireless.com/enus/products/lpwan-gateways-and-concentrators/rak7249 [\(75\)](#page-69-1) (s.f.). Recuperado el 09 de 01 de 2023, de https://store.rakwireless.com/products/fiber-glass-antenna-1?variant=39942863290566 [\(76\)](#page-69-0) (s.f.). Recuperado el 09 de 01 de 2023, de https://store.rakwireless.com/products/gps-antenna [\(77\)](#page-79-0) (s.f.). Recuperado el 09 de 01 de 2023, de https://iot-shop.de/en/shop/draginosw3l-lorawan-flow-sensor-5761?page=16&category=4#attr=7299,6776,6774,6773,6779,6777,6780,6775,5945 [\(78\)](#page-79-1) (s.f.). Recuperado el 09 de 01 de 2023, de https://shop.molukas.com/es/nodos/65-dragino-ldds75-lorawan-distance-detectionsensor-eu868-8500ma.html [\(79\)](#page-79-2) (s.f.). Recuperado el 09 de 01 de 2023, de https://shop.molukas.com/es/nodos/79-dragino-lsn50v2-s31b-lorawan-temperaturehumidity-sensor-eu868.html [\(80\)](#page-79-3) (s.f.). Recuperado el 09 de 01 de 2023, de https://shop.molukas.com/es/nodos/25-dragino-lt-22222-l-lorawan-io-controllereu868.html [\(81\)](#page-79-4) (s.f.). Recuperado el 09 de 01 de 2023, de https://maker-store.es/iot-lora-nb-iotrfid-m2m-co/lora/lora-sensoren/5059/dragino-lsnpk01-sensor-npk-de-suelo-lorawan [\(82\)](#page-79-5) (s.f.). Recuperado el 09 de 01 de 2023, de https://shop.molukas.com/es/nodos/62-dragino-lsph01-lorawan-soil-ph-sensoreu868.html [\(83\)](#page-79-6) (s.f.). Recuperado el 09 de 01 de 2023, de https://www.choovio.com/product/wsc1-l-lorawan-main-process-unit/ [\(84\)](#page-79-7) (s.f.). Recuperado el 09 de 01 de 2023, de https://makerstore.es/detail/index/sArticle/5940 [\(85\)](#page-79-8) (s.f.). Recuperado el 09 de 01 de 2023, de https://shop.creatiocontrol.com/index.php?id\_product=192&rewrite=wss-02-wind-speed-and-directionsensor&controller=product&id\_lang=5 [\(86\)](#page-79-9) (s.f.). Recuperado el 09 de 01 de 2023, de https://shop.creatiocontrol.com/index.php?id\_product=193&rewrite=wss-03 co2pm25pm10&controller=product&id\_lang=1 [\(87\)](#page-79-10) (s.f.). Recuperado el 09 de 01 de 2023, de https://makerstore.es/detail/index/sArticle/5938 [\(88\)](#page-79-11) (s.f.). Recuperado el 09 de 01 de 2023, de https://maker-store.es/homeautomation/industrial-automation/lora-iot-sensoren/5937/dragino-wss-05-sensor-detemperatura/humedad/iluminancia/presion?c=1786 [\(89\)](#page-79-12) (s.f.). Recuperado el 09 de 01 de 2023, de https://makerstore.es/detail/index/sArticle/5936 [\(90\)](#page-79-13) (s.f.). Recuperado el 09 de 01 de 2023, de https://maker-

<span id="page-88-14"></span><span id="page-88-13"></span><span id="page-88-12"></span><span id="page-88-11"></span><span id="page-88-10"></span><span id="page-88-9"></span><span id="page-88-8"></span><span id="page-88-7"></span><span id="page-88-6"></span><span id="page-88-5"></span>store.es/detail/index/sArticle/5935

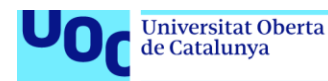

<span id="page-89-0"></span>[\(91\)](#page-79-14) (s.f.). Recuperado el 09 de 01 de 2023, de https://makerstore.es/detail/index/sArticle/593c

<span id="page-89-1"></span>[\(92\)](#page-79-15) (s.f.). Recuperado el 09 de 01 de 2023, de https://solarmat.es/es/panelessolares-12v/panel-solar-monocristalino-12v-50w-victron.html

<span id="page-89-2"></span>[\(93\)](#page-79-16) (s.f.). Recuperado el 09 de 01 de 2023, de https://www.amazon.es/Controlador-Regulador-bater%C3%ADa-Pantalla-

cargador/dp/B088JWCF9C/ref=asc\_df\_B088JWCF9C/?tag=googshopes-

21&linkCode=df0&hvadid=513350852778&hvpos=&hvnetw=g&hvrand=9826288129 254779073&hvpone=&hvptwo=&hvqmt=&hvdev=c&hvdvcmdl=&hvlocint

<span id="page-89-3"></span>[\(94\)](#page-79-17) (s.f.). Recuperado el 09 de 01 de 2023, de https://www.leroymerlin.es/productos/energias-renovables/baterias-solares-ycargadores/bateria-solar-de-gel-u-power-12v-12ah-82461700.html

<span id="page-89-4"></span>[\(95\)](#page-79-18) (s.f.). Recuperado el 09 de 01 de 2023, de https://shop.creatiocontrol.com/index.php?id\_product=151&rewrite=sensor-de-calidad-del-aire-lorawanlqa4&controller=product&id\_lang=1

<span id="page-89-5"></span>[\(96\)](#page-79-19) (s.f.). Recuperado el 09 de 01 de 2023, de https://shop.molukas.com/es/nodos/63-dragino-llms01-lorawan-leaf-moisture-sensoreu868.html

<span id="page-89-6"></span>[\(97\)](#page-79-20) (s.f.). Recuperado el 09 de 01 de 2023, de https://shop.molukas.com/es/nodos/26-dragino-lse01-lorawan-soil-moisture-and-ecsensor-eu868.html

<span id="page-89-7"></span>[\(98\)](#page-79-21) (s.f.). Recuperado el 09 de 01 de 2023, de https://makerstore.es/search?sSearch=EM500-PP

<span id="page-89-8"></span>[\(99\)](#page-79-22) (s.f.). Recuperado el 09 de 01 de 2023, de https://www.seeedstudio.com/SenseCAP-S2102-LoRaWAN-Light-Intensity-Sensor-p-5355.html

<span id="page-89-9"></span>[\(100\)](#page-79-23) (s.f.). Recuperado el 09 de 01 de 2023, de https://maker-store.es/iot-lora-nbiot-rfid-m2m-co/lora/lora-sensoren/3350/adeunis-sensor-de-corriente-100a-lorawan